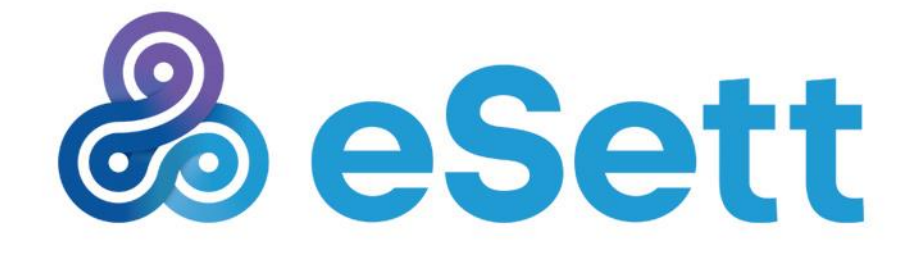

# Information Service

**Integration and use instructions**

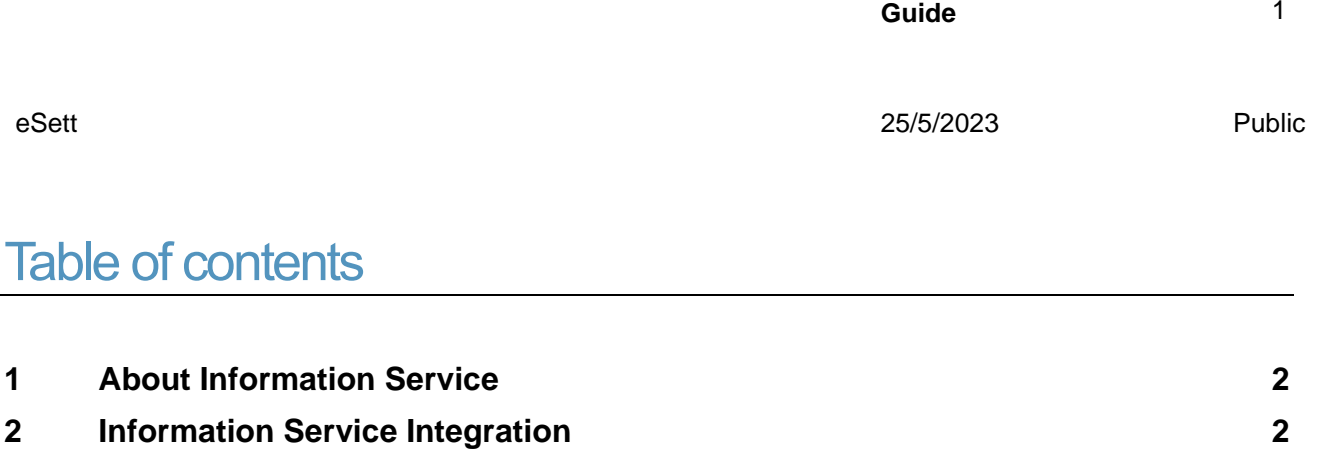

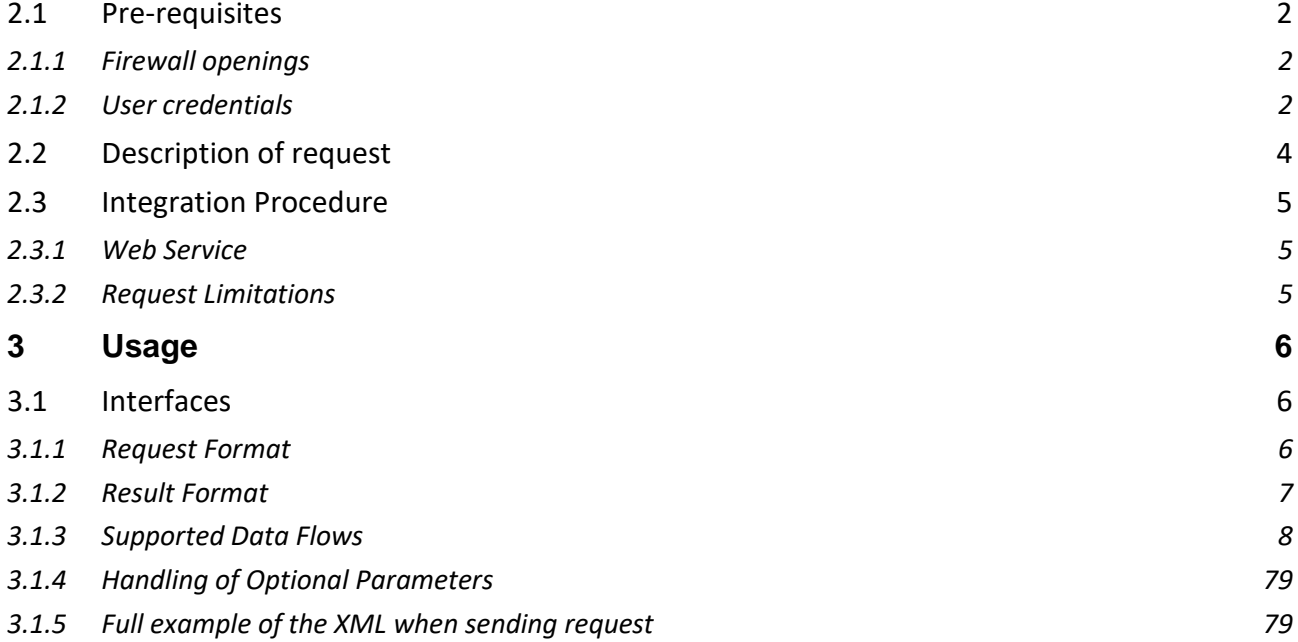

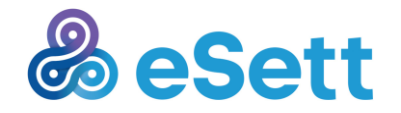

# **About Information Service**

Information Service (INFS) is a web service provided by eSett for the use of members of Nordic Imbalance Settlement.

The purpose of Information Service is to enable market parties to request information from Nordic Imbalance Settlement system in machine readable form.

This allows Market Participants to retrieve hourly data (such as metered values in selected consumption points, reported bilateral trade values etc., see full list of supported data flows in [Chapter 3.1.3\)](#page-8-0) and structure data, to which Participant has access.

# 2 Information Service Integration

### **2.1 Pre-requisites**

There are two pre-requisites, which needs to be made before user can make any queries towards Information Service and receive data:

- 1. firewall rules of user and eSett would have to allow queries and answers
- 2. user credentials used to make the queries would have to be entitled to ask for settlement data of the Market Participant.

### **2.1.1 Firewall openings**

To access Information Service and to be able to make any requests, firewall opening(s) towards Information Service needs to be made.

Possibly, also user needs to make a firewall opening to be able to make a query and receive data. This action is Information Service user's own responsibility.

Firewall opening can be order as a Service Request from eSett Service desk either via [web form,](https://esett.service-now.com/public/) or via email from [settlement@esett.com.](mailto:settlement@esett.com?subject=Service%20Request:%20firewall%20opening%20to%20access%20eSett%20Information%20Service)

### <span id="page-2-0"></span>**2.1.2 User credentials**

User credentials used in Information Service are the same, which are used in another Service hosted by eSett, the [Online Service.](https://online.esett.com/ONLS.Private/Login)

To make queries to Information Service, user must have either of following rights:

- External Interface Role Read (R)
- External Interface Role Read and Write (R/W).

The permissions can be verified via Online Service by the Administrator user of user's Company (ADMINISTRATION > Users).

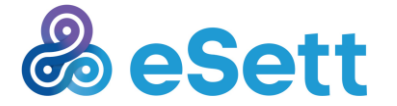

Below are couple images to help with adding or editing permissions in Online Service.

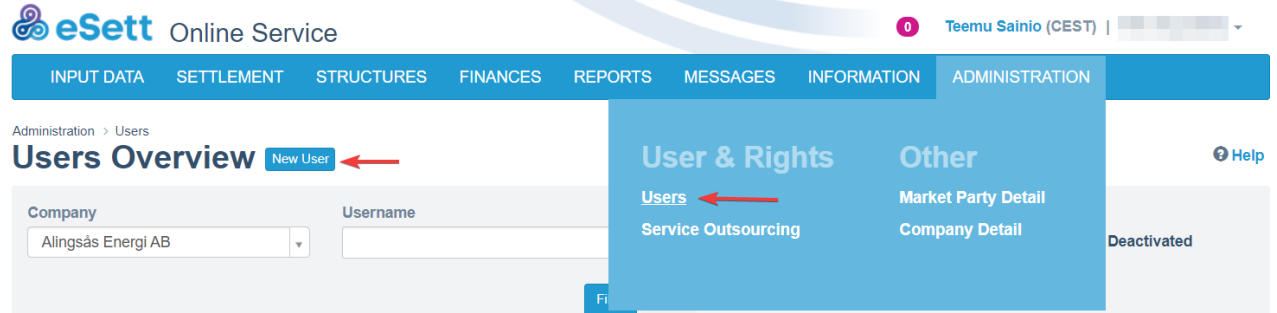

- 1. **Select ADMINISTRATION and under User & Rights choose Users**
- 2. **Next to Users overview heading, there is New user button**

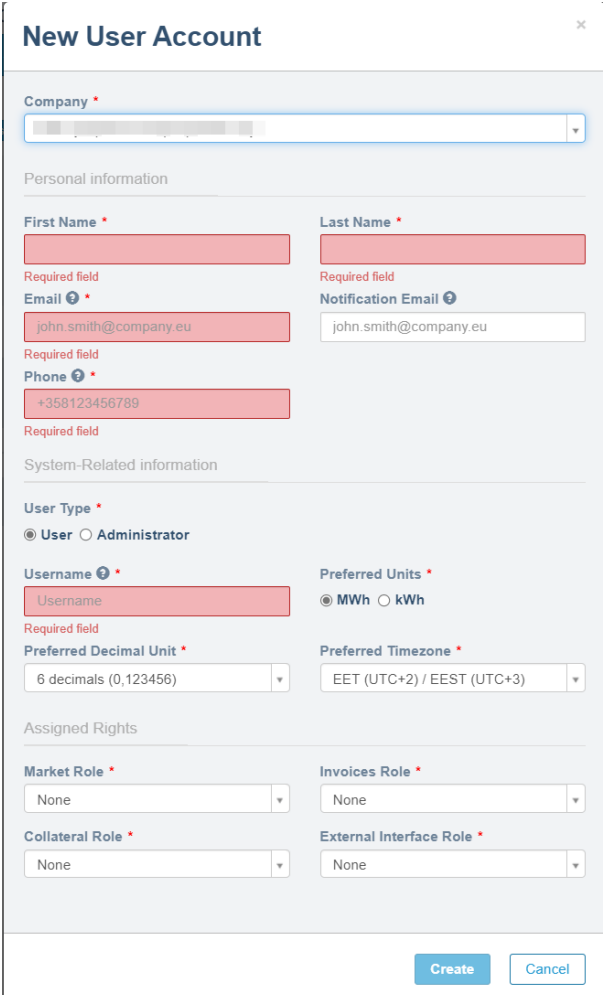

3. **Fill the form to create a new user for your company**

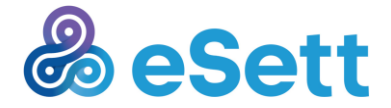

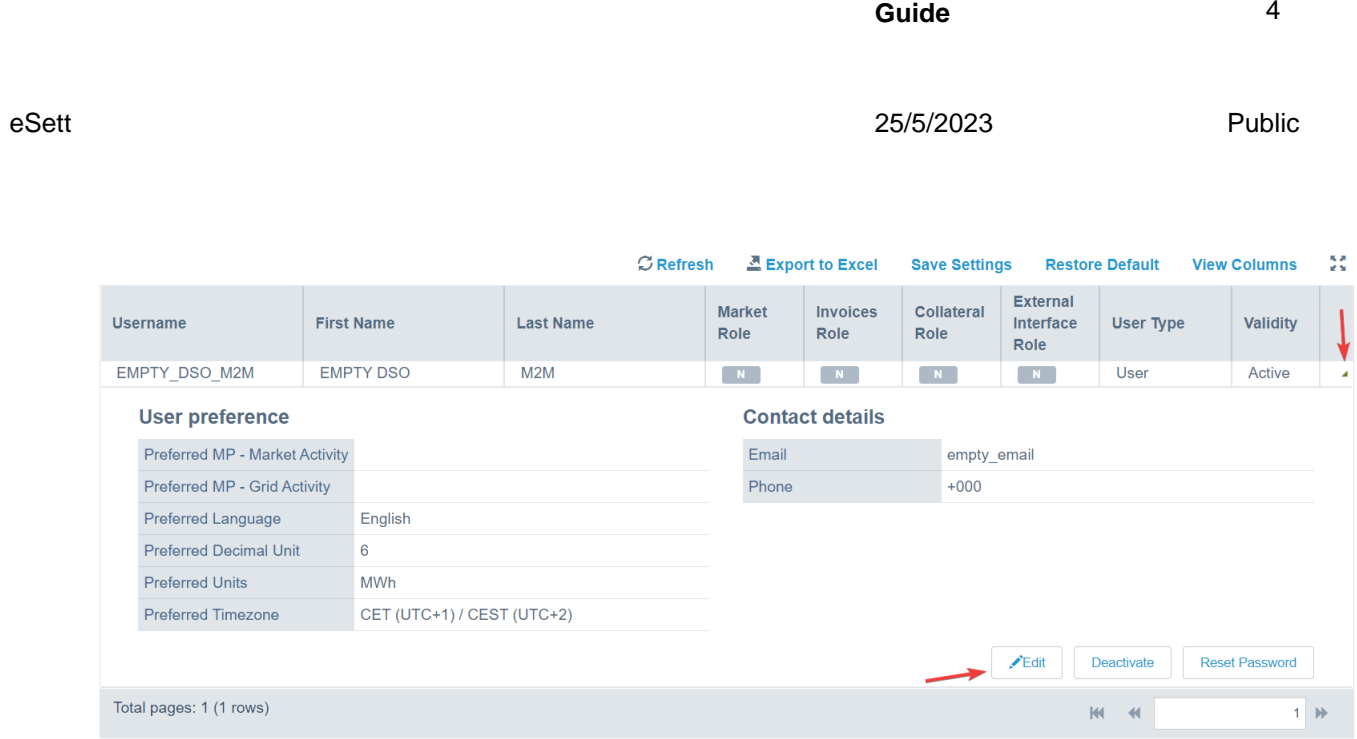

4. **You can edit existing user rights and info from the same page or reset the accounts password, if needed.**

## **2.2 Description of request**

Information Service uses common Request-Reply synchronous communication pattern.

Following figure explains the composition of Web Service Request Interface.

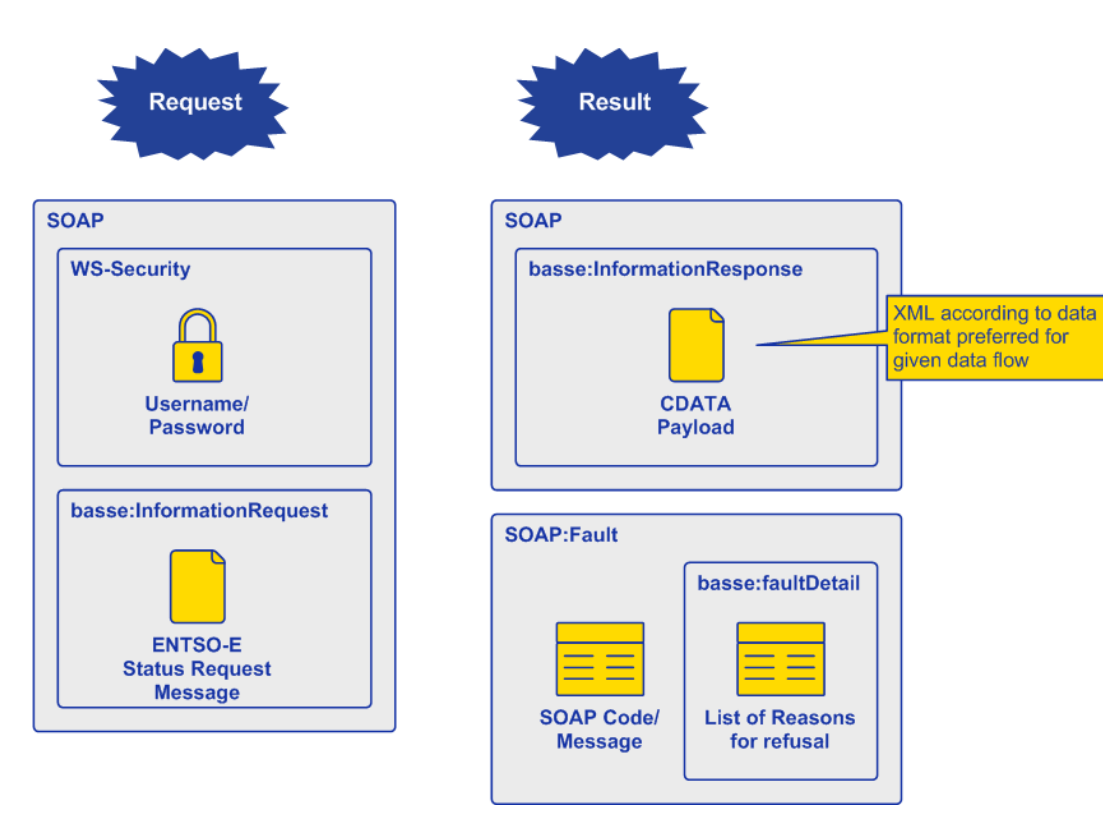

*Figure: Physical Request Format*

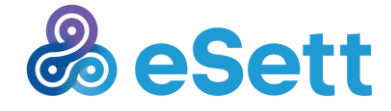

The request uses WS-Security envelope to transmit the [user's credentials.](#page-2-0)

The request itself is composed as ENTSO-E Status Request document.

WSDL URL location can be found in Online Service's frontpage as Web Service URL. WSDL file can be requested from the Information Services web service URL which can be found at front page of online service and appending ?WSDL to the URL's ending.

WSDL is an XML notation describing a web services functionality.

Based on the request, Balance Settlement System creates a response, consisting of according business document (one of the supported ENTSO-E or ebIX formats) and passes it back to MPS as a Message. Response you receive is an XML document in format defined by the data flow specification. You can see examples of result formats below. In case of an error the system will return you, a SOAP fault document containing detailed information about the error in question.

### **2.3 Integration Procedure**

Integration procedure is the creation of your application which is able to use Information Service. Creation of that application lies with the market party and this document helps with that process.

The main prerequisite for integration is ability to create ENTSO-E Status Request Document (with parameters defined in  $3.1.1$ ) and process the returned Messages (of ENTSO-E or ebIX formats).

This can be done with any technical process and/or technology if it complies with Information Services prerequisites and is able to send and receive different document types Information Service requires.

### **2.3.1 Web Service**

Market Party System implements a WS Client and configures it with Information Service URL (provided by eSett) and sets WS-Security username/password to credentials provided by eSett. Market Party System uses this WS client to send Status Request Messages to Information Service and gets set of requested information contained in ENTSO-E or ebIX document (defined in [3.1.1\)](#page-6-0).

### **2.3.2 Request Limitations**

The technical configuration of Information Service allows setting following parameters to limit the usage. In case any of these limitations is exceeded by the caller of the Information Service; an appropriate exception is returned to the caller.

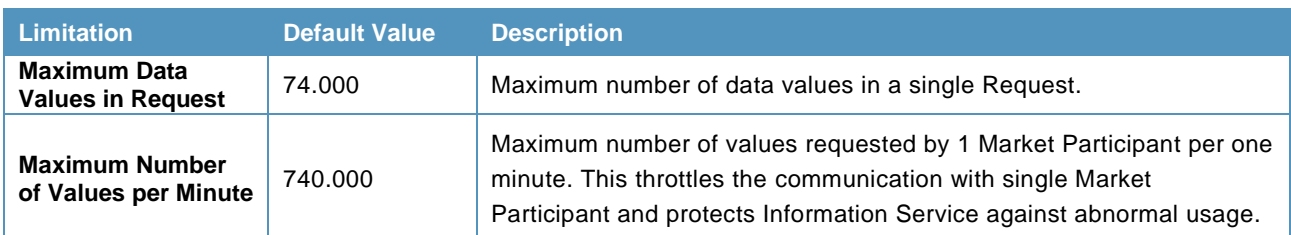

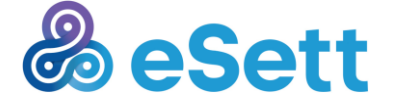

# 3 Usage

### **3.1 Interfaces**

Information Service interface allows Market Party System to request data from Balance Settlement System. The request is represented by an ENTSO-E Status Request Message.

Based on the request, Balance Settlement System creates a response, consisting of according to business document (one of the supported ENTSO-E or ebIX formats) and passes it back to Market Party System as a Message. Using this interface, Market Party System can retrieve information related to the Settlement process.

Information Service provides Web Service as a channel to access the information. Market Party System must implement specific WS Client to use Information Service. The details of the Web Service Channel are specified in section below.

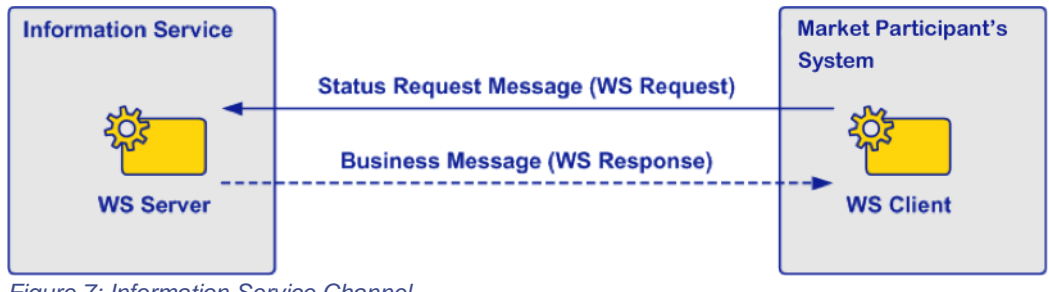

### *Figure 7: Information Service Channel*

### <span id="page-6-0"></span>**3.1.1 Request Format**

The Information Service uses ENTSO-E Status Request Document 2.0 as a request format. The document gives sufficient flexibility to request the data from Information Service. The identification of Data Flow and any parameters that need to be passed as data filtering criteria can be represented using the RequestComponent element (see example below).

Examples of different request formats can be found below underneath according to the data flow.

The available attributes for given data flows are documented in detail below. The RequestComponent attributes is designed in order to use standard message attributes (e.g. DocumentType or ProcessType) where possible. For header construction, please note following security notes:

- Add into soap header wsse:Security element with username and plain password.
- Add default wsa:Action and add default wsa:To

Roles and the corresponding codes in requests:

- Balance Responsible Party (Sender role code A08)
- Balancing Service Provider (Sender role code A48)
- Retailer (Sender role code A12)

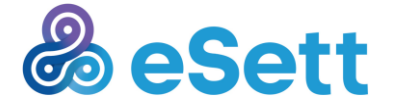

• Distribution System Operator (Sender role code A18)

### **3.1.2 Result Format**

Every Data Flow supported by the Information Service can have in general different data format.

Response from method 'GetData' is in an XML format that corresponds to the data that is received. Please see following section for more details. For basic idea of how message is encapsulated see following example.

In this example a response for 'Production' dataflow is returned. Please see, that the actual response is an XML document encoded in the CDATA section. This is what you **receive** when the request is valid.

```
<s:Envelope xmlns:s="http://www.w3.org/2003/05/soap-envelope" 
xmlns:a="http://www.w3.org/2005/08/addressing" xmlns:u="http://docs.oasis-
open.org/wss/2004/01/oasis-200401-wss-wssecurity-utility-1.0.xsd">
```

```
 <s:Header>
       <a:Action s:mustUnderstand="1">http://www.basse.eu/information-service-
0.1/IInformationService/GetDataResponse</a:Action>
       <o:Security s:mustUnderstand="1" xmlns:o="http://docs.oasis-
open.org/wss/2004/01/oasis-200401-wss-wssecurity-secext-1.0.xsd">
          <u:Timestamp u:Id="_0">
             <u:Created>2015-06-29T15:35:00.487Z</u:Created>
             <u:Expires>2015-06-29T15:40:00.487Z</u:Expires>
          </u:Timestamp>
       </o:Security>
    </s:Header>
    <s:Body xmlns:xsi="http://www.w3.org/2001/XMLSchema-instance" 
xmlns:xsd="http://www.w3.org/2001/XMLSchema">
       <GetDataResponse xmlns="http://www.basse.eu/information-service-1.0">
          <GetDataResult>
             <Content><![CDATA[<?xml version="1.0" encoding="utf-8"?>
<ValidatedDataForSettlementForAggregator 
xmlns:xsi="http://www.w3.org/2001/XMLSchema-instance" 
xmlns:xsd="http://www.w3.org/2001/XMLSchema" xmlns="un:unece:260:data:EEM-
ValidatedDataForSettlementForAggregator">
 ……
```
</ValidatedDataForSettlementForAggregator>

 **]]>**

 **</Content>**

 **</GetDataResult>**

 **</GetDataResponse>**

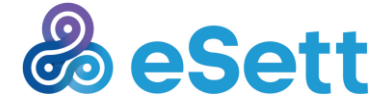

 **</s:Body>**

**</s:Envelope>**

### <span id="page-8-0"></span>**3.1.3 Supported Data Flows**

The table below describes.

- *Name* and *Description* of the Data Flow supported by Information Service
- *Format* of document that is returned by the Information Service
- *Format* of the request document that is needed
- Available *Selection Parameters* which a Market Participant can use when querying the Information Service.

Note that the below examples of requests and responses may differ from each other. These examples do not include all the headers required to send a message.

#### *Table 1 Information Service data flows*

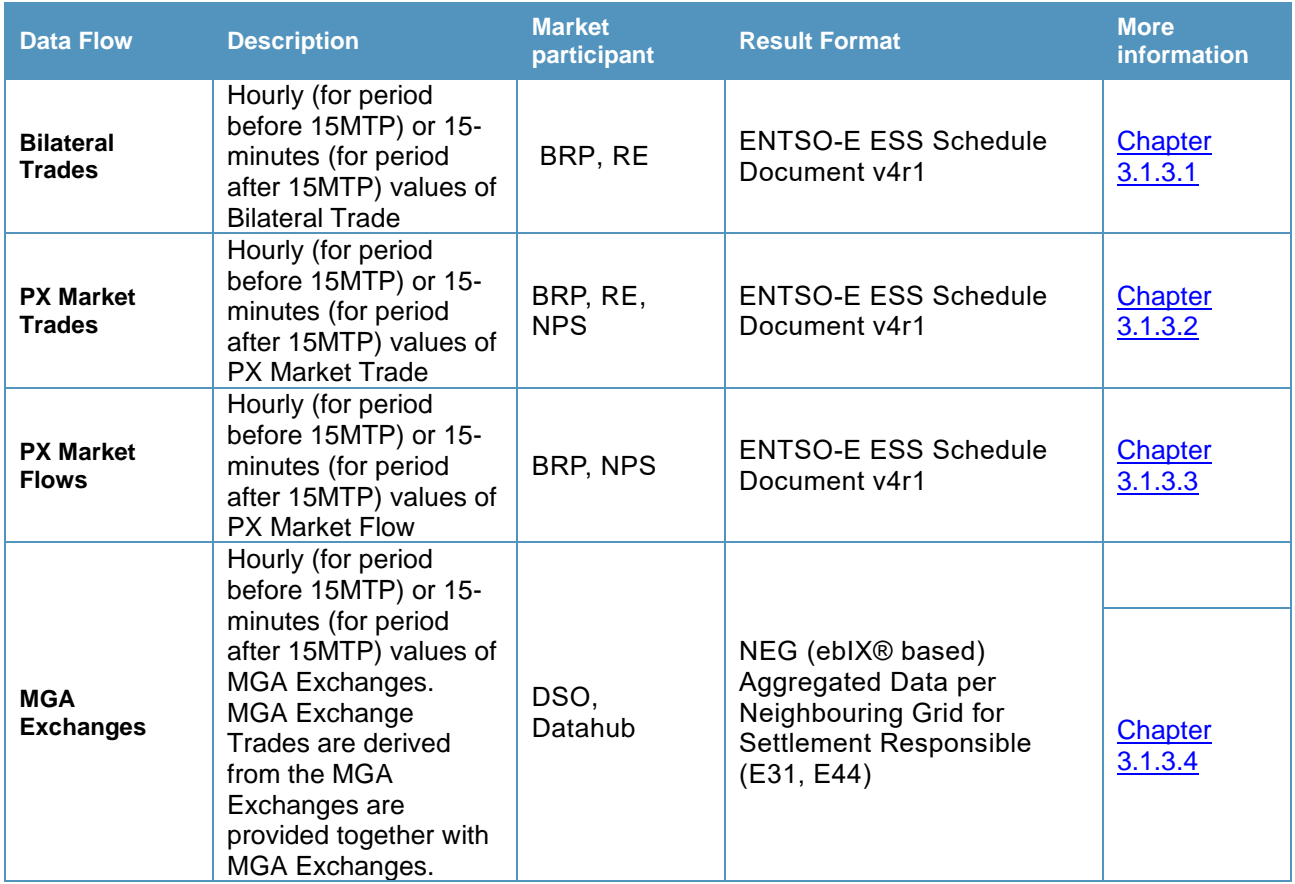

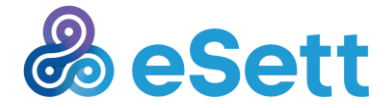

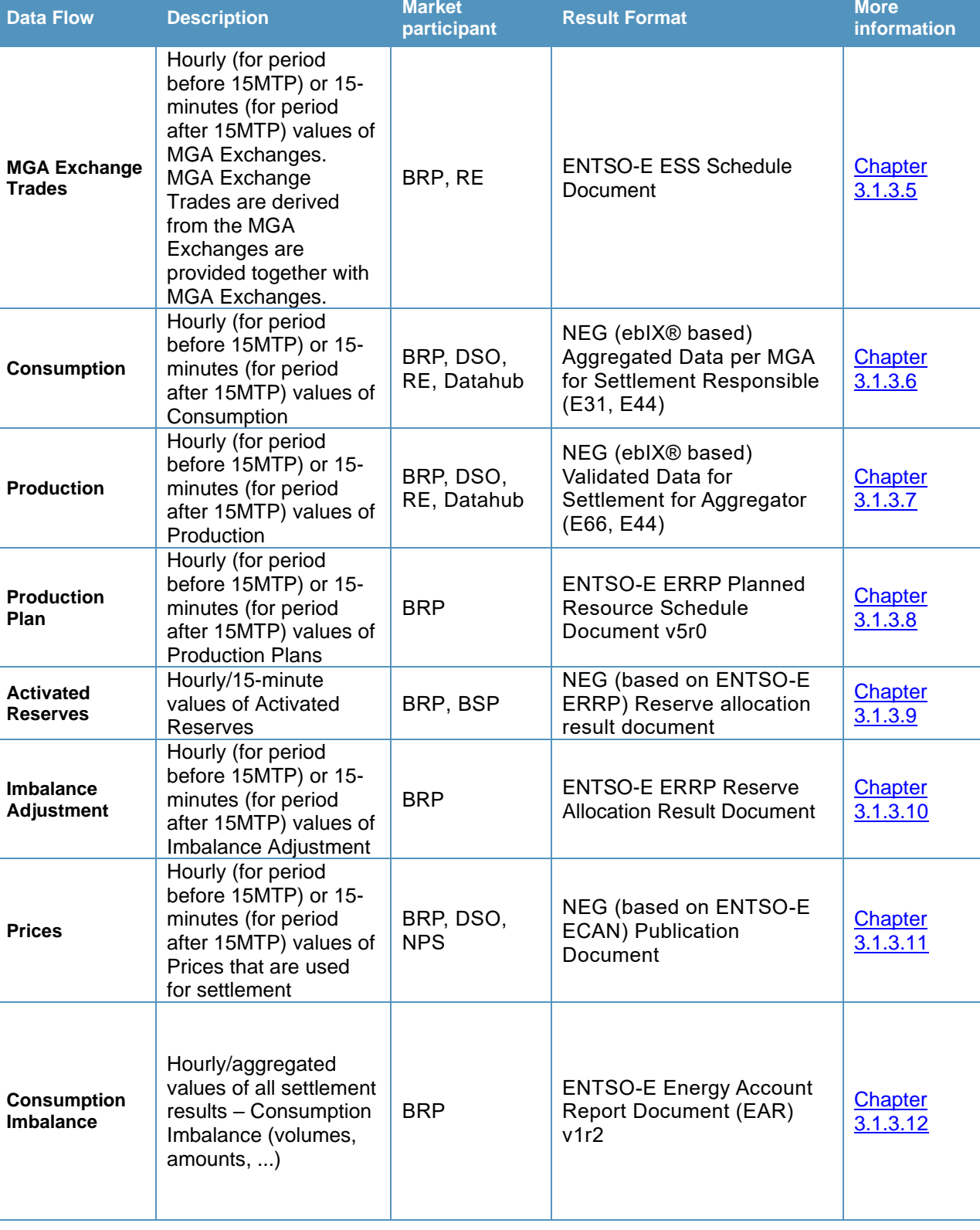

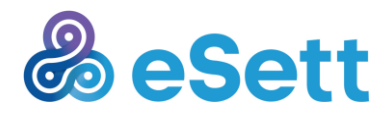

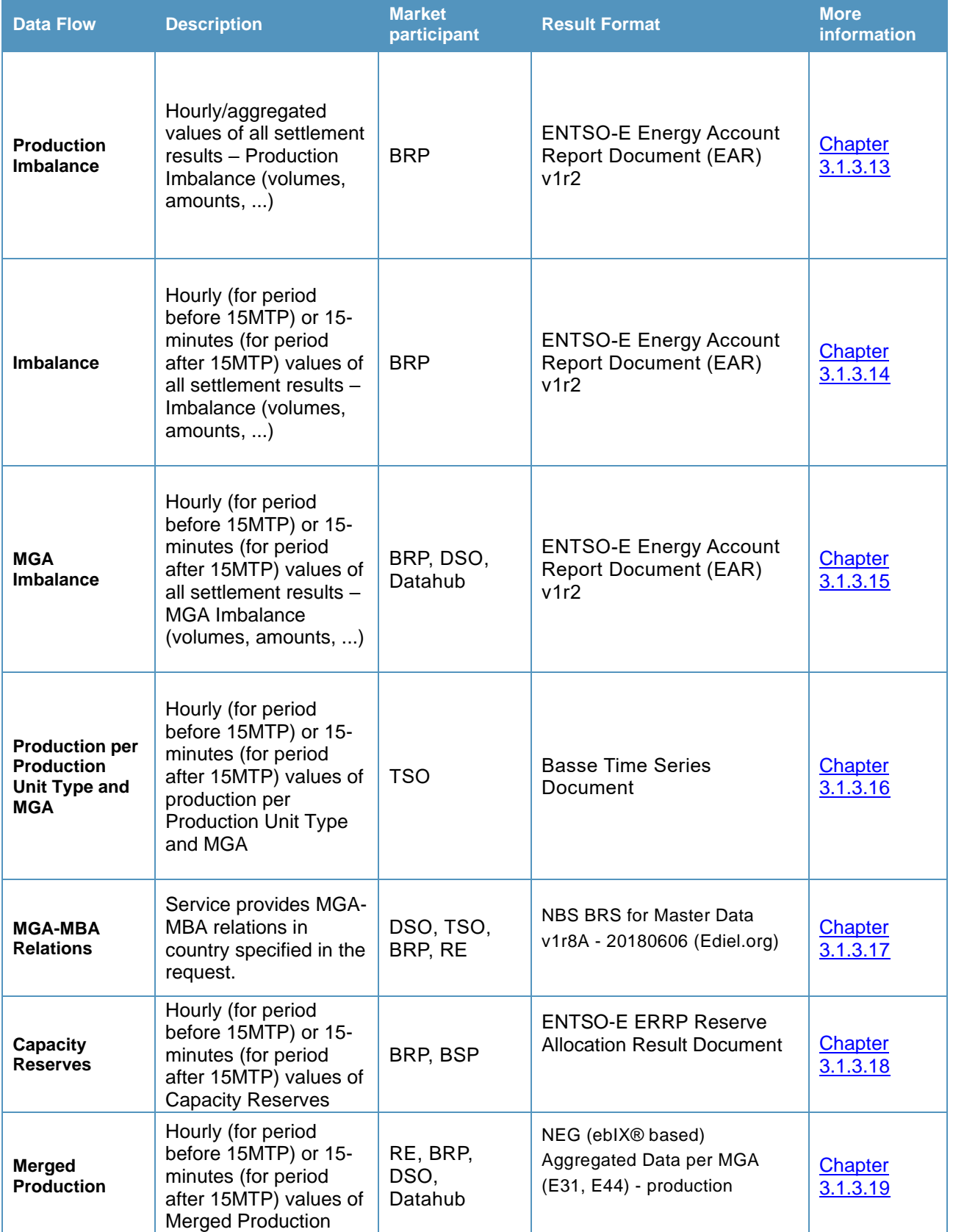

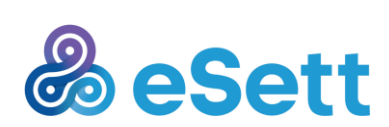

#### <span id="page-11-0"></span>*3.1.3.1 Bilateral Trades*

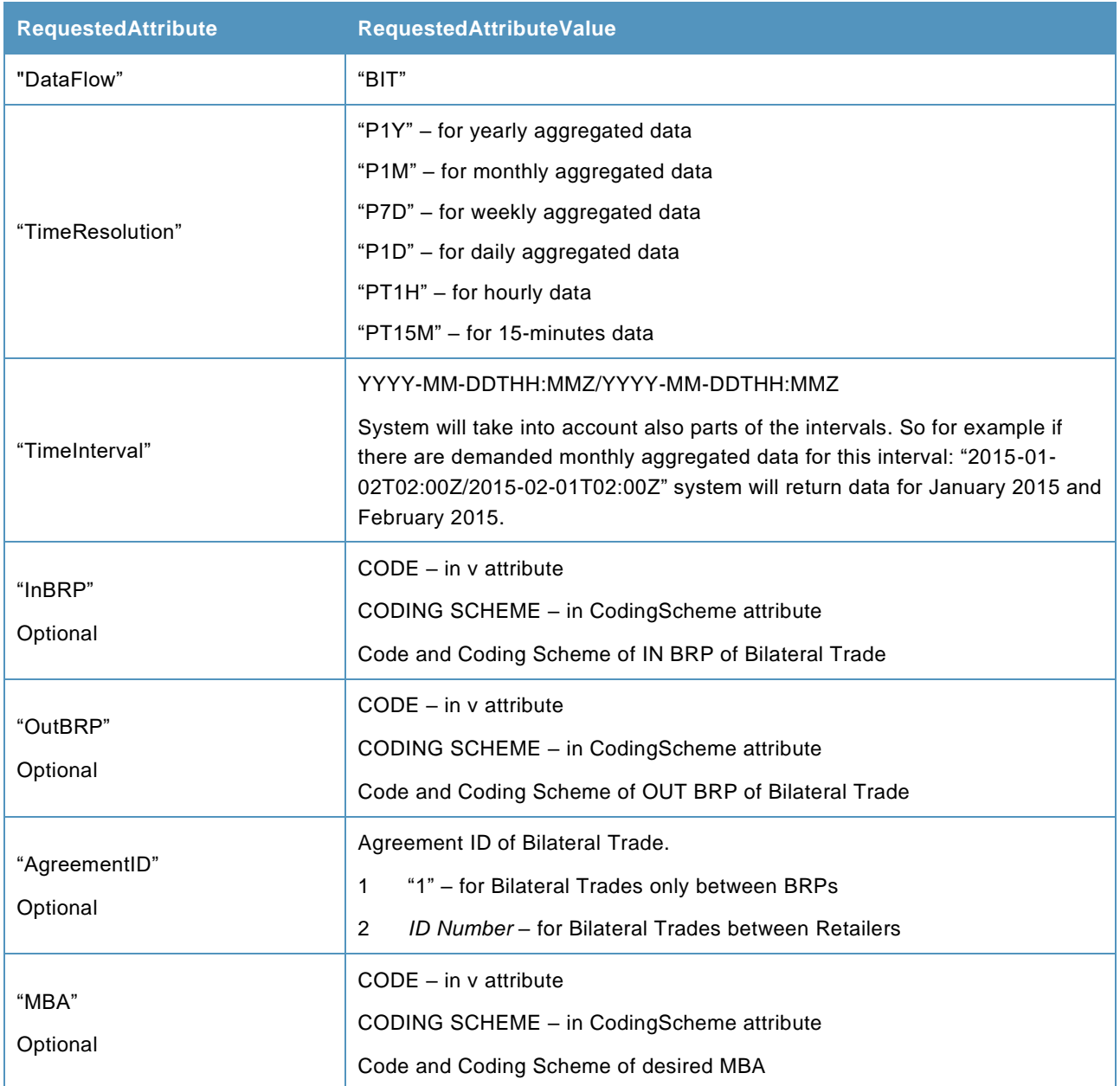

#### **Response example**

<?xml version="1.0" encoding="utf-8"?>

<ScheduleDocument xmlns:xsi="http://www.w3.org/2001/XMLSchema-instance" xmlns:xsd="http://www.w3.org/2001/XMLSchema" xmlns="urn:entsoe.eu:wgedi:ess:scheduledocument:4:1">

<DocumentIdentification v="INFS-BITI-1" />

<DocumentVersion v="1" />

<DocumentType v="A01" />

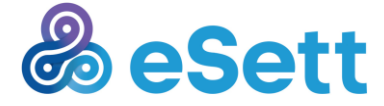

```
eSett 25/5/2023 Public
  <ProcessType v="Z05" />
  <SenderIdentification v="44X-00000000004B" codingScheme="A01" />
  <SenderRole v="A05" />
  <ReceiverIdentification v="BRP1" codingScheme="A01" />
  <ReceiverRole v="A08" />
  <CreationDateTime v="2015-12-10T12:00Z" />
  <ScheduleTimeInterval v="2015-08-14T22:00Z/2015-11-10T22:00Z" />
  <Domain v="10Y1001A1001A91G" codingScheme="A01" />
  <ScheduleTimeSeries>
   <SendersTimeSeriesIdentification v="v1" />
   <SendersTimeSeriesVersion v="1" />
  <BusinessType v="A08" />
   <Product v="8716867000030" />
   <ObjectAggregation v="A01" />
   <InArea v="MBA" codingScheme="A01" />
   <OutArea v="MBA" codingScheme="A01" />
   <InParty v="BRP2" codingScheme="A01" />
   <OutParty v="BRP1" codingScheme="A01" />
   <CapacityAgreementIdentification v="1" />
   <MeasurementUnit v="MWH" />
   <Period>
    <TimeInterval v="2015-09-10T15:00Z/2015-09-10T17:00Z" />
    <Resolution v="PT1H" />
    <Interval>
    <Pos v="1" />
     <Qty v="3" />
    </Interval>
    <Interval>
     <Pos v="2" />
     <Qty v="5" />
    </Interval>
   </Period>
</ScheduleTimeSeries>
</ScheduleDocument>
```
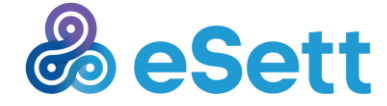

eSett 25/5/2023 Public

#### Request example

```
<soap:Envelope xmlns:soap="http://www.w3.org/2003/05/soap-envelope" 
 xmlns:inf="http://www.basse.eu/information-service-1.0" 
 xmlns:urn="urn:entsoe.eu:wgedi:components">
      <soap:Header/>
      <soap:Body>
          <inf:GetData>
              <inf:request >
                   <urn:DocumentIdentification v="1"/>
                   <urn:DocumentType v="A25"/>
                   <urn:SenderIdentification v="BRP01" codingScheme="A01"/>
                   <urn:SenderRole v="A08"/>
                  <urn:ReceiverIdentification v=" " codingScheme="A01"/>
                  <urn:ReceiverRole v="A05"/>
                   <urn:CreationDateTime v="2015-07-20T00:00:00Z"/>
                  <urn:RequestComponent>
                       <urn:RequestedAttribute v="Dataflow"/>
                       <urn:RequestedAttributeValue v="BIT"/>
                   </urn:RequestComponent>
                  <urn:RequestComponent>
                       <urn:RequestedAttribute v="TimeInterval"/>
                       <urn:RequestedAttributeValue v="2015-08-14T22:00:00Z/2015-11-
 10T22:00:00Z"/>
                  </urn:RequestComponent>
                   <urn:RequestComponent>
                       <urn:RequestedAttribute v="TimeResolution"/>
                       <urn:RequestedAttributeValue v="PT1H"/>
                   </urn:RequestComponent>
              </inf:request>
          </inf:GetData>
      </soap:Body>
</soap:Envelope>
3.1.3.2 PX Market Trades
```
<span id="page-13-0"></span>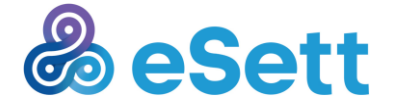

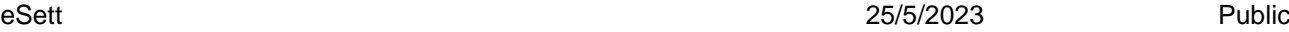

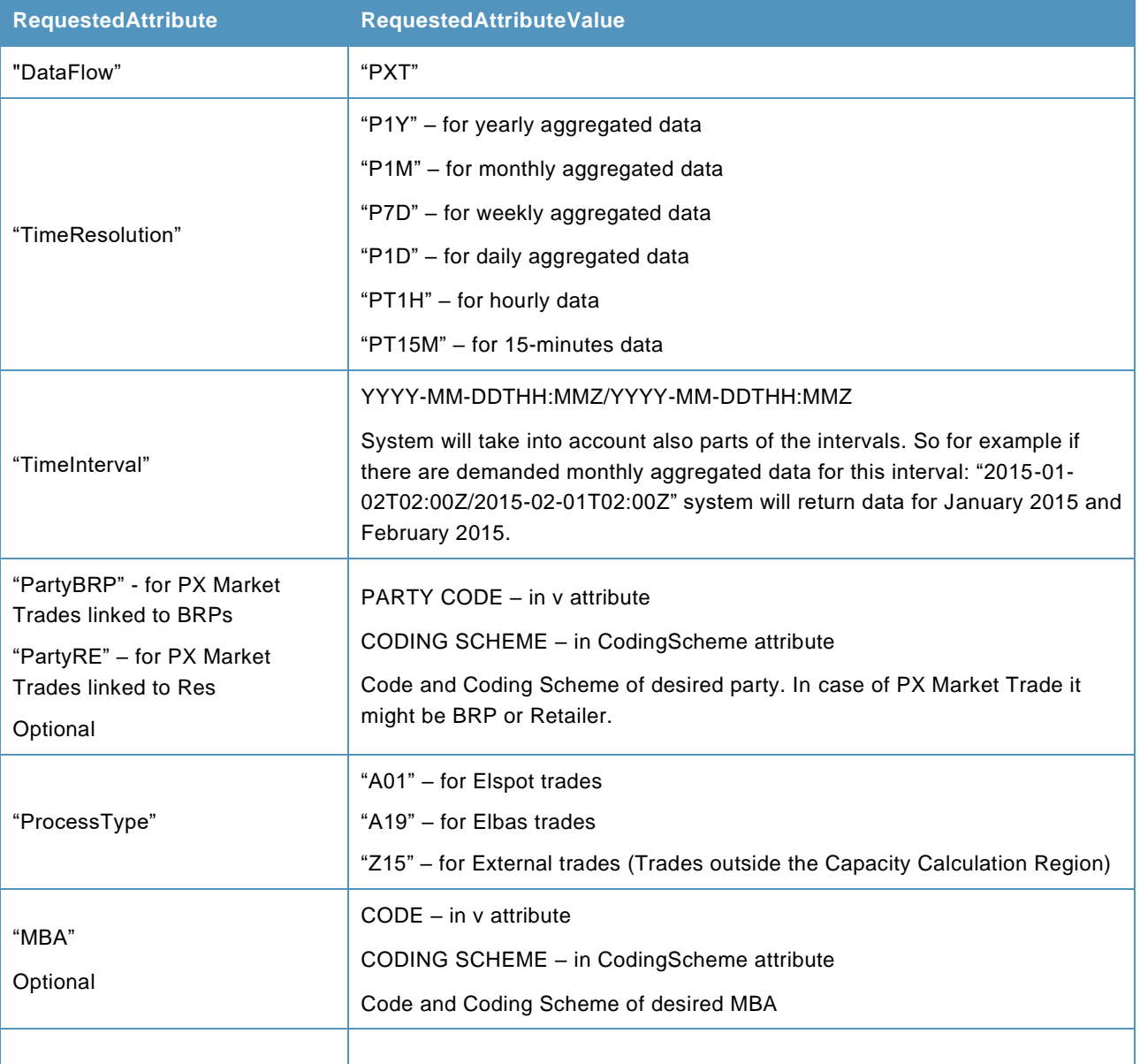

#### **Response example**

<?xml version="1.0" encoding="utf-16"?>

<ScheduleDocument xmlns:xsd="http://www.w3.org/2001/XMLSchema" xmlns:xsi="http://www.w3.org/2001/XMLSchema-instance" xmlns="urn:entsoe.eu:wgedi:ess:scheduledocument:4:1">

<DocumentIdentification v="INFS-PXTI-1" />

<DocumentVersion v="1" />

<DocumentType v="A01" />

<ProcessType v="A01" />

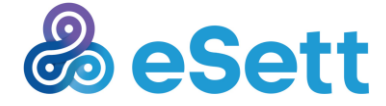

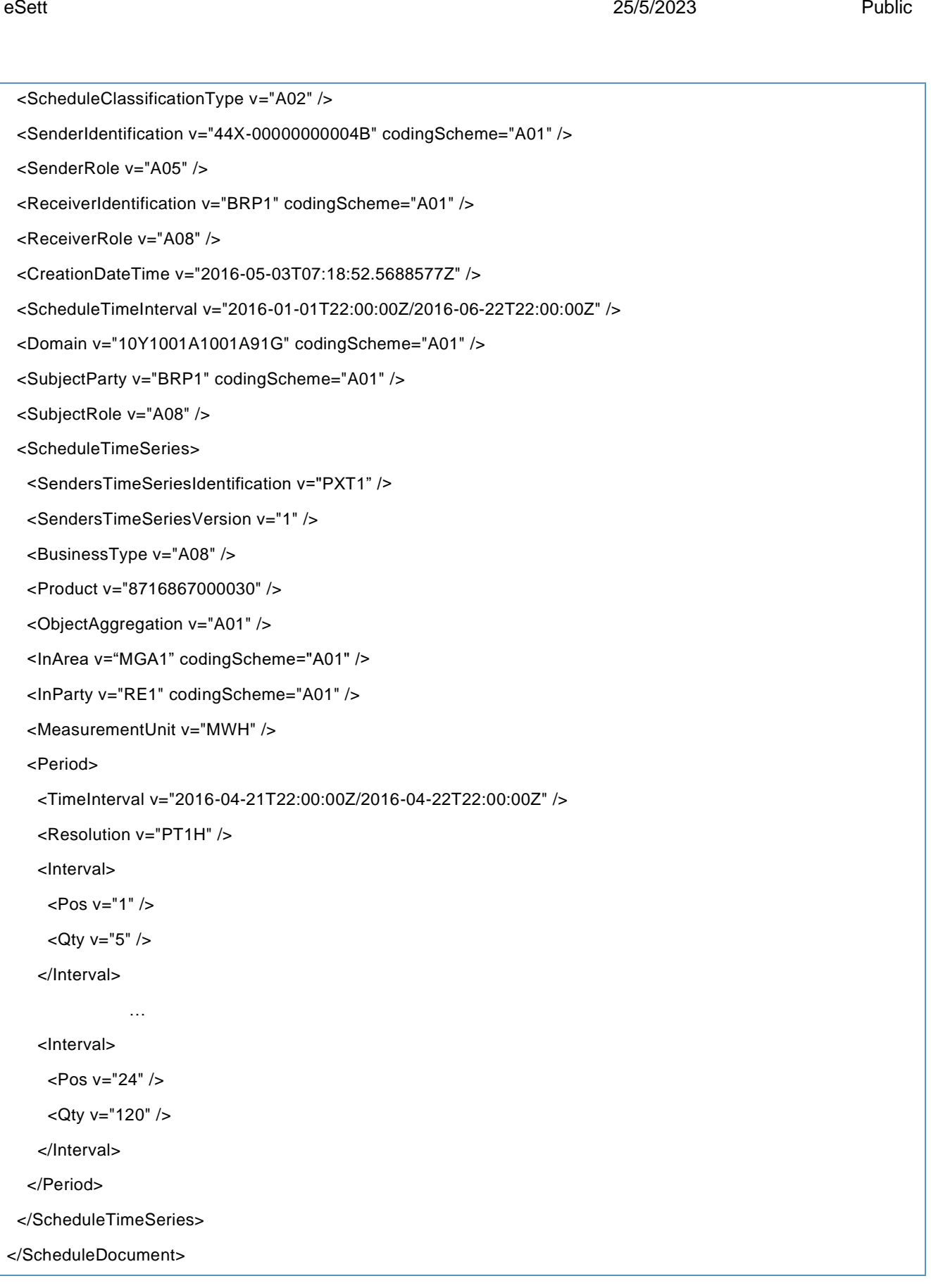

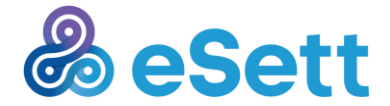

### **Request example**

```
<soap:Envelope xmlns:soap="http://www.w3.org/2003/05/soap-envelope" 
xmlns:inf="http://www.basse.eu/information-service-1.0" 
xmlns:urn="urn:entsoe.eu:wgedi:components">
     <soap:Header/>
     <soap:Body>
         <inf:GetData>
             <inf:request DtdVersion="?" DtdRelease="?">
                 <urn:DocumentIdentification v="INFS-PXTI-1"/>
                 <urn:DocumentType v="A25"/>
                 <urn:SenderIdentification v="BRP01" codingScheme="A01"/>
                 <urn:SenderRole v="A08"/>
                 <urn:ReceiverIdentification v=" " codingScheme="A01"/>
                 <urn:ReceiverRole v="A05"/>
                 <urn:CreationDateTime v="2015-07-20T00:00:00Z"/>
                 <urn:RequestComponent>
                      <urn:RequestedAttribute v="Dataflow"/>
                      <urn:RequestedAttributeValue v="PXT"/>
                 </urn:RequestComponent>
                 <urn:RequestComponent>
                      <urn:RequestedAttribute v="TimeInterval"/>
                      <urn:RequestedAttributeValue v="2015-08-31T22:00:00Z/2015-11-
01T22:00:00Z"/>
                 </urn:RequestComponent>
                 <urn:RequestComponent>
                      <urn:RequestedAttribute v="TimeResolution"/>
                      <urn:RequestedAttributeValue v="PT1H"/>
                 </urn:RequestComponent>
                 <urn:RequestComponent>
                      <urn:RequestedAttribute v="PXTrader"/>
                      <urn:RequestedAttributeValue v="BRP01" codingScheme="A01"/>
                 </urn:RequestComponent>
                 <urn:RequestComponent>
                      <urn:RequestedAttribute v="ProcessType"/>
                      <urn:RequestedAttributeValue v="A01"/>
```
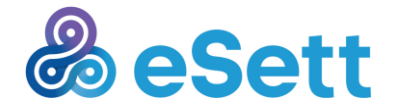

eSett 25/5/2023 Public

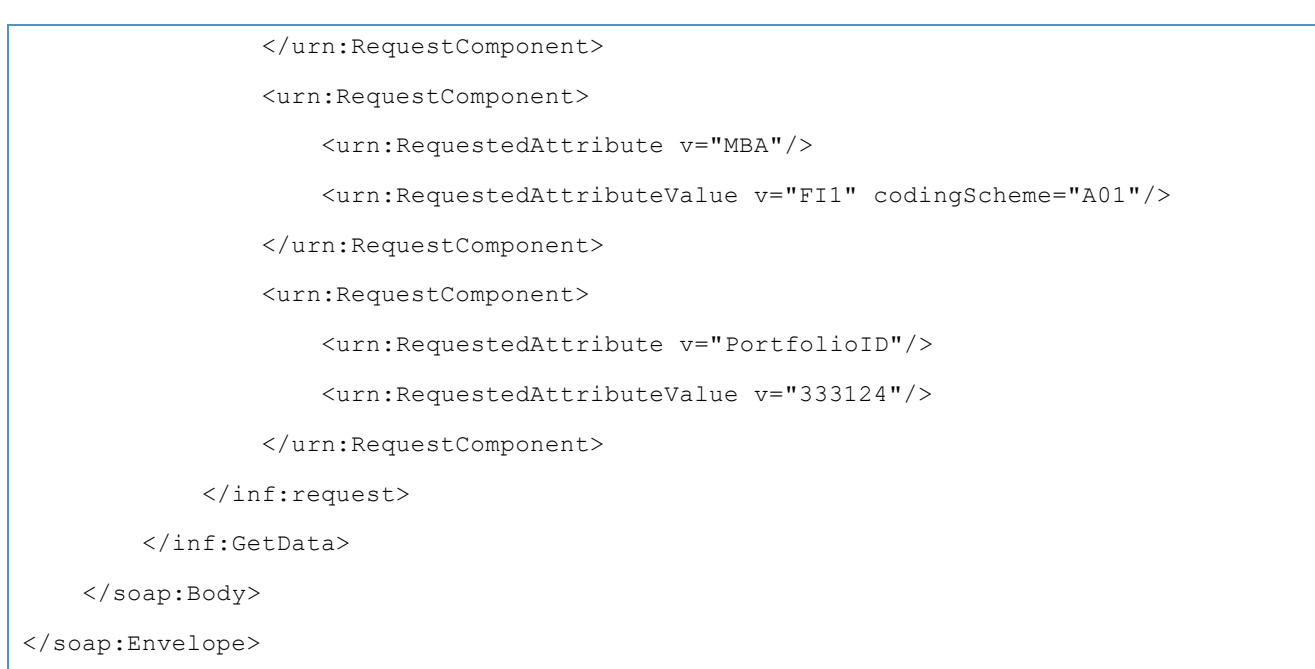

#### <span id="page-17-0"></span>*3.1.3.3 PX Market Flows*

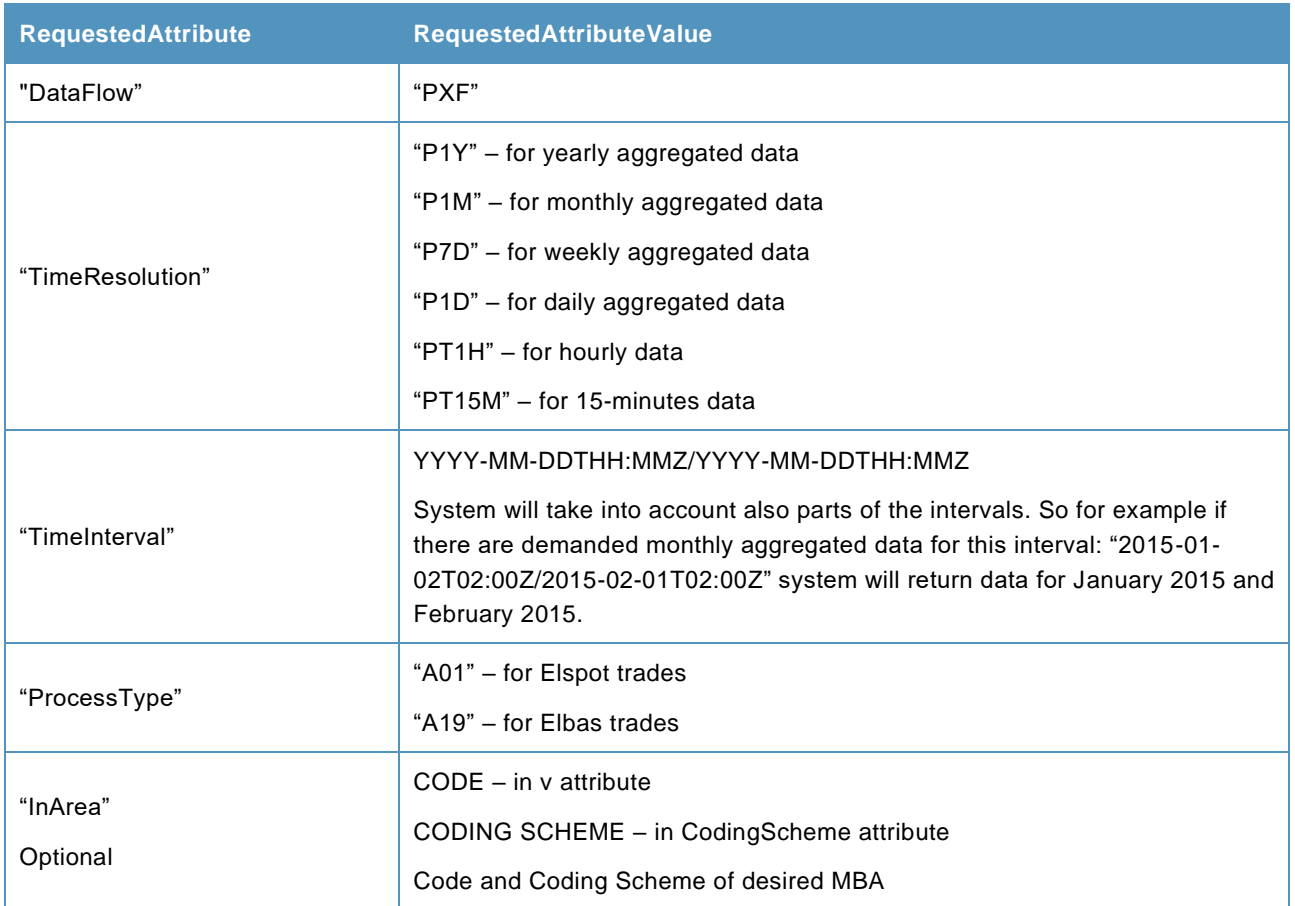

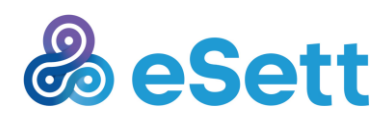

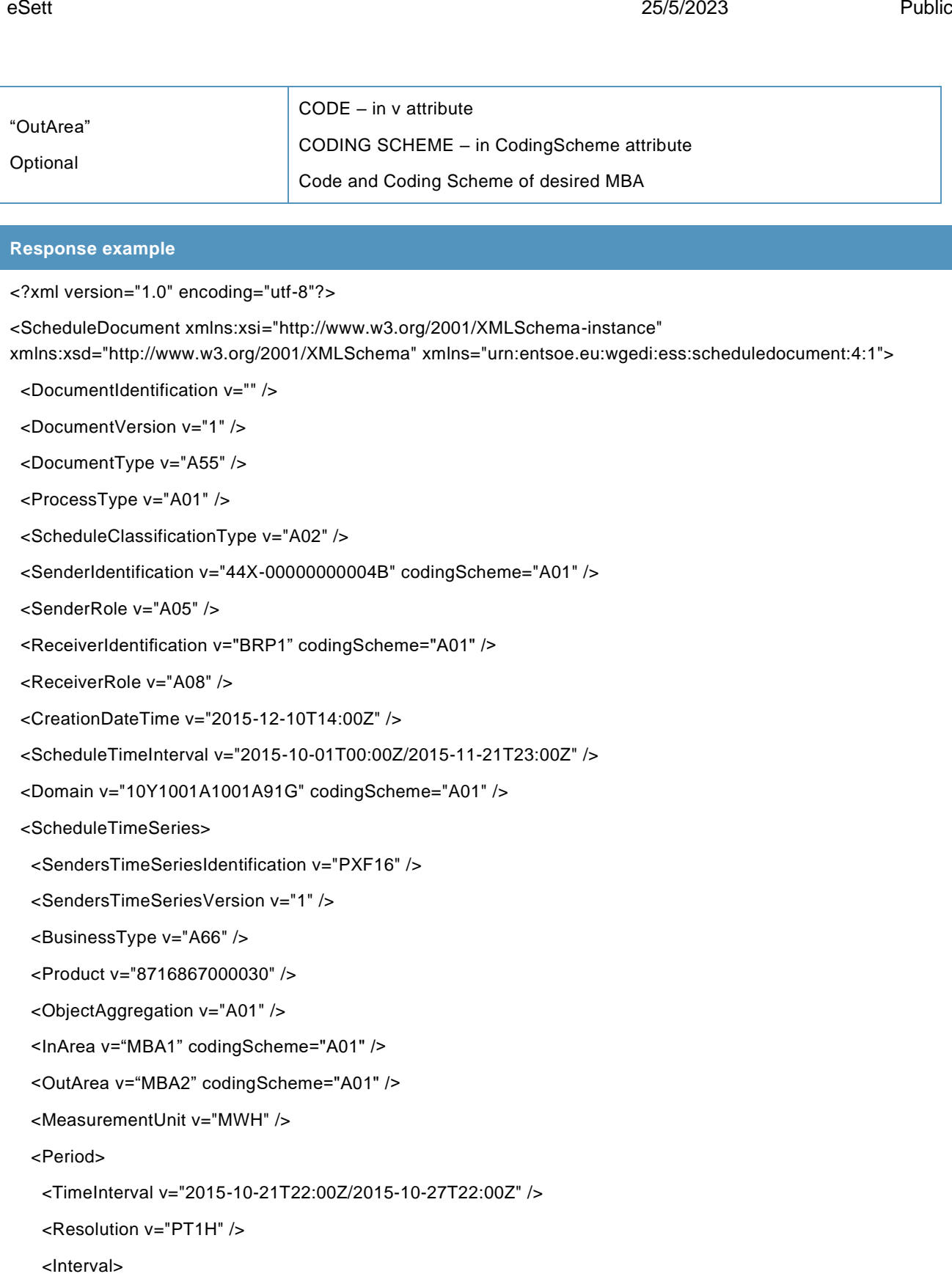

<Pos v="1" />

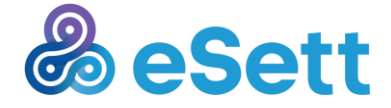

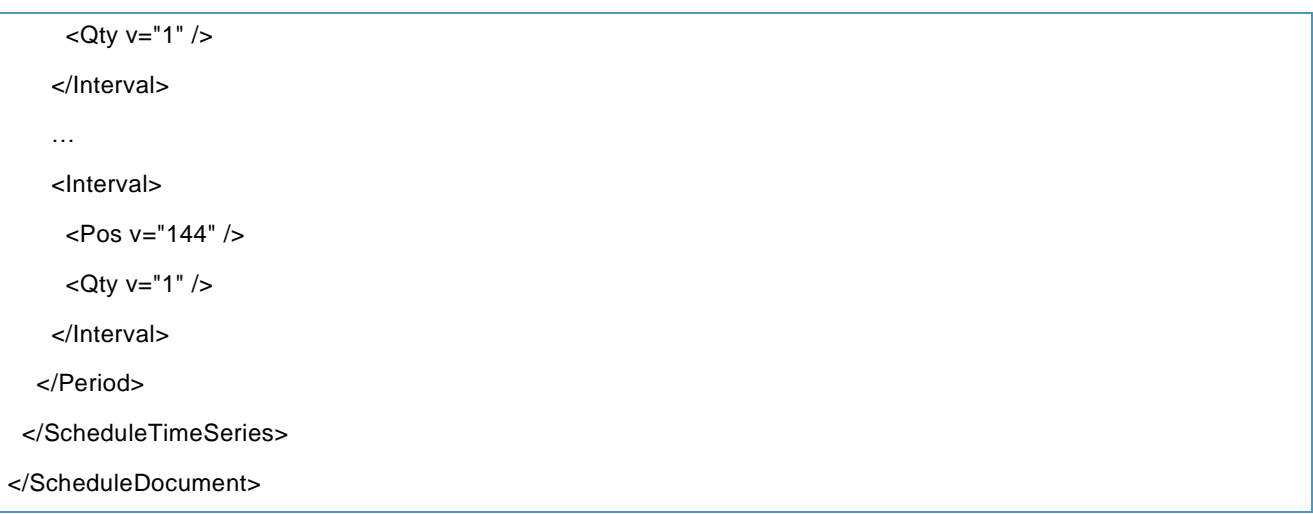

#### **Request example**

<soap:Envelope xmlns:soap="http://www.w3.org/2003/05/soap-envelope" xmlns:inf="http://www.basse.eu/information-service-1.0" xmlns:urn="urn:entsoe.eu:wgedi:components">

<soap:Header/>

<soap:Body>

<inf:GetData>

<inf:request DtdVersion="?" DtdRelease="?">

<urn:DocumentIdentification v=""/>

<urn:DocumentType v="A25"/>

<urn:SenderIdentification v="BRP01" codingScheme="A01"/>

<urn:SenderRole v="A08"/>

<urn:ReceiverIdentification v=" " codingScheme="A01"/>

<urn:ReceiverRole v="A05"/>

<urn:CreationDateTime v="2015-01-21T18:00:00Z"/>

<urn:RequestComponent>

<urn:RequestedAttribute v="Dataflow"/>

<urn:RequestedAttributeValue v="PXF" />

</urn:RequestComponent>

 <urn:RequestComponent> <urn:RequestedAttribute v="TimeInterval"/>

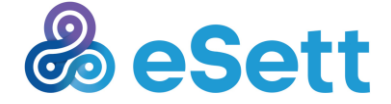

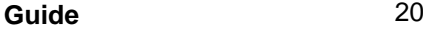

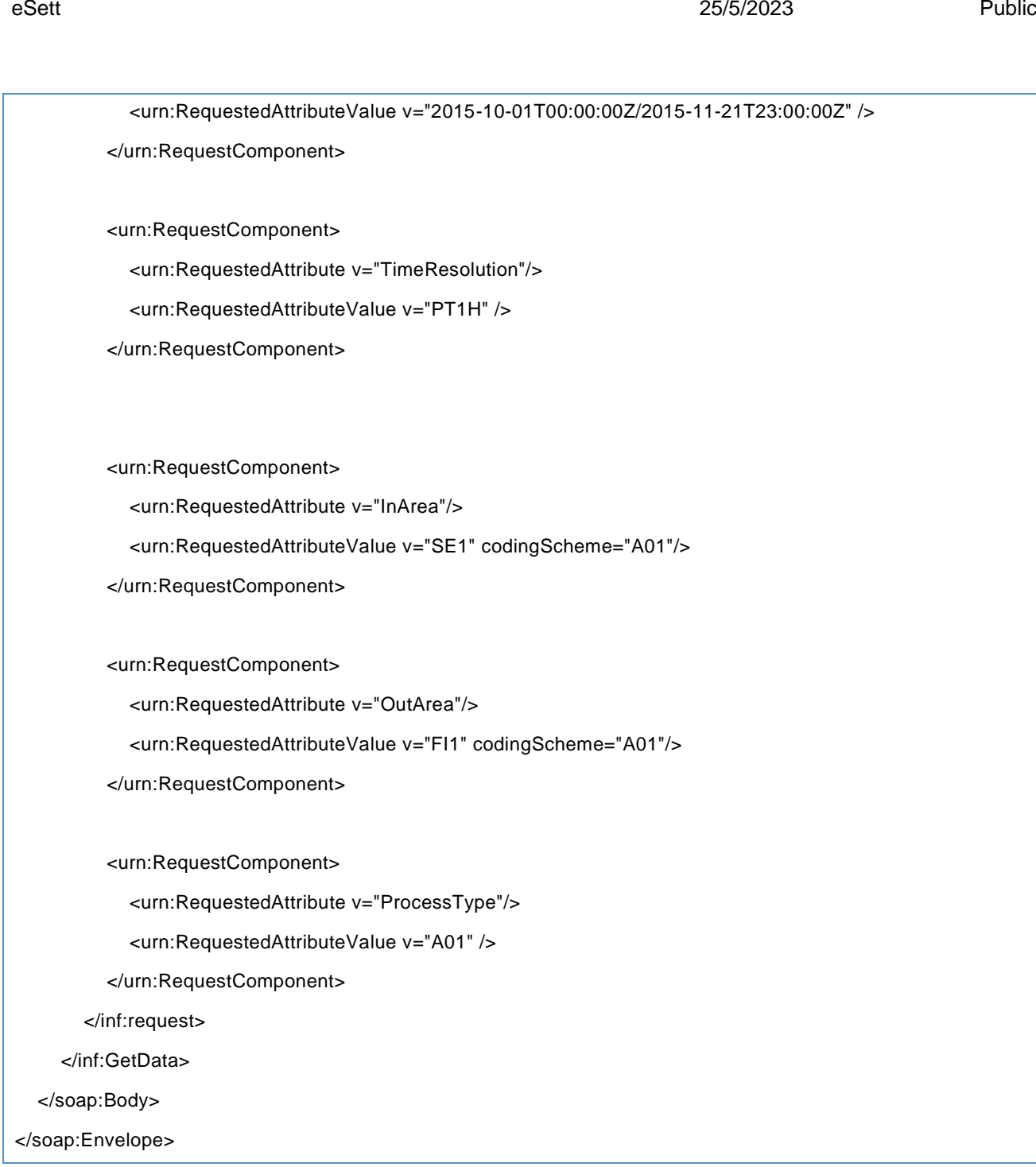

#### <span id="page-20-0"></span>*3.1.3.4 MGA Exchanges*

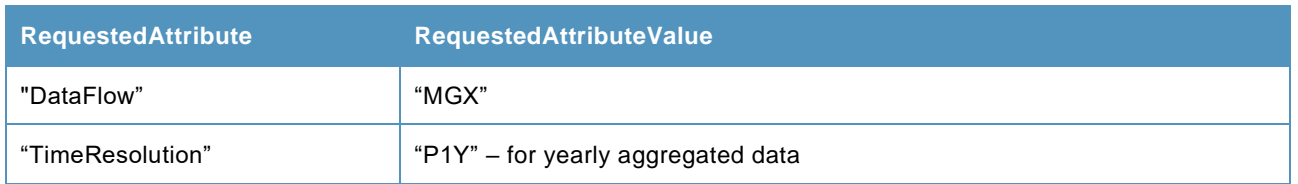

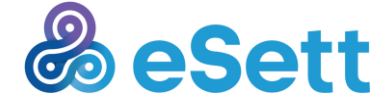

eSett 25/5/2023 Public

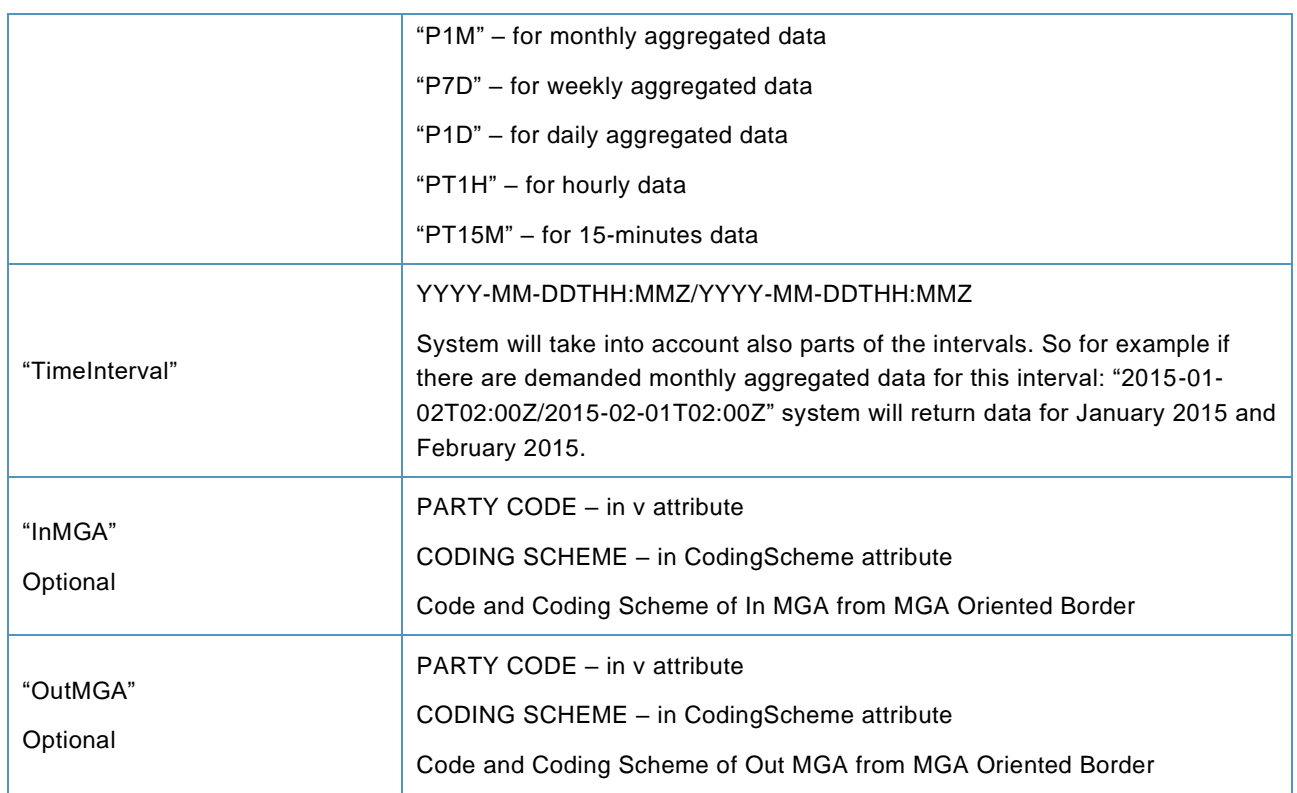

#### **Response example**

<?xml version="1.0" encoding="utf-8"?>

<AggregatedDataPerNeighboringGridForSettlementForSettlementResponsible

xmlns:xsd="http://www.w3.org/2001/XMLSchema" xmlns:xsi="http://www.w3.org/2001/XMLSchema-instance" xmlns="un:unece:260:data:EEM-AggregatedDataPerNeighboringGridForSettlementForSettlementResponsible">

<Header>

- <Identification>test</Identification>
- <DocumentType listAgencyIdentifier="260">E31</DocumentType>
- <Creation>2016-02-01T14:00:00Z</Creation>
- <SenderEnergyParty>
- <Identification schemeAgencyIdentifier="305"> </Identification>
- </SenderEnergyParty>
- <RecipientEnergyParty>
- <Identification schemeAgencyIdentifier="305">DSO</Identification>
- </RecipientEnergyParty>

</Header>

- <ProcessEnergyContext>
- <EnergyBusinessProcess listAgencyIdentifier="260">E44</EnergyBusinessProcess>

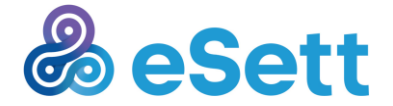

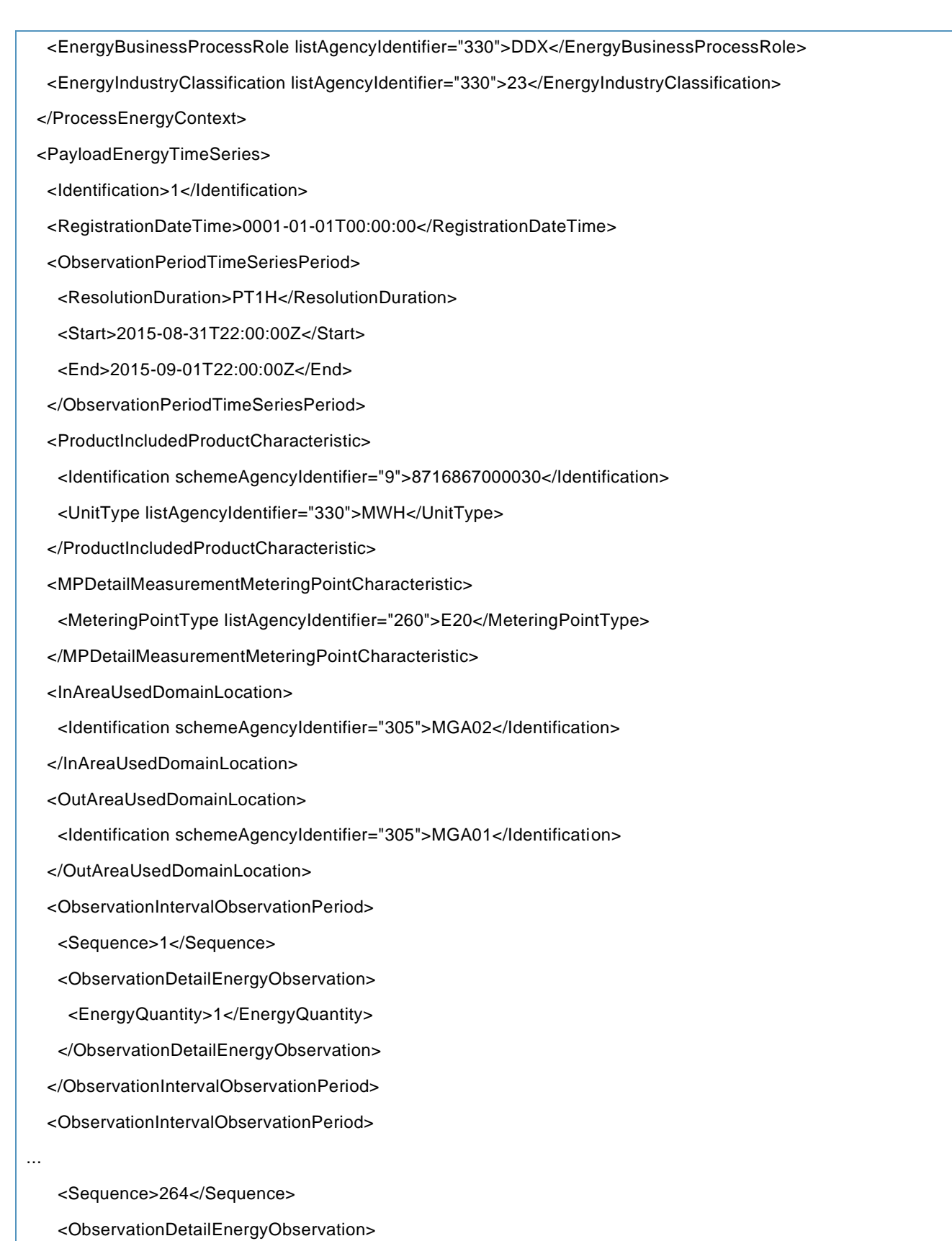

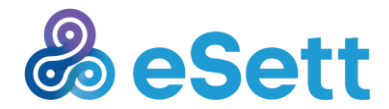

<EnergyQuantity>1</EnergyQuantity>

</ObservationDetailEnergyObservation>

</ObservationIntervalObservationPeriod>

</PayloadEnergyTimeSeries>

</AggregatedDataPerNeighboringGridForSettlementForSettlementResponsible>

#### **Request example**

<soap:Envelope xmlns:soap="http://www.w3.org/2003/05/soap-envelope" xmlns:inf="http://www.basse.eu/information-service-1.0" xmlns:urn="urn:entsoe.eu:wgedi:components"> <soap:Header/> <soap:Body> <inf:GetData> <inf:request DtdVersion="?" DtdRelease="?"> <urn:DocumentIdentification v="1"/> <urn:DocumentType v="A25"/> <urn:SenderIdentification v="DSO01" codingScheme="A01"/> <urn:SenderRole v="A18"/> <urn:ReceiverIdentification v=" " codingScheme="A01"/> <urn:ReceiverRole v="A05"/> <urn:CreationDateTime v="2015-01-21T18:00:00Z"/> <urn:RequestComponent> <urn:RequestedAttribute v="Dataflow"/> <urn:RequestedAttributeValue v="MgaExchanges" /> </urn:RequestComponent> <urn:RequestComponent> <urn:RequestedAttribute v="TimeInterval"/> <urn:RequestedAttributeValue v="2015-08-10T00:00:00Z/2015-11-21T23:00:00Z" /> </urn:RequestComponent>

<urn:RequestComponent>

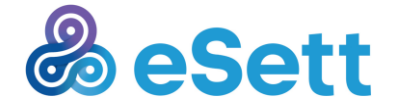

 <urn:RequestedAttribute v="TimeResolution"/> <urn:RequestedAttributeValue v="PT1H" /> </urn:RequestComponent> </inf:request> </inf:GetData>

</soap:Body>

</soap:Envelope>

<span id="page-24-0"></span>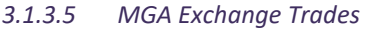

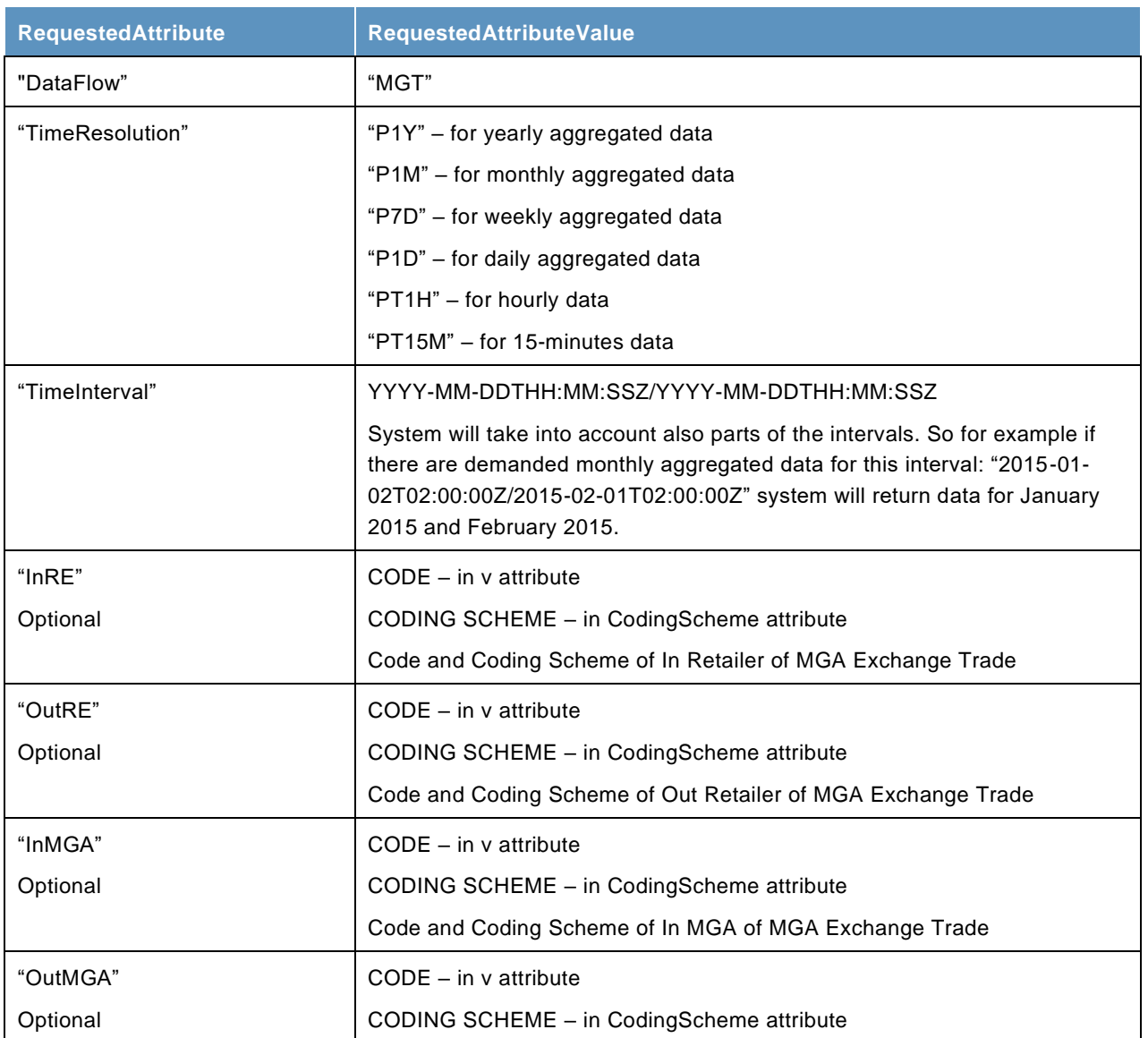

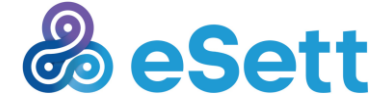

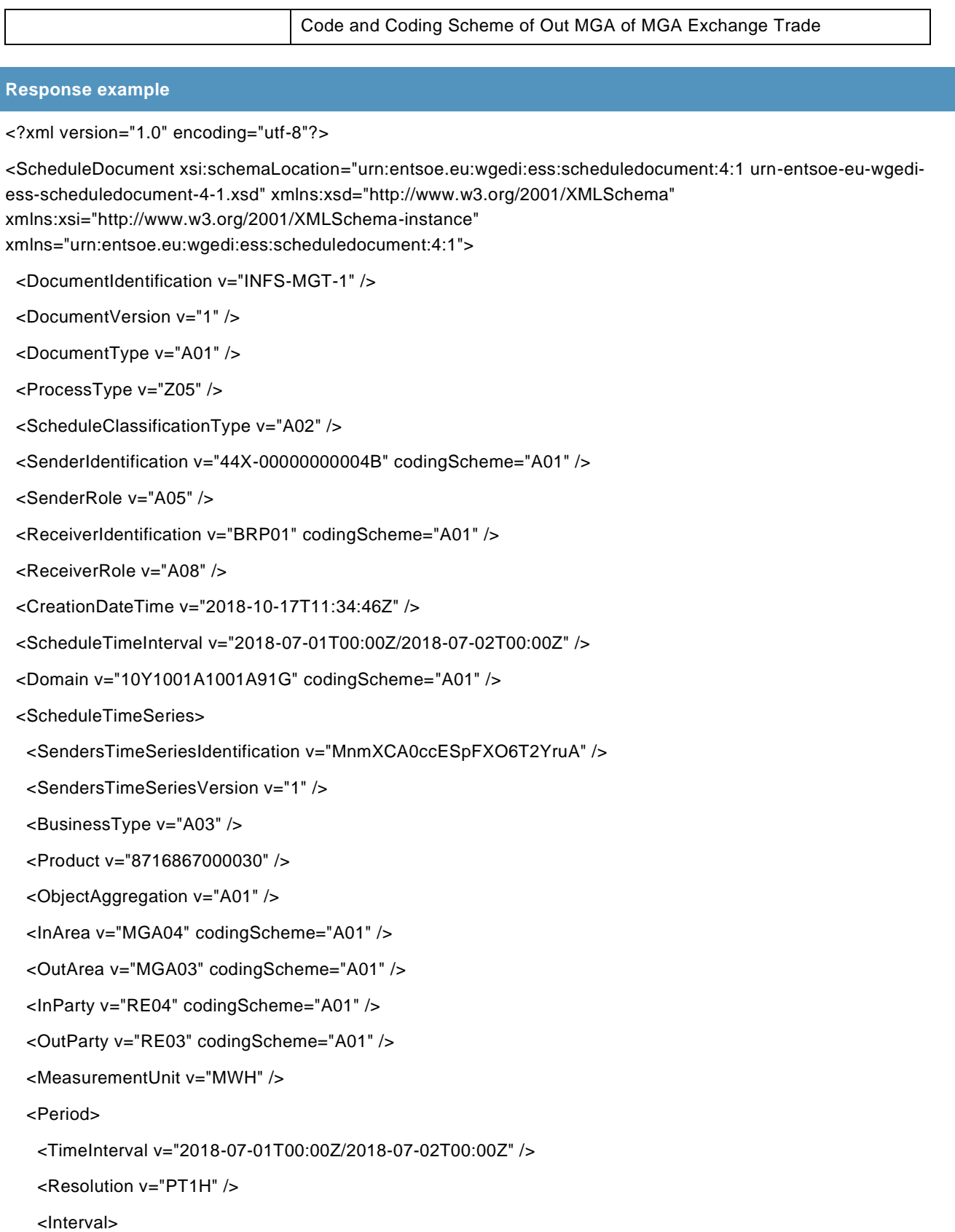

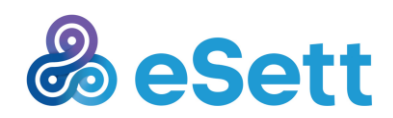

```
eSett 25/5/2023 Public
```
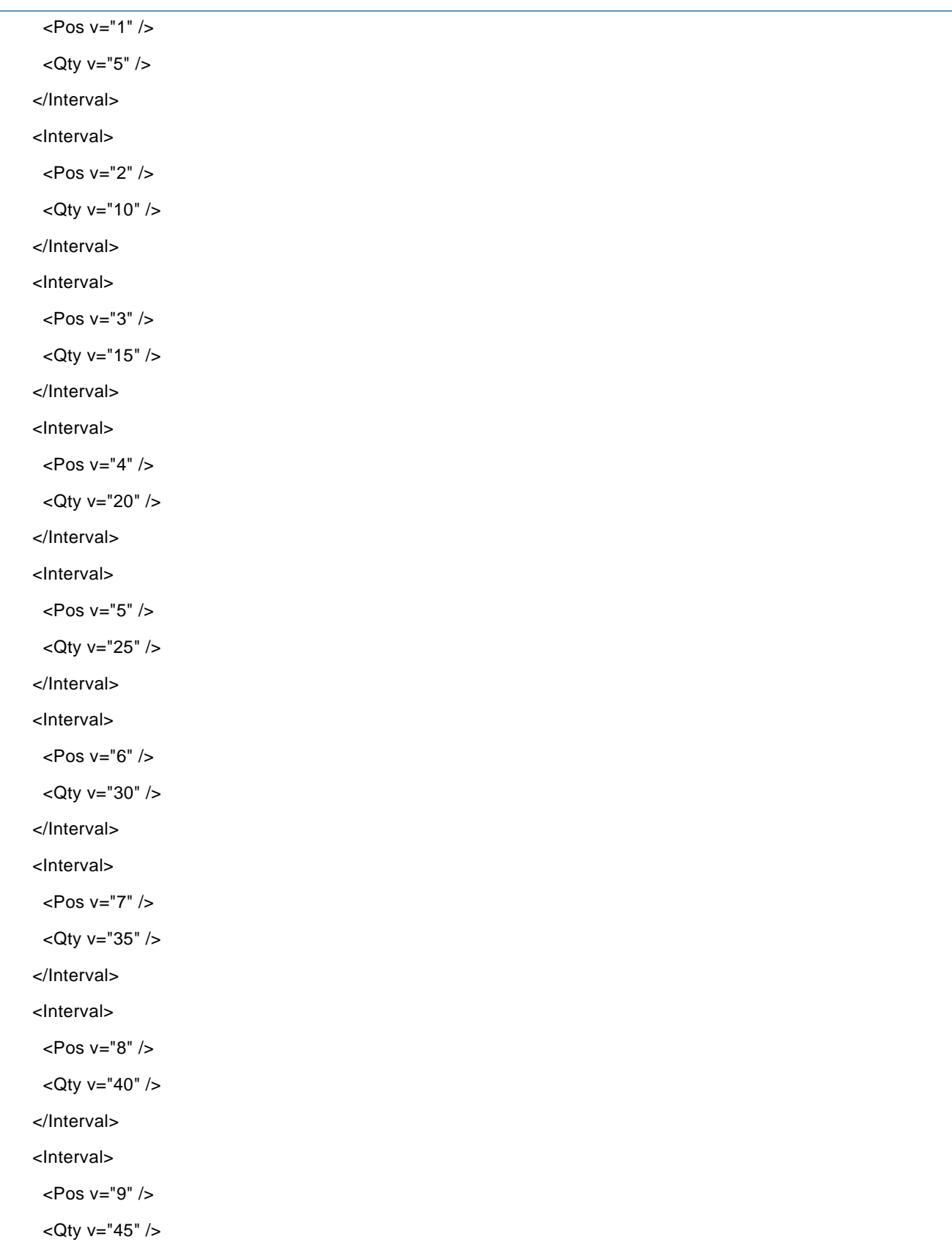

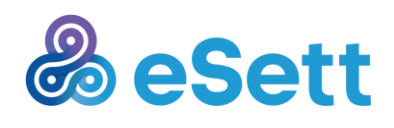

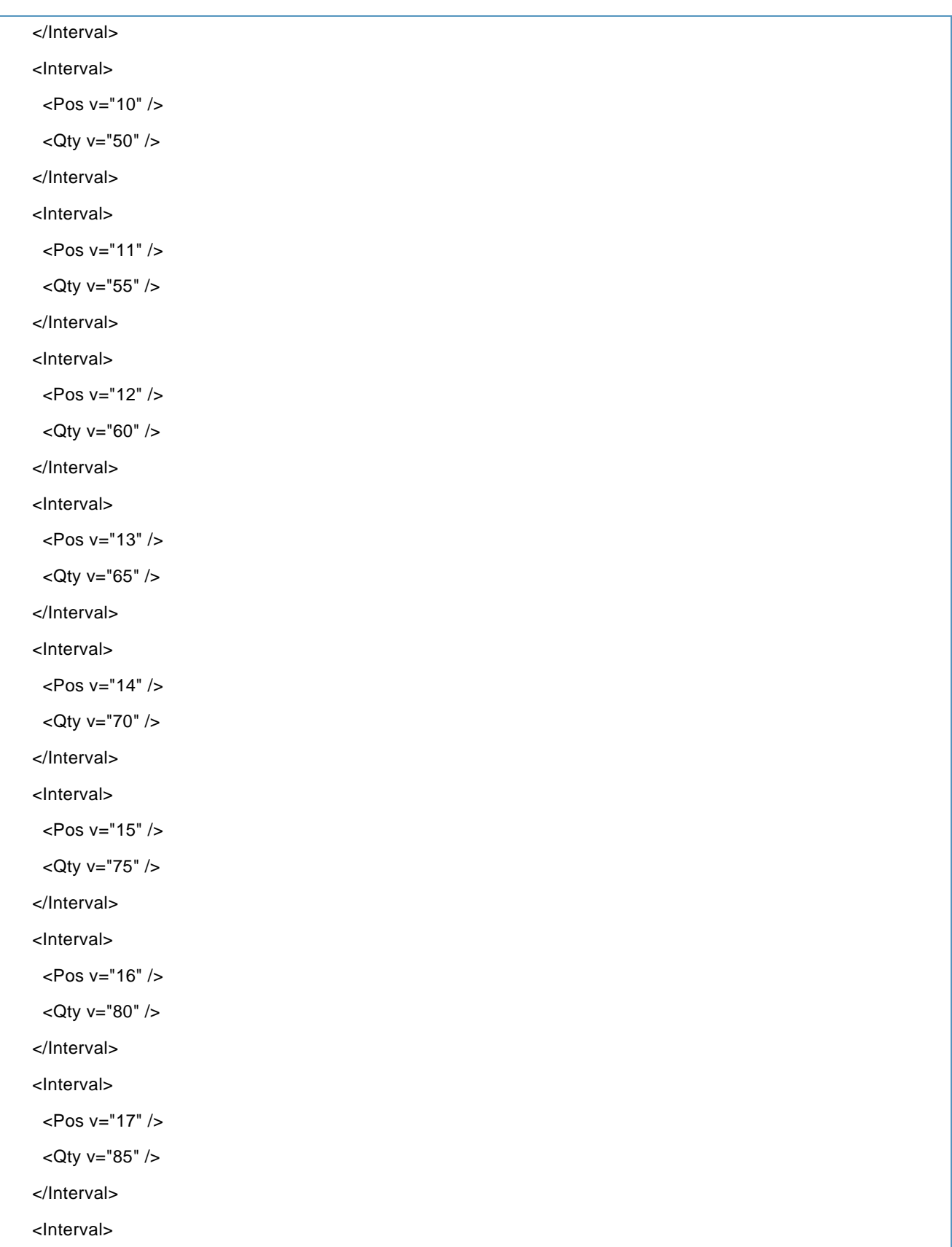

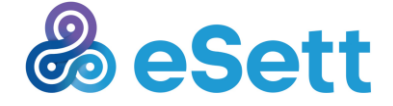

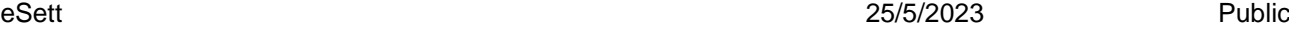

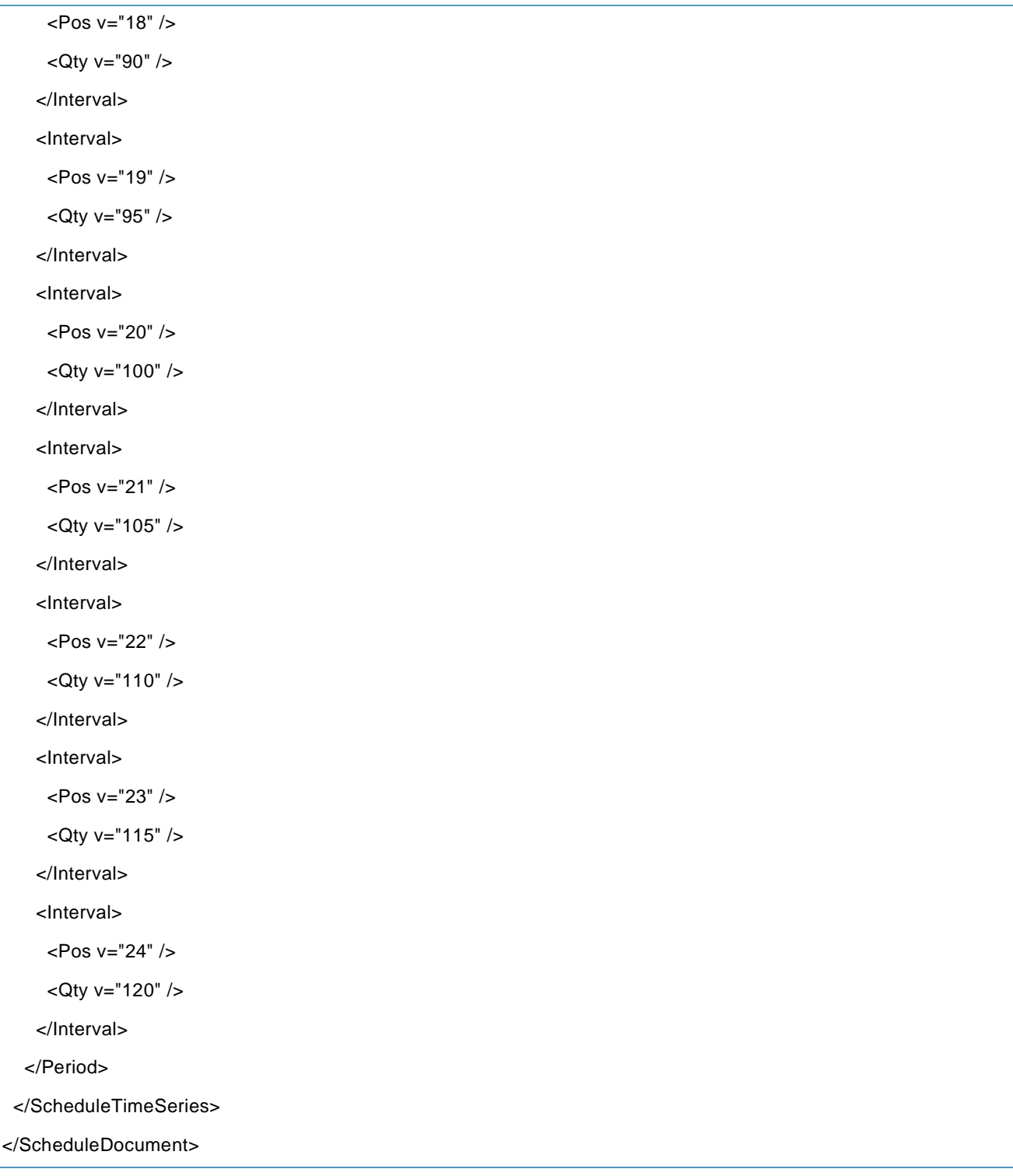

#### <span id="page-28-0"></span>*3.1.3.6 Consumption*

**RequestedAttribute RequestedAttributeValue**

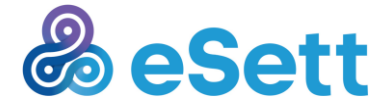

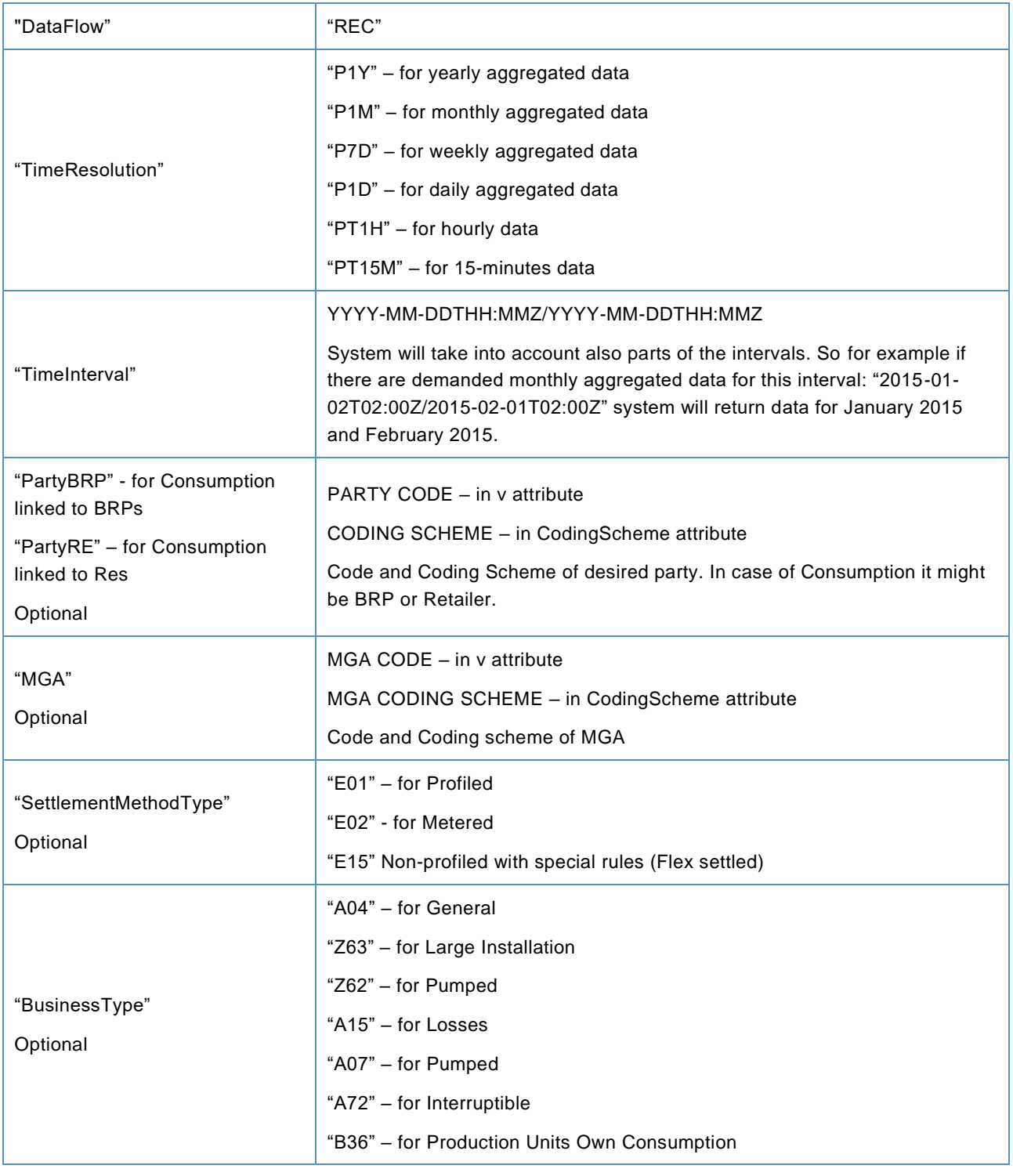

#### **Response example**

<?xml version="1.0" encoding="utf-8"?>

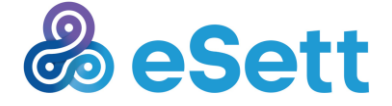

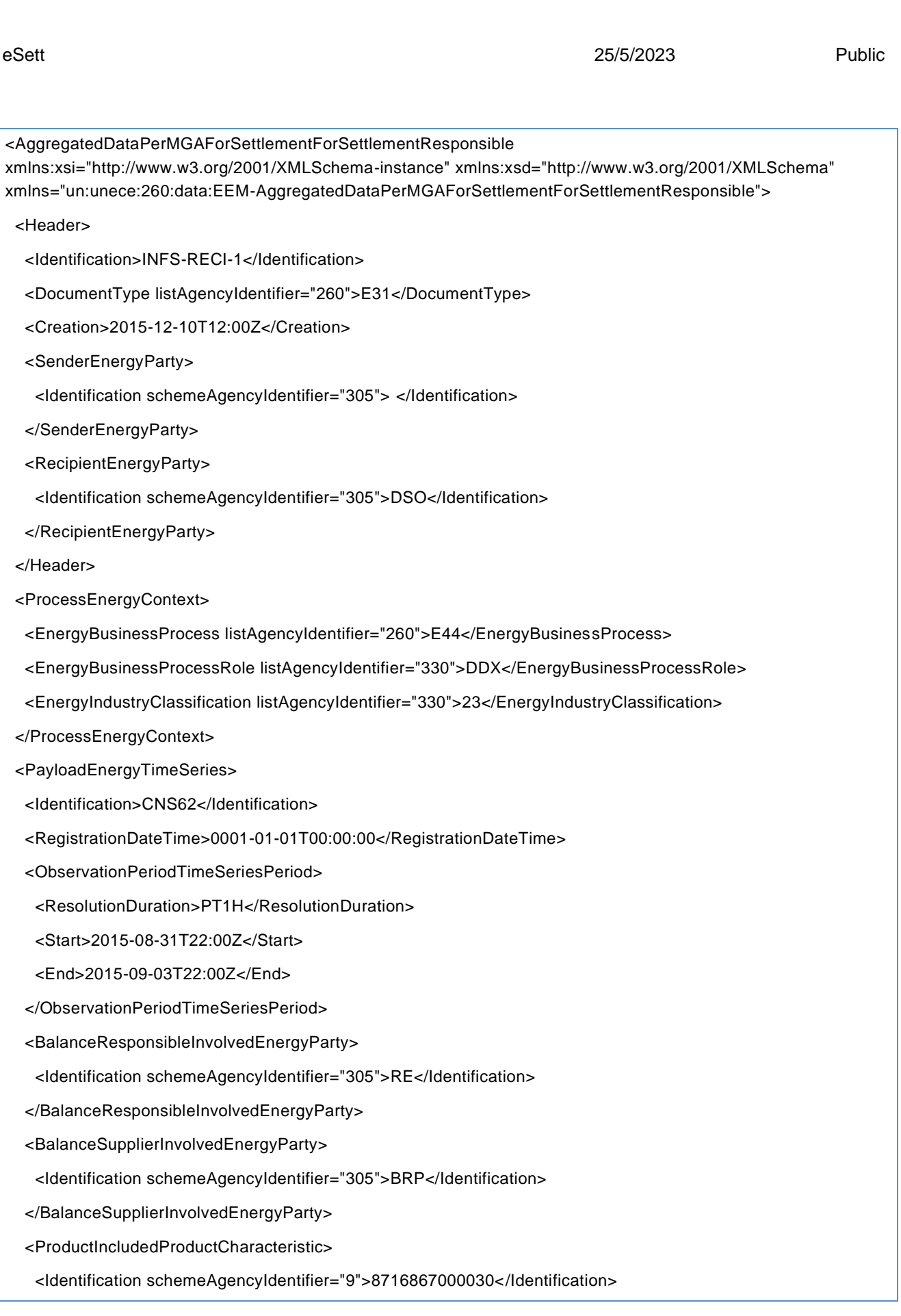

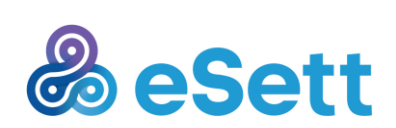

<UnitType listAgencyIdentifier="330">MWH</UnitType>

</ProductIncludedProductCharacteristic>

<MPDetailMeasurementMeteringPointCharacteristic>

<MeteringPointType listAgencyIdentifier="260">E17</MeteringPointType>

<SettlementMethodType listAgencyIdentifier="260">E02</SettlementMethodType>

<BusinessType listAgencyIdentifier="330">A04</BusinessType>

</MPDetailMeasurementMeteringPointCharacteristic>

<MeteringGridAreaUsedDomainLocation>

<Identification schemeAgencyIdentifier="305">MGA</Identification>

</MeteringGridAreaUsedDomainLocation>

<ObservationIntervalObservationPeriod>

<Sequence>1</Sequence>

<ObservationDetailEnergyObservation>

<EnergyQuantity>0</EnergyQuantity>

</ObservationDetailEnergyObservation>

</ObservationIntervalObservationPeriod>

…

<Sequence>72</Sequence>

<ObservationDetailEnergyObservation>

<EnergyQuantity>0</EnergyQuantity>

</ObservationDetailEnergyObservation>

</ObservationIntervalObservationPeriod>

</PayloadEnergyTimeSeries>

</AggregatedDataPerMGAForSettlementForSettlementResponsible>

#### **Request example**

<soap:Envelope xmlns:soap="http://www.w3.org/2003/05/soap-envelope"

xmlns:inf="http://www.basse.eu/information-service-1.0" xmlns:urn="urn:entsoe.eu:wgedi:components">

<soap:Header/>

<soap:Body>

<inf:GetData>

<inf:request >

<urn:DocumentIdentification v="1"/>

<urn:DocumentType v="A25"/>

<urn:SenderIdentification v="DSO01" codingScheme="A01"/>

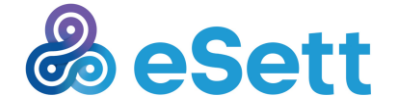

 <urn:SenderRole v="A18"/> <urn:ReceiverIdentification v=" " codingScheme="A01"/> <urn:ReceiverRole v="A05"/> <urn:CreationDateTime v="2015-07-20T00:00:00Z"/> <urn:RequestComponent> <urn:RequestedAttribute v="Dataflow"/> <urn:RequestedAttributeValue v="REC"/> </urn:RequestComponent> <urn:RequestComponent> <urn:RequestedAttribute v="TimeInterval"/> <urn:RequestedAttributeValue v="2015-11-11T22:00:00Z/2015-12-12T22:00:00Z"/> </urn:RequestComponent> <urn:RequestComponent> <urn:RequestedAttribute v="TimeResolution"/> <urn:RequestedAttributeValue v="PT1H"/> </urn:RequestComponent> </inf:request> </inf:GetData> </soap:Body> </soap:Envelope>

eSett 25/5/2023 Public

#### <span id="page-32-0"></span>*3.1.3.7 Production*

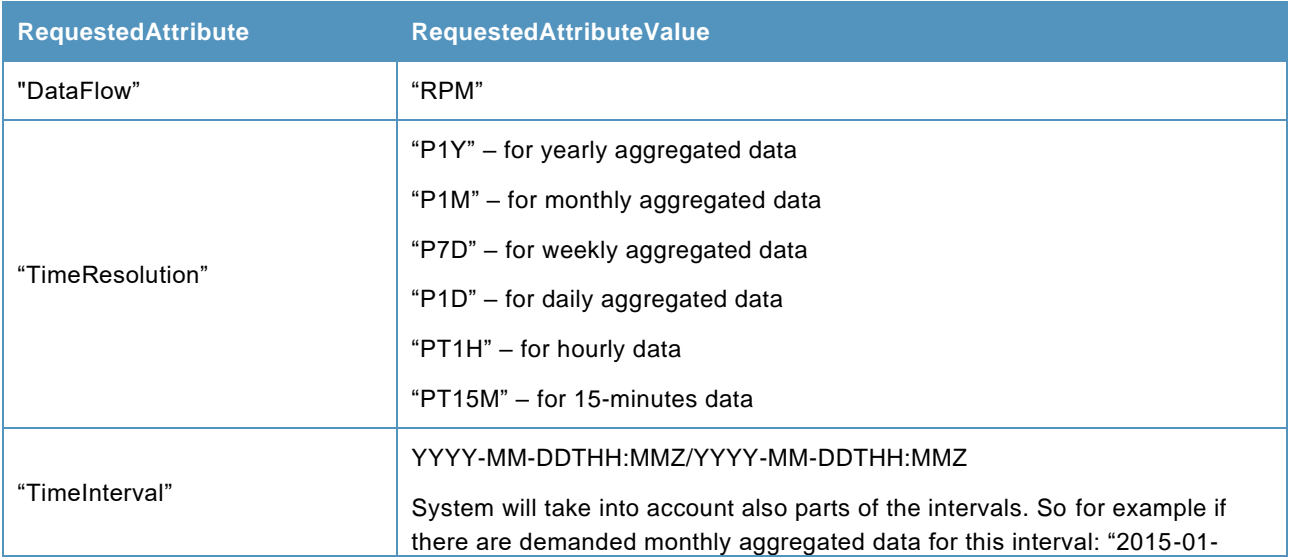

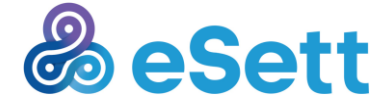

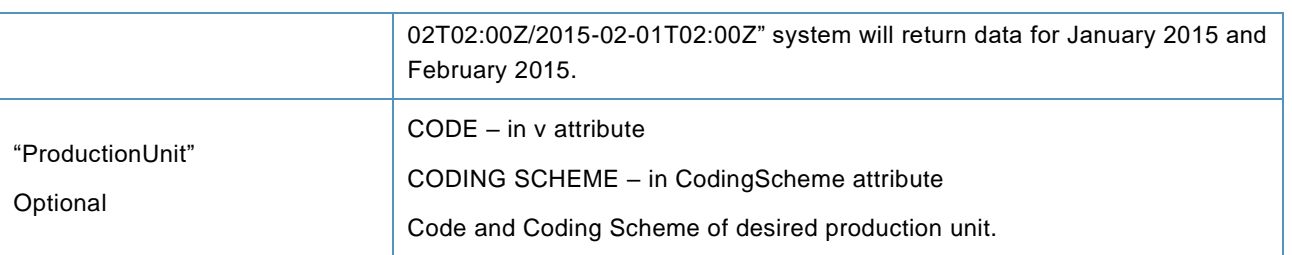

#### **Response example**

<?xml version="1.0" encoding="utf-8"?>

<ValidatedDataForSettlementForAggregator xmlns:xsi="http://www.w3.org/2001/XMLSchema-instance" xmlns:xsd="http://www.w3.org/2001/XMLSchema" xmlns="un:unece:260:data:EEM-ValidatedDataForSettlementForAggregator">

<Header>

- <Identification>1</Identification>
- <DocumentType listAgencyIdentifier="260">E66</DocumentType>
- <Creation>2015-12-10T12:00Z</Creation>
- <SenderEnergyParty>
- <Identification schemeAgencyIdentifier="305"> </Identification>
- </SenderEnergyParty>
- <RecipientEnergyParty>
- <Identification schemeAgencyIdentifier="305">DSO</Identification>
- </RecipientEnergyParty>
- </Header>

<ProcessEnergyContext>

<EnergyBusinessProcess listAgencyIdentifier="260">E44</EnergyBusinessProcess>

- <EnergyBusinessProcessRole listAgencyIdentifier="330">DDX</EnergyBusinessProcessRole>
- <EnergyIndustryClassification listAgencyIdentifier="330">23</EnergyIndustryClassification>
- </ProcessEnergyContext>

<PayloadEnergyTimeSeries>

- <Identification>PROD1</Identification>
- <RegistrationDateTime>0001-01-01T00:00:00</RegistrationDateTime>
- <ObservationPeriodTimeSeriesPeriod>
	- <ResolutionDuration>PT1H</ResolutionDuration>
	- <Start>2015-10-18T00:00Z</Start>
- <End>2015-10-20T00:00Z</End>
- </ObservationPeriodTimeSeriesPeriod>

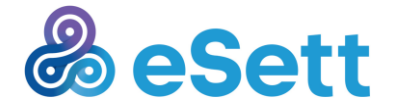

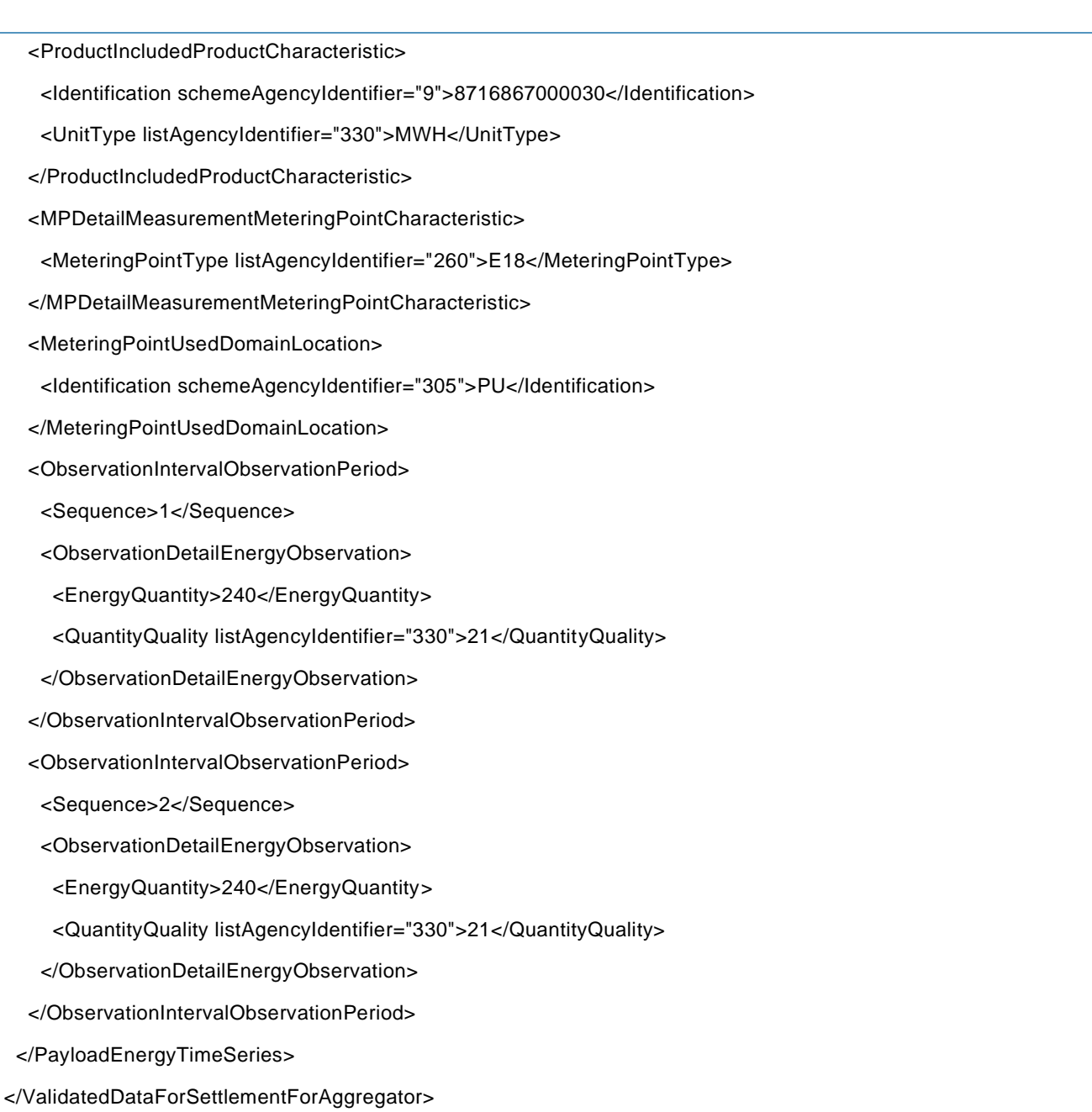

#### **Request example**

<soap:Envelope xmlns:soap="http://www.w3.org/2003/05/soap-envelope" xmlns:inf="http://www.basse.eu/information-service-1.0" xmlns:urn="urn:entsoe.eu:wgedi:components">

<soap:Header/>

<soap:Body>

<inf:GetData>

<inf:request DtdVersion="?" DtdRelease="?">

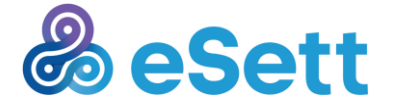

```
 <urn:DocumentIdentification v="1"/>
```
<urn:DocumentType v="A25"/>

<urn:SenderIdentification v="DSO01" codingScheme="A01"/>

<urn:SenderRole v="A18"/>

<urn:ReceiverIdentification v=" " codingScheme="A01"/>

<urn:ReceiverRole v="A05"/>

<urn:CreationDateTime v="2015-01-21T18:00:00Z"/>

<urn:RequestComponent>

<urn:RequestedAttribute v="Dataflow"/>

<urn:RequestedAttributeValue v="Production" />

</urn:RequestComponent>

<urn:RequestComponent>

<urn:RequestedAttribute v="TimeInterval"/>

<urn:RequestedAttributeValue v="2015-10-16T22:00:00Z/2015-10-19T23:00:00Z" />

</urn:RequestComponent>

<urn:RequestComponent>

<urn:RequestedAttribute v="TimeResolution"/>

<urn:RequestedAttributeValue v="P1D" />

</urn:RequestComponent>

 <urn:RequestComponent> <urn:RequestedAttribute v="ProductionUnit"/> <urn:RequestedAttributeValue v="PU01" codingScheme="A01"/> </urn:RequestComponent>

 </inf:request> </inf:GetData> </soap:Body> </soap:Envelope>

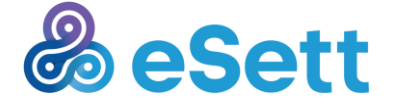
# *3.1.3.8 Production Plan*

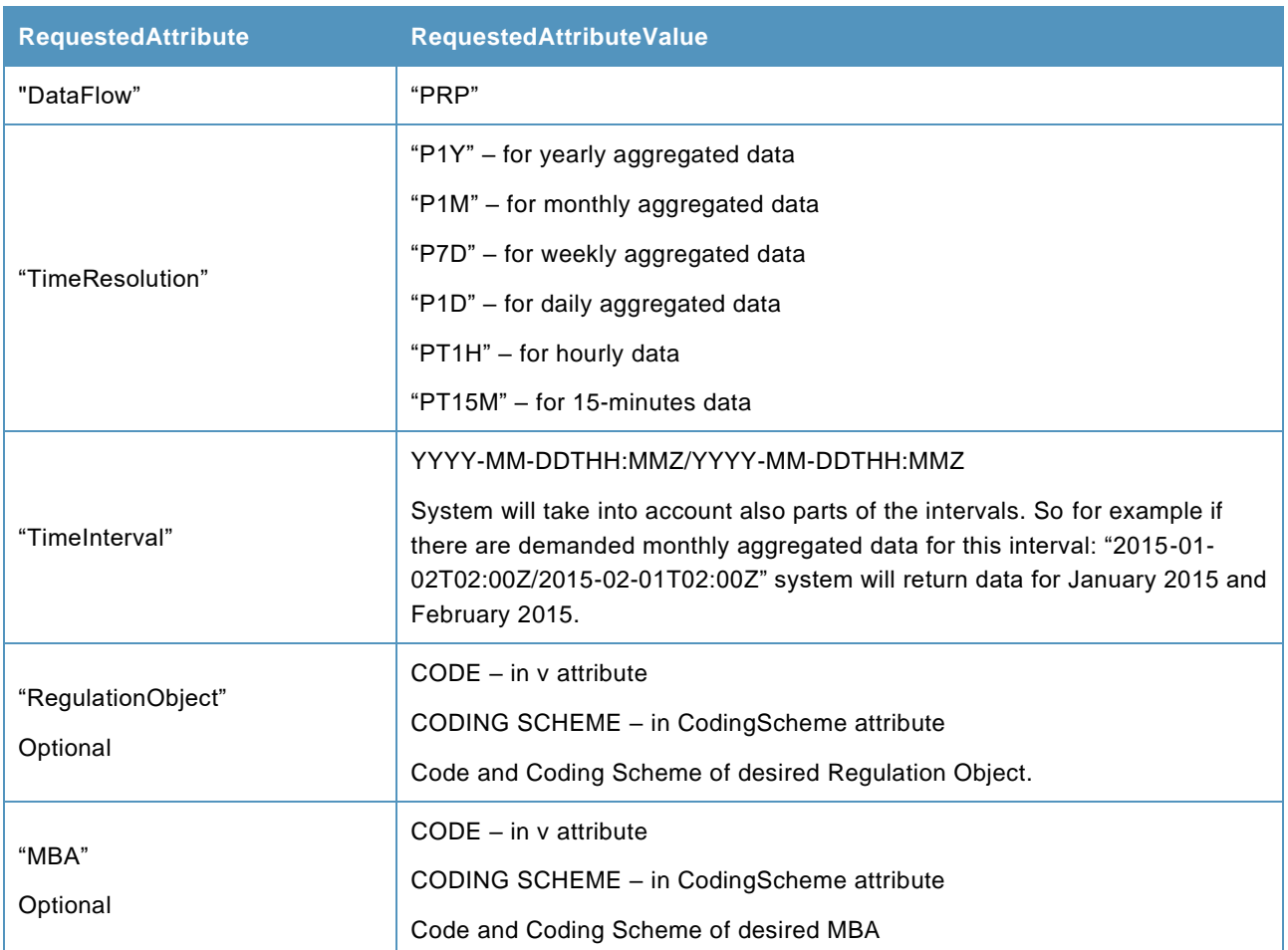

# **Response example**

<?xml version="1.0" encoding="utf-8"?>

<PlannedResourceScheduleDocument xmlns:xsd="http://www.w3.org/2001/XMLSchema" xmlns:xsi="http://www.w3.org/2001/XMLSchema-instance" xmlns="urn:entsoe.eu:wgedi:errp:plannedresourcescheduledocument:5:0">

<DocumentIdentification v="1" />

<DocumentVersion v="1" />

<DocumentType v="A14" />

<ProcessType v="A17" />

<SenderIdentification v="44X-00000000004B" codingScheme="A01" />

<SenderRole v="A05" />

<ReceiverIdentification v="BRP" codingScheme="A01" />

<CreationDateTime v="2015-12-10T12:00Z" />

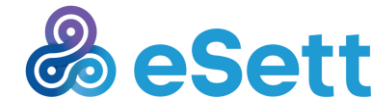

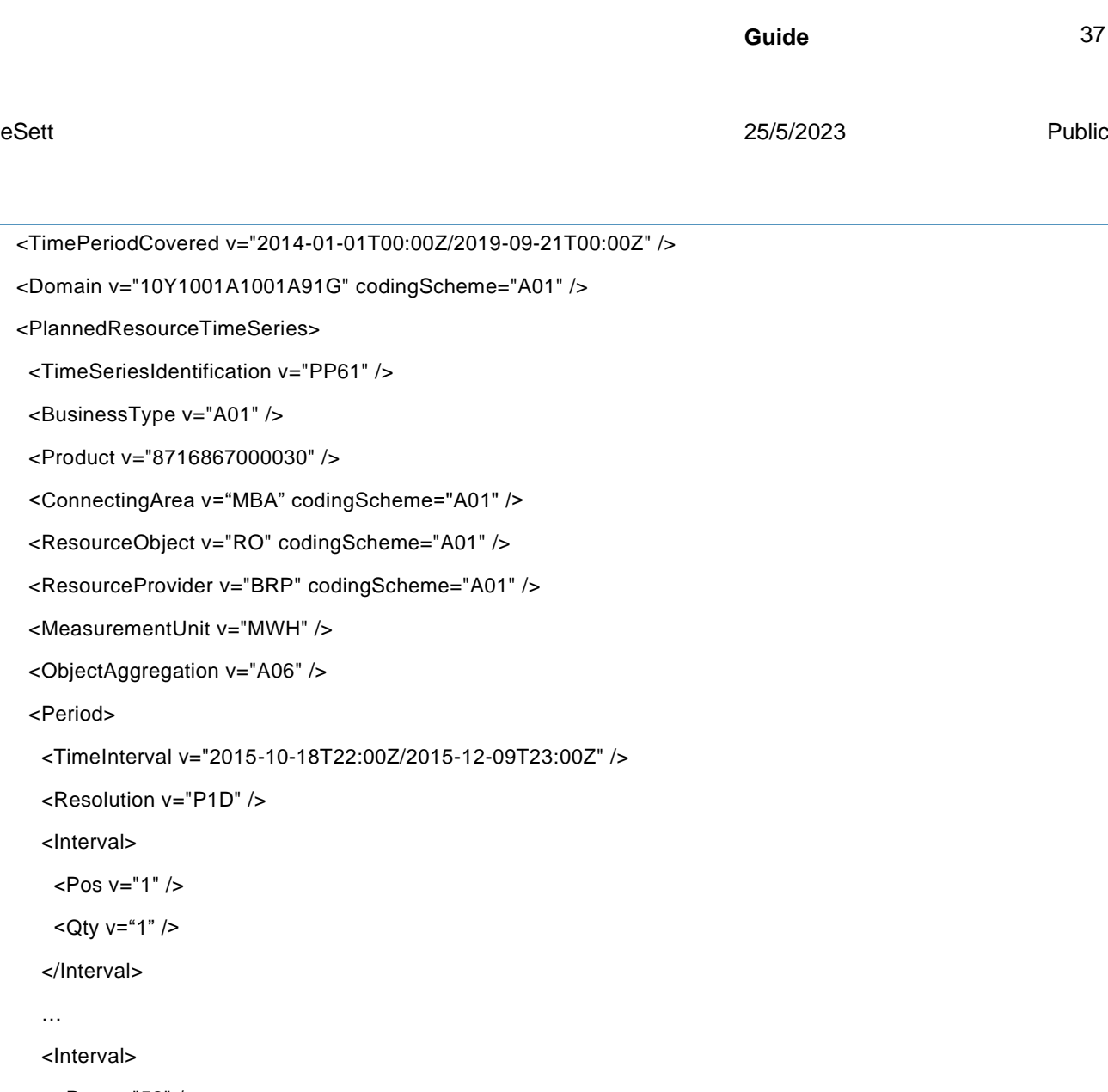

```
 <Pos v="52" />
```

```
 <Qty v="1" />
```
</Interval>

<Interval>

</Period>

…

<Domain v="

<Period>

 <Interval>  $<$ Pos v="

</PlannedResourceTimeSeries>

</PlannedResourceScheduleDocument>

# **Request example**

<soap:Envelope xmlns:soap="http://www.w3.org/2003/05/soap-envelope"

xmlns:inf="http://www.basse.eu/information-service-1.0"

xmlns:urn="urn:entsoe.eu:wgedi:components">

<soap:Header/>

<soap:Body>

<inf:GetData>

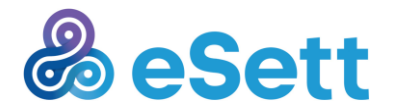

Tel: +358 30 395 5000 settlement@esett.com **www. esett.com** <inf:request DtdVersion="?" DtdRelease="?">

<urn:DocumentIdentification v="PRPI-1"/>

<urn:DocumentType v="A25"/>

<urn:SenderIdentification v="BRP01" codingScheme="A01"/>

<urn:SenderRole v="A08"/>

<urn:ReceiverIdentification v=" " codingScheme="A01"/>

<urn:ReceiverRole v="A05"/>

<urn:CreationDateTime v="2015-01-21T18:00:00Z"/>

 <urn:RequestComponent> <urn:RequestedAttribute v="Dataflow"/>

<urn:RequestedAttributeValue v="PRP" />

</urn:RequestComponent>

<urn:RequestComponent>

<urn:RequestedAttribute v="TimeInterval"/>

<urn:RequestedAttributeValue v="2014-01-01T00:00:00Z/2019-09-21T23:00:00Z" />

</urn:RequestComponent>

<urn:RequestComponent>

<urn:RequestedAttribute v="TimeResolution"/>

<urn:RequestedAttributeValue v="P1D" />

</urn:RequestComponent>

 <urn:RequestComponent> <urn:RequestedAttribute v="MBA"/> <urn:RequestedAttributeValue v="FI1" codingScheme="A01"/> </urn:RequestComponent>

 <urn:RequestComponent> <urn:RequestedAttribute v="RegulationObject"/> <urn:RequestedAttributeValue v="RO01" codingScheme="A01"/> </urn:RequestComponent>

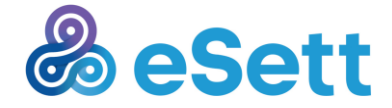

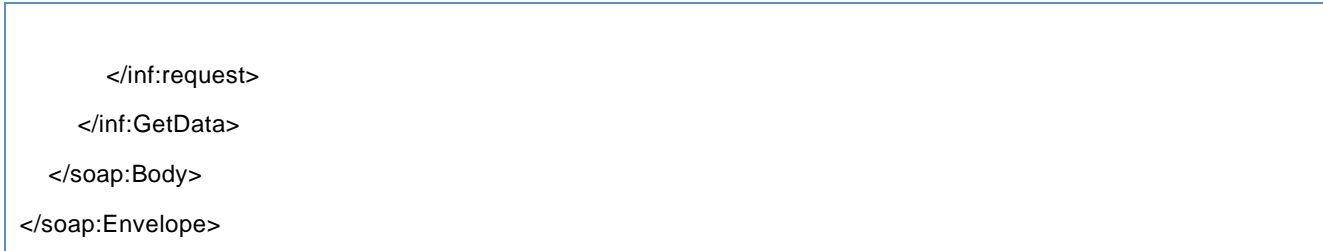

# *3.1.3.9 Activated Reserves*

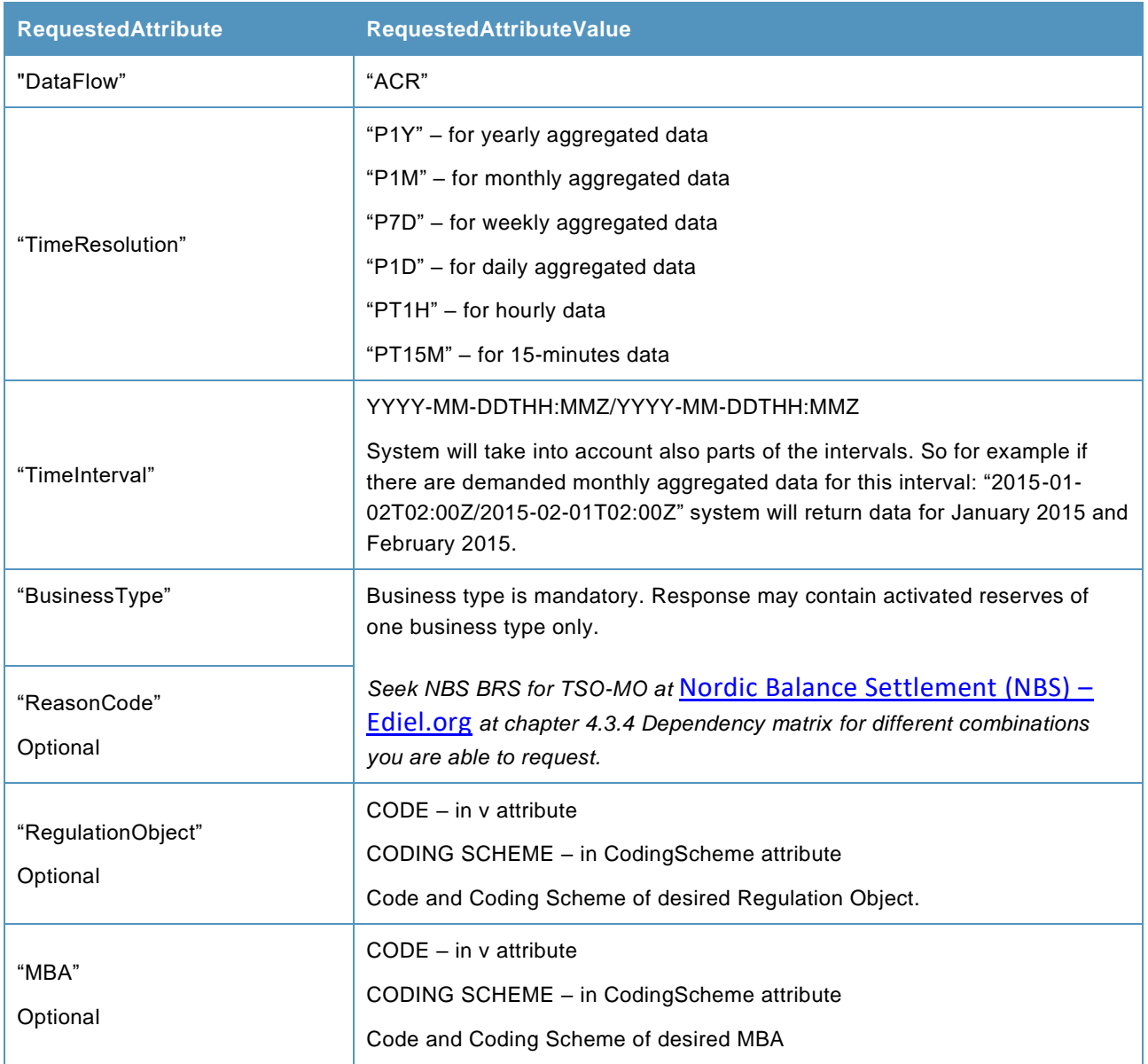

**Response example**

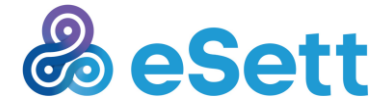

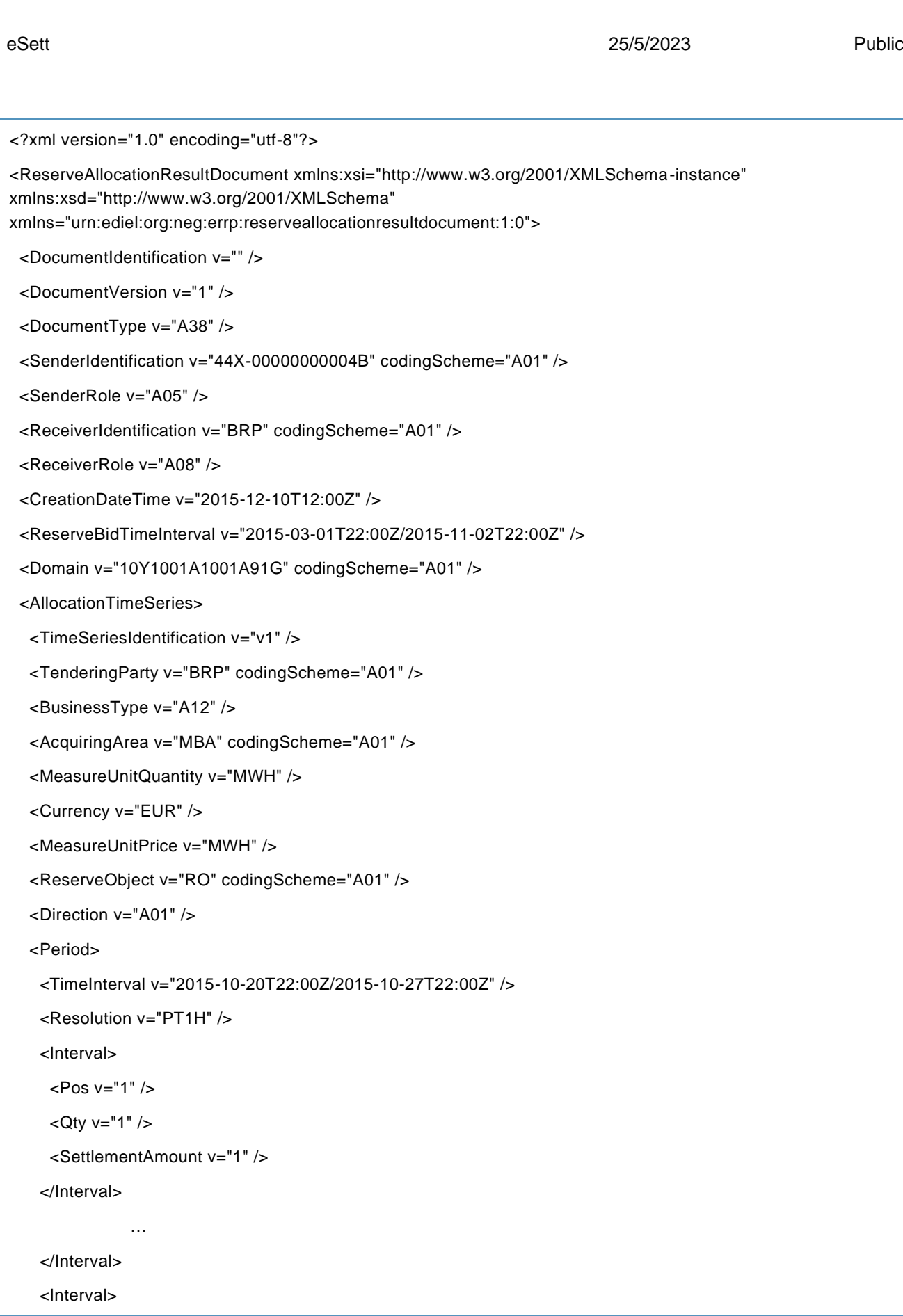

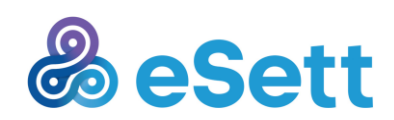

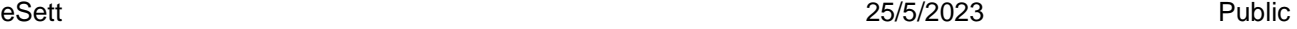

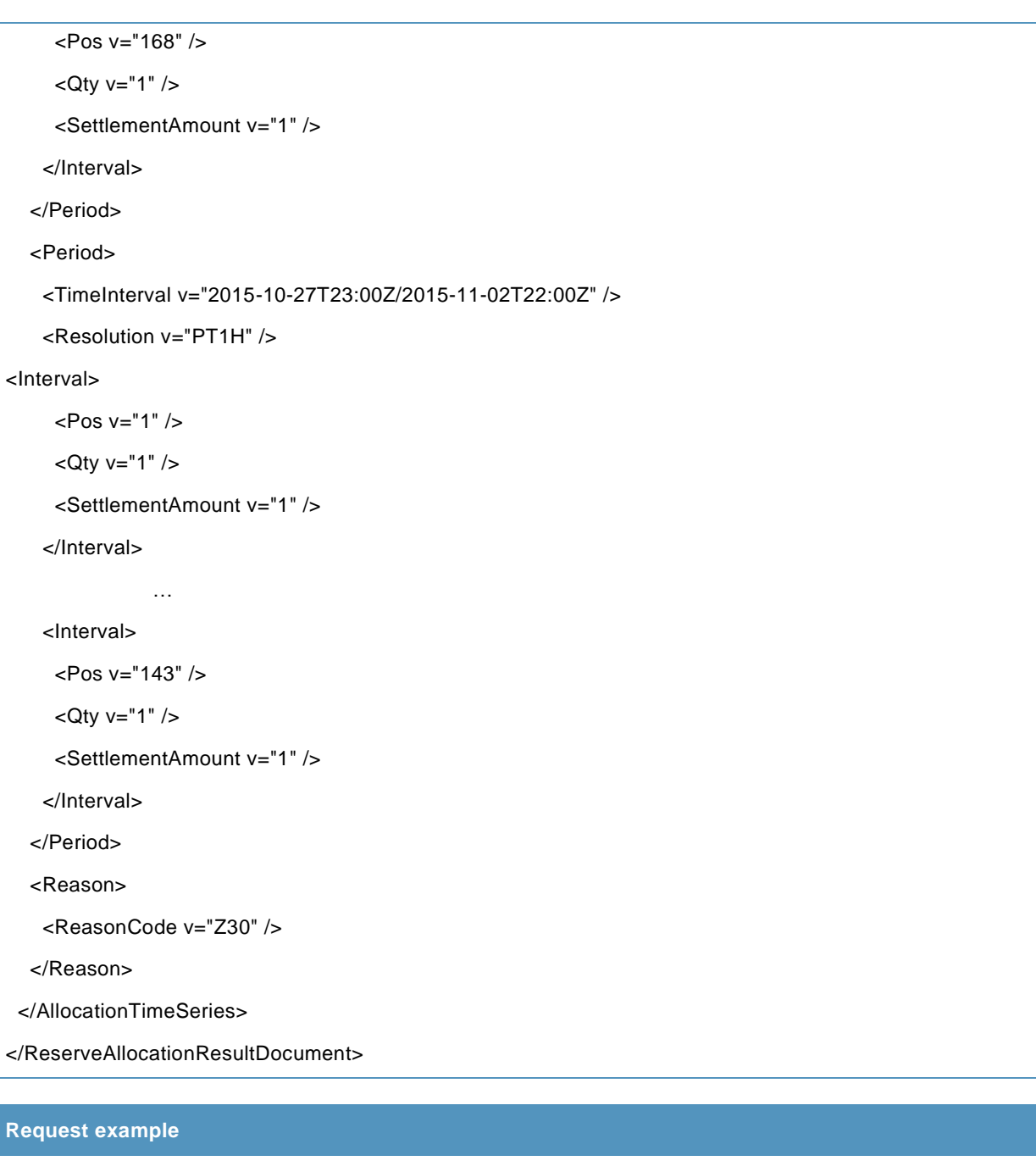

<soap:Envelope xmlns:soap="http://www.w3.org/2003/05/soap-envelope"

xmlns:inf="http://www.basse.eu/information-service-1.0" xmlns:urn="urn:entsoe.eu:wgedi:components">

<soap:Header/>

<soap:Body>

<inf:GetData>

<inf:request DtdVersion="?" DtdRelease="?">

<urn:DocumentIdentification v="1"/>

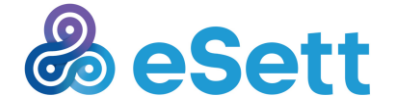

 <urn:DocumentType v="A25"/> <urn:SenderIdentification v="BRP01" codingScheme="A01"/> <urn:SenderRole v="A08"/> <urn:ReceiverIdentification v=" " codingScheme="A01"/> <urn:ReceiverRole v="A05"/> <urn:CreationDateTime v="2015-07-20T00:00:00Z"/> <urn:RequestComponent> <urn:RequestedAttribute v="Dataflow"/> <urn:RequestedAttributeValue v="ACR" /> </urn:RequestComponent> <urn:RequestComponent> <urn:RequestedAttribute v="TimeInterval"/> <urn:RequestedAttributeValue v="2015-03-01T22:00:00Z/2015-11-02T22:00:00Z" /> </urn:RequestComponent> <urn:RequestComponent> <urn:RequestedAttribute v="TimeResolution"/> <urn:RequestedAttributeValue v="PT1H" /> </urn:RequestComponent> </inf:request> </inf:GetData> </soap:Body> </soap:Envelope>

eSett 25/5/2023 Public

#### *3.1.3.10 Imbalance Adjustment*

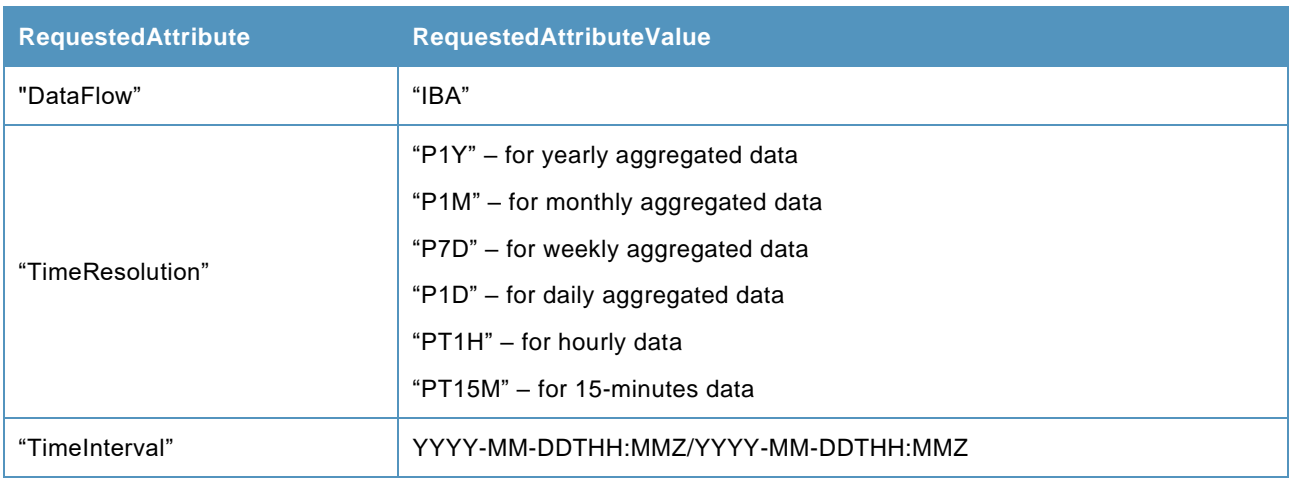

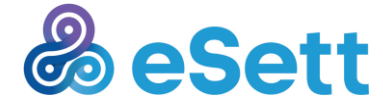

eSett 25/5/2023 Public

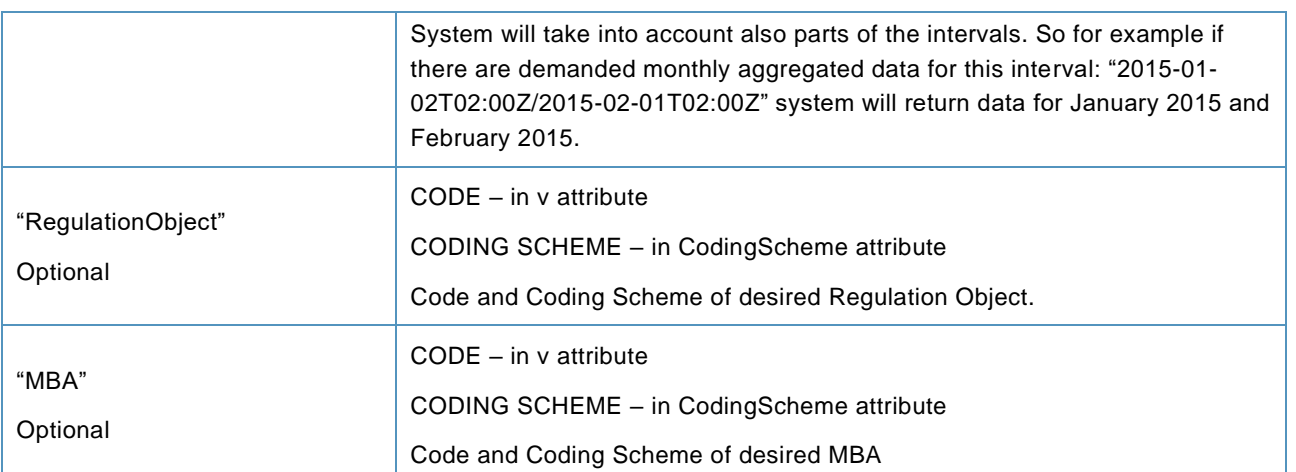

### **Response example**

<?xml version="1.0" encoding="utf-8"?>

<ReserveAllocationResultDocument xmlns:xsi="http://www.w3.org/2001/XMLSchema-instance" xmlns:xsd="http://www.w3.org/2001/XMLSchema"

xmlns="urn:ediel:org:neg:errp:reserveallocationresultdocument:1:0">

<DocumentIdentification v="" />

<DocumentVersion v="1" />

<DocumentType v="A38" />

<SenderIdentification v="44X-00000000004B" codingScheme="A01" />

<SenderRole v="A05" />

<ReceiverIdentification v="BRP" codingScheme="A01" />

<ReceiverRole v="A08" />

<CreationDateTime v="2015-12-10T12:00Z" />

<ReserveBidTimeInterval v="2015-09-01T00:00Z/2015-10-21T23:00Z" />

<Domain v="10Y1001A1001A91G" codingScheme="A01" />

<AllocationTimeSeries>

<TimeSeriesIdentification v="IA61" />

<TenderingParty v="BRP" codingScheme="A01" />

<AcquiringArea v="MBA" codingScheme="A01" />

<MeasureUnitQuantity v="MWH" />

<Currency v="EUR" />

<MeasureUnitPrice v="MWH" />

<ReserveObject v="RO" codingScheme="A01" />

<Direction v="A01" />

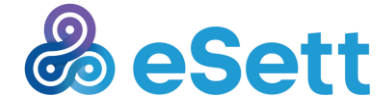

eSett 25/5/2023 Public

```
 <Period>
    <TimeInterval v="2015-09-01T00:00Z/2015-10-21T23:00Z" />
    <Resolution v="PT1H" />
    <Interval>
     <Pos v="1" />
    <Qty v="0" />
     <SettlementAmount v="0" />
    </Interval>
    …
    <Interval>
      <Pos v="1223" />
     <Qty v="1" />
      <SettlementAmount v="1" />
    </Interval>
   </Period>
  </AllocationTimeSeries>
</ReserveAllocationResultDocument>
```
# **Request example**

<soap:Envelope xmlns:soap="http://www.w3.org/2003/05/soap-envelope" xmlns:inf="http://www.basse.eu/information-service-1.0" xmlns:urn="urn:entsoe.eu:wgedi:components">

<soap:Header/>

<soap:Body>

<inf:GetData>

<inf:request >

 <urn:DocumentIdentification v="1"/> <urn:DocumentType v="A25"/> <urn:SenderIdentification v="BRP01" codingScheme="A01"/> <urn:SenderRole v="A08"/> <urn:ReceiverIdentification v=" " codingScheme="A01"/> <urn:ReceiverRole v="A05"/> <urn:CreationDateTime v="2015-01-21T18:00:00Z"/>

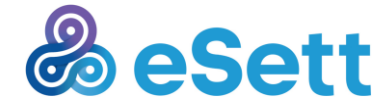

 <urn:RequestComponent> <urn:RequestedAttribute v="Dataflow"/> <urn:RequestedAttributeValue v="ImbalanceAdjustment" /> </urn:RequestComponent> <urn:RequestComponent> <urn:RequestedAttribute v="TimeInterval"/> <urn:RequestedAttributeValue v="2015-09-01T00:00:00Z/2015-10-21T23:00:00Z" /> </urn:RequestComponent> <urn:RequestComponent> <urn:RequestedAttribute v="TimeResolution"/> <urn:RequestedAttributeValue v="PT1H" /> </urn:RequestComponent> </inf:request> </inf:GetData> </soap:Body> </soap:Envelope>

#### *3.1.3.11 Prices*

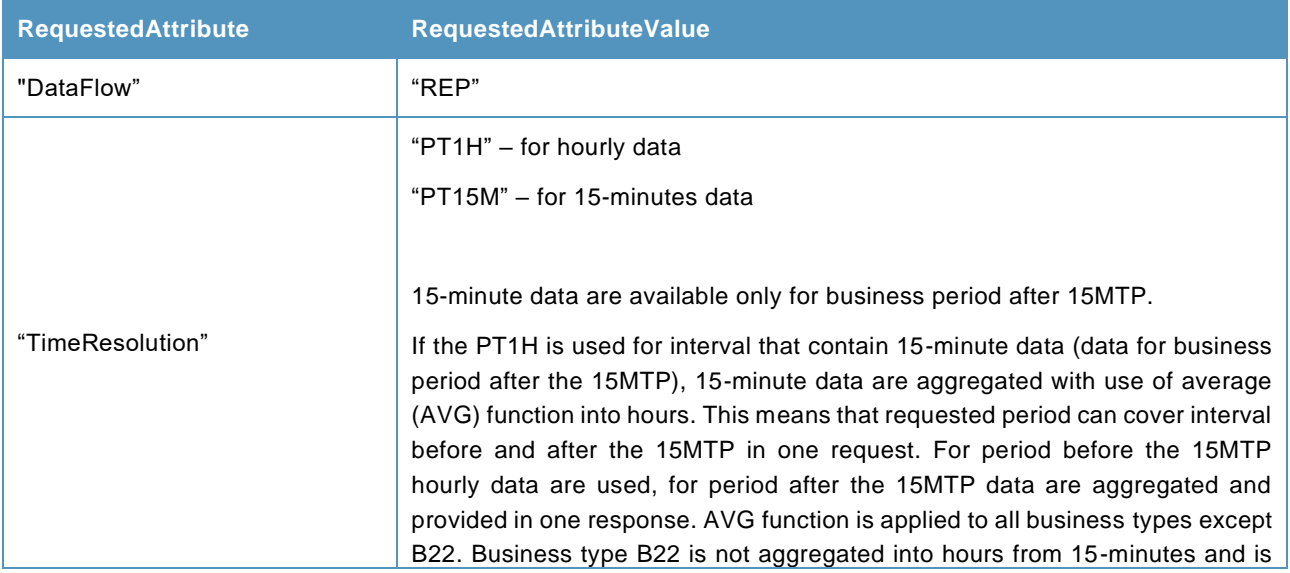

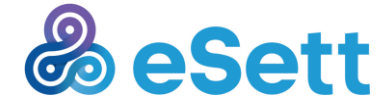

eSett 25/5/2023 Public

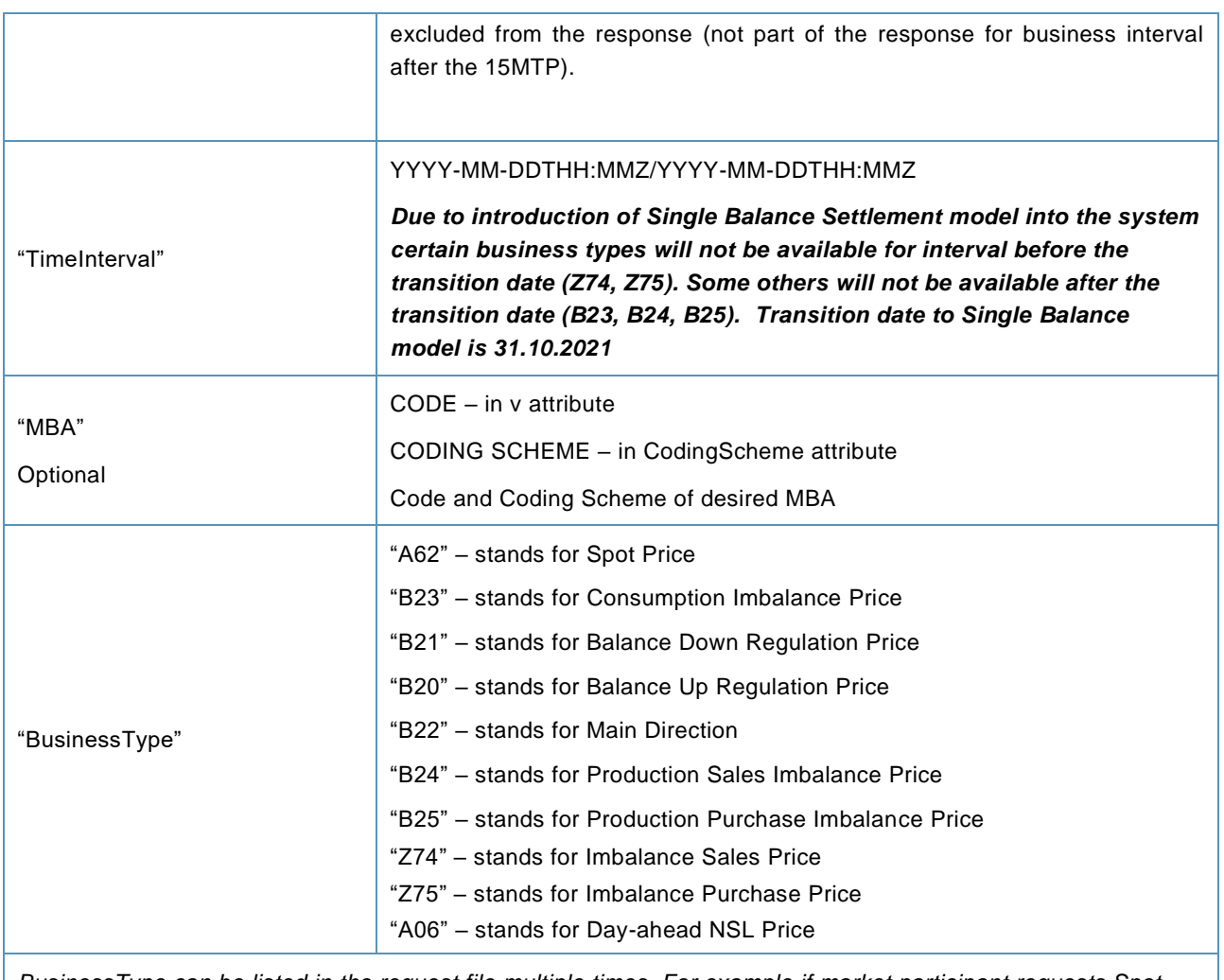

*BusinessType can be listed in the request file multiple times. For example if market participant requests Spot Prices and Consumption Imbalance Prices then the BusinessType will be listed twice, first with "A62" value and second with "Z58" value.*

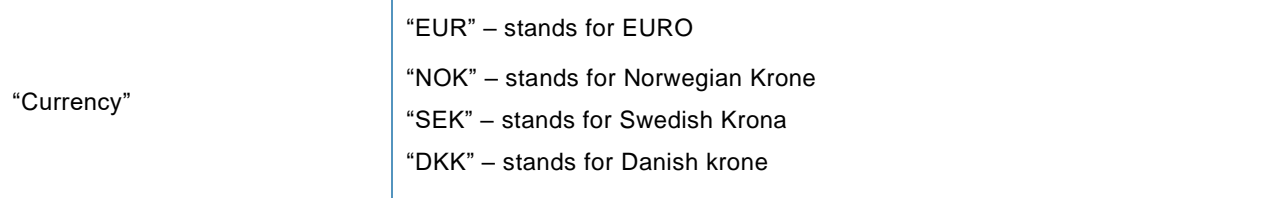

# **Response example**

<?xml version="1.0" encoding="utf-8"?>

<PublicationDocument xmlns:xsi="http://www.w3.org/2001/XMLSchema-instance"

xmlns:xsd="http://www.w3.org/2001/XMLSchema" xmlns="urn:ediel:org:neg:ecan:publicationdocument:1:0">

<DocumentIdentification v="" />

<DocumentVersion v="1" />

<DocumentType v="A44" />

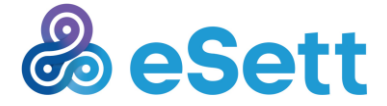

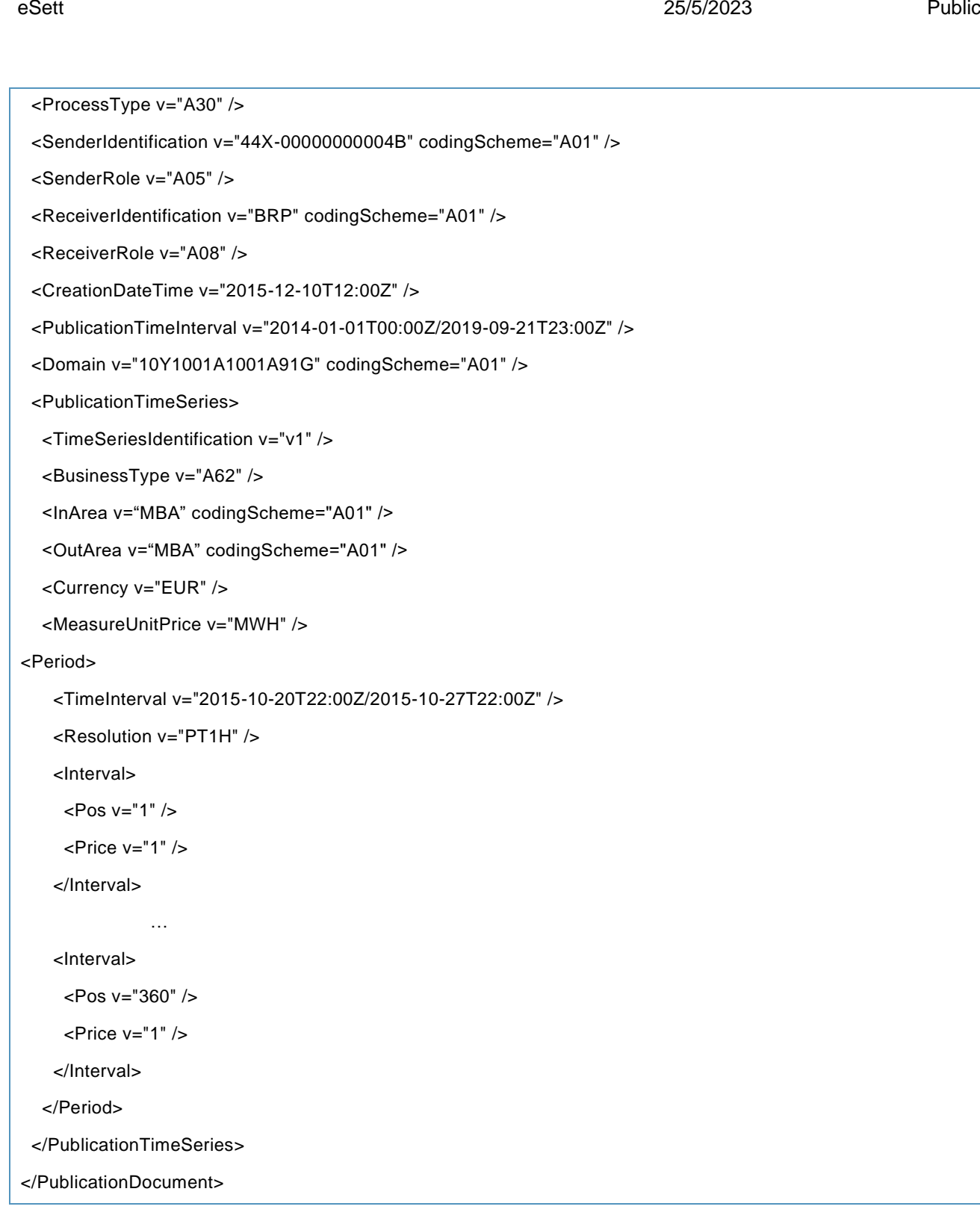

# **Request example**

<soap:Envelope xmlns:soap="http://www.w3.org/2003/05/soap-envelope" xmlns:inf="http://www.basse.eu/information-service-1.0" xmlns:urn="urn:entsoe.eu:wgedi:components">

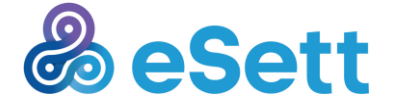

Tel: +358 30 395 5000 settlement@esett.com **www. esett.com**

#### eSett 25/5/2023 Public

 <soap:Header/> <soap:Body> <inf:GetData> <inf:request DtdVersion="?" DtdRelease="?"> <urn:DocumentIdentification v="1"/> <urn:DocumentType v="A25"/> <urn:SenderIdentification v="BRP01" codingScheme="A01"/> <urn:SenderRole v="A08"/> <urn:ReceiverIdentification v=" " codingScheme="A01"/> <urn:ReceiverRole v="A05"/> <urn:CreationDateTime v="2015-01-21T18:00:00Z"/> <urn:RequestComponent> <urn:RequestedAttribute v="Dataflow"/> <urn:RequestedAttributeValue v="Prices" /> </urn:RequestComponent> <urn:RequestComponent> <urn:RequestedAttribute v="TimeInterval"/> <urn:RequestedAttributeValue v="2014-01-01T00:00:00Z/2019-09-21T23:00:00Z" /> </urn:RequestComponent> <urn:RequestComponent> <urn:RequestedAttribute v="TimeResolution"/> <urn:RequestedAttributeValue v="PT1H" /> </urn:RequestComponent> <urn:RequestComponent> <urn:RequestedAttribute v="MBA"/>

<urn:RequestedAttributeValue v="FI1" codingScheme="A01"/>

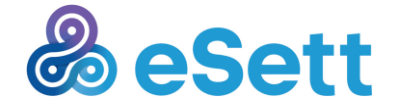

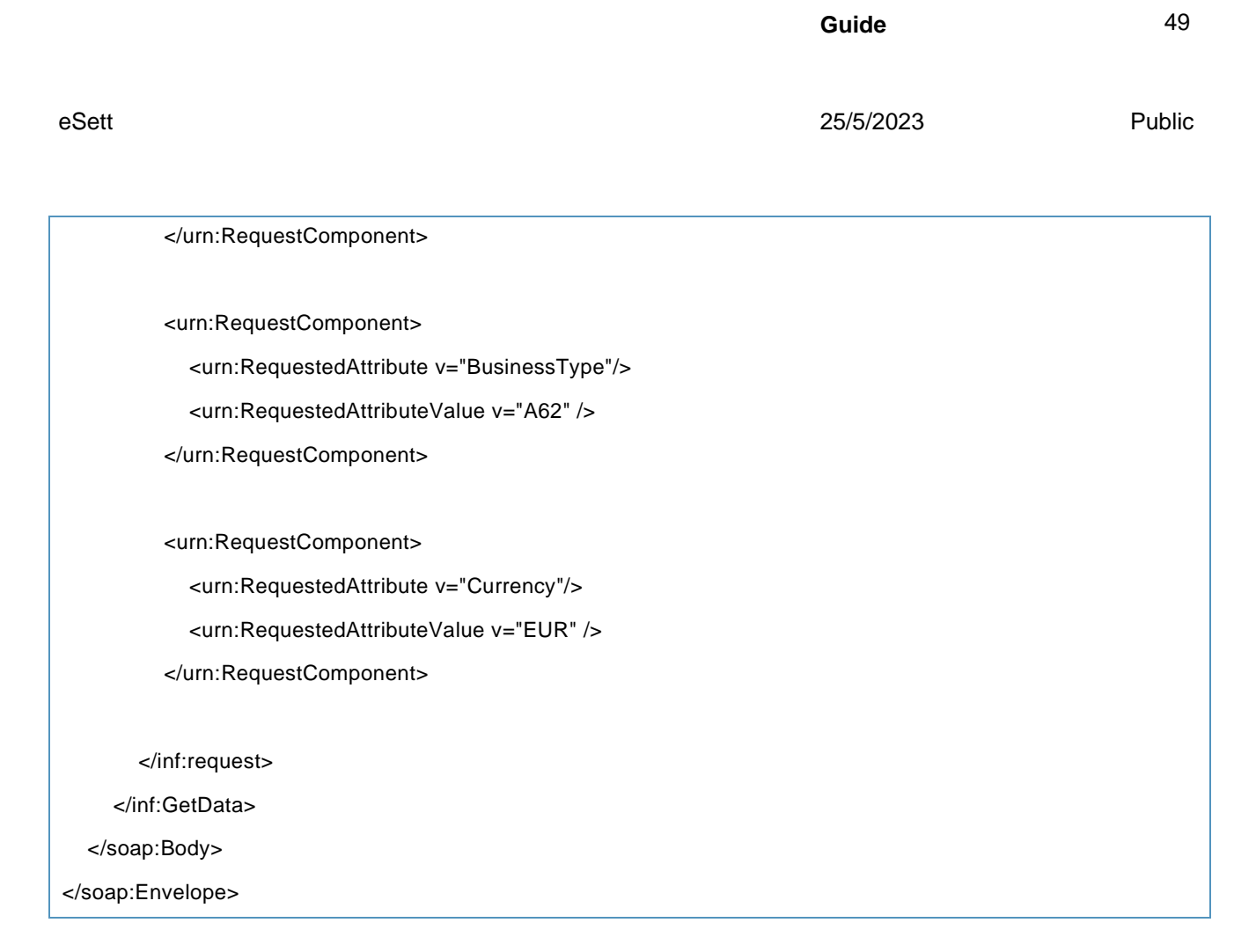

# *3.1.3.12 Consumption Imbalance*

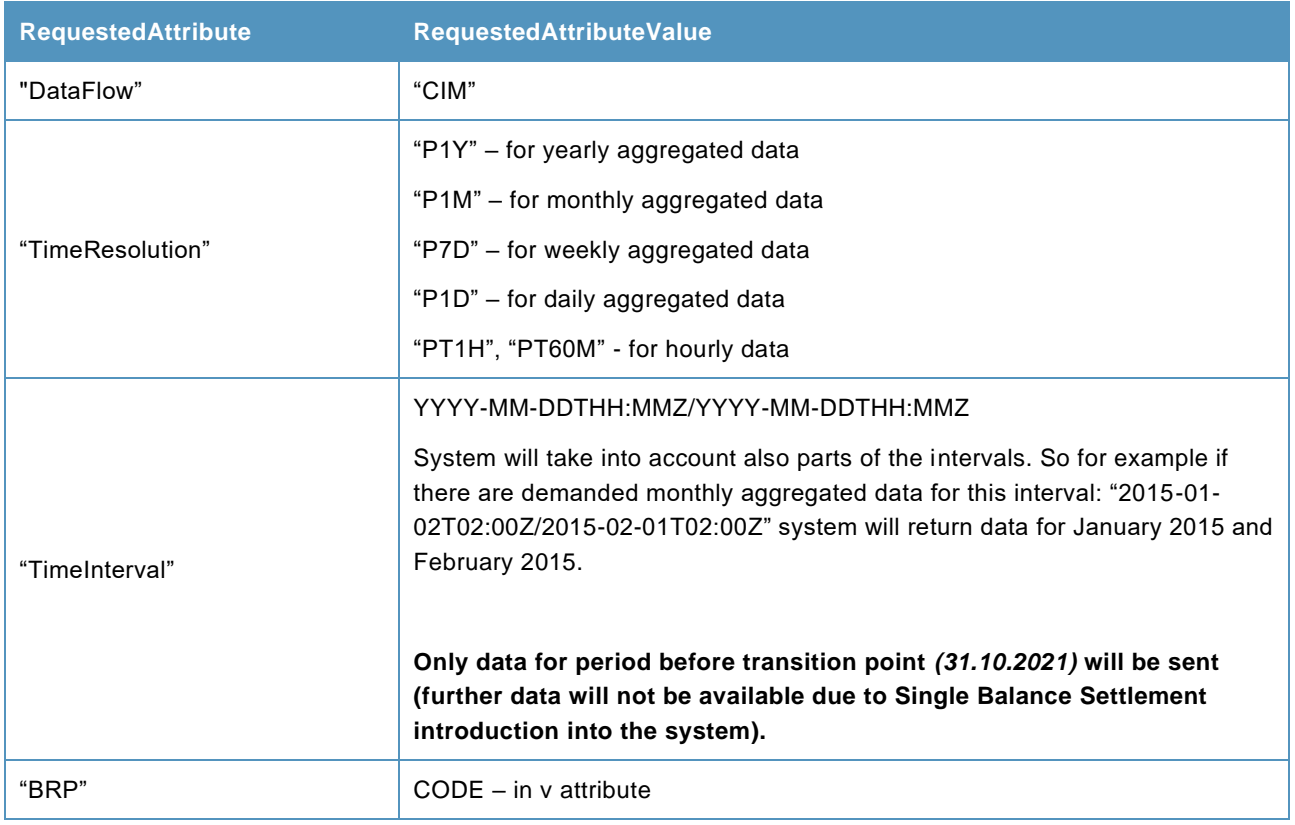

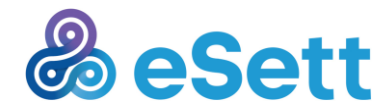

eSett 25/5/2023 Public

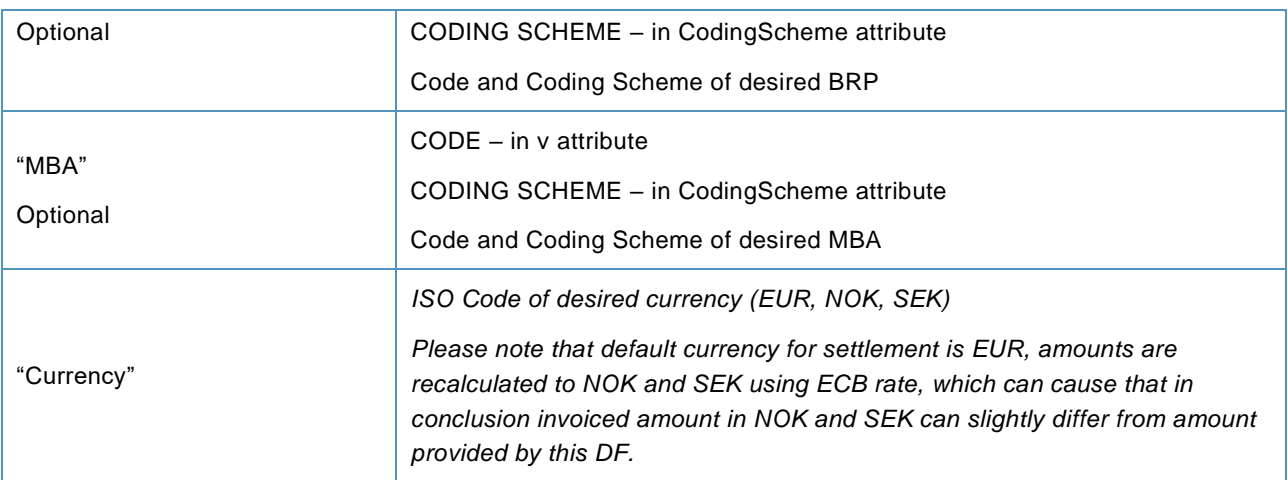

### **Response example**

<?xml version="1.0" encoding="utf-8"?>

<EnergyAccountReport xmlns:xsi="http://www.w3.org/2001/XMLSchema-instance" xmlns:xsd="http://www.w3.org/2001/XMLSchema" xmlns="urn:ediel:org:neg:esp:energyaccountreportddocument:1:0">

<DocumentIdentification v="" />

<DocumentVersion v="1" />

<DocumentType v="A12" />

<DocumentStatus v="A01" />

<ProcessType v="A06" />

<ClassificationType v="A02" />

<SenderIdentification v="44X-00000000004B" codingScheme="A01" />

<SenderRole v="A05" />

<ReceiverIdentification v="BRP" codingScheme="A01" />

<ReceiverRole v="A08" />

<DocumentDateTime v="2015-12-10T12:00Z" />

<AccountingPeriod v="2014-01-01T00:00Z/2019-09-21T00:00Z" />

<Domain v="10Y1001A1001A91G" codingScheme="A01" />

<AccountTimeSeries>

<SendersTimeSeriesIdentification v="v1" />

<BusinessType v="B15" />

<Product v="8716867000030" />

<ObjectAggregation v="A01" />

<Area v="MBA" codingScheme="A01" />

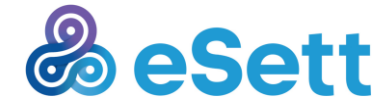

```
eSett 25/5/2023 Public
```

```
 <Party v="BRP" codingScheme="A01" />
   <MeasurementUnit v="MWH" />
   <Currency v="EUR" />
   <Period>
    <TimeInterval v="2015-10-18T22:00Z/2015-12-10T23:00Z" />
    <Resolution v="P7D" />
    <AccountInterval>
     <Pos v="1" />
     <InQty v="0" />
     <OutQty v="0" />
     <SettlementAmount v="0" />
    </AccountInterval>
    <AccountInterval>
     <Pos v="31" />
     <InQty v="0" />
     <OutQty v="0" />
     <SettlementAmount v="0" />
    </AccountInterval>
   </Period>
  </AccountTimeSeries>
</EnergyAccountReport>
Request example
```

```
<soap:Envelope xmlns:soap="http://www.w3.org/2003/05/soap-envelope" 
xmlns:inf="http://www.basse.eu/information-service-1.0" xmlns:urn="urn:entsoe.eu:wgedi:components">
```
<soap:Header/>

<soap:Body>

<inf:GetData>

<inf:request DtdVersion="?" DtdRelease="?">

<urn:DocumentIdentification v="1"/>

<urn:DocumentType v="A25"/>

<urn:SenderIdentification v="BRP01" codingScheme="A01"/>

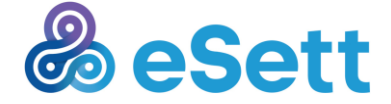

<urn:SenderRole v="A08"/>

<urn:ReceiverIdentification v=" " codingScheme="A01"/>

<urn:ReceiverRole v="A05"/>

<urn:CreationDateTime v="2015-01-21T18:00:00Z"/>

<urn:RequestComponent>

<urn:RequestedAttribute v="Dataflow"/>

<urn:RequestedAttributeValue v="ConsumptionImbalance" />

</urn:RequestComponent>

<urn:RequestComponent>

<urn:RequestedAttribute v="TimeInterval"/>

<urn:RequestedAttributeValue v="2014-01-01T00:00:00Z/2019-09-21T23:00:00Z" />

</urn:RequestComponent>

<urn:RequestComponent>

<urn:RequestedAttribute v="TimeResolution"/>

<urn:RequestedAttributeValue v="P7D" />

</urn:RequestComponent>

<urn:RequestComponent>

<urn:RequestedAttribute v="MBA"/>

<urn:RequestedAttributeValue v="NO1" codingScheme="A01"/>

</urn:RequestComponent>

 <urn:RequestComponent> <urn:RequestedAttribute v="BRP"/> <urn:RequestedAttributeValue v="BRP01" codingScheme="A01"/>

</urn:RequestComponent>

 <urn:RequestComponent> <urn:RequestedAttribute v="Currency"/> <urn:RequestedAttributeValue v="EUR" /> </urn:RequestComponent>

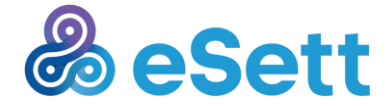

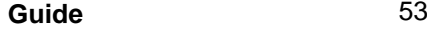

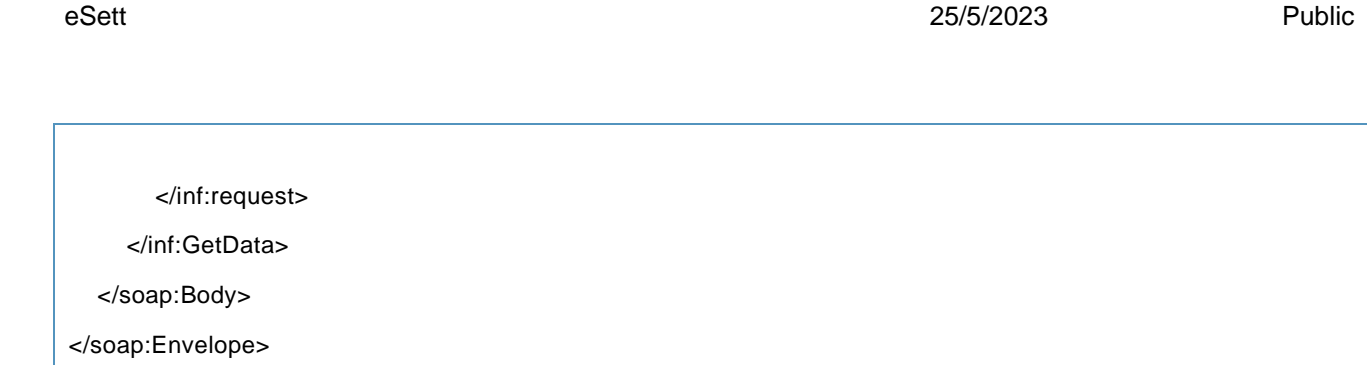

#### *3.1.3.13 Production Imbalance*

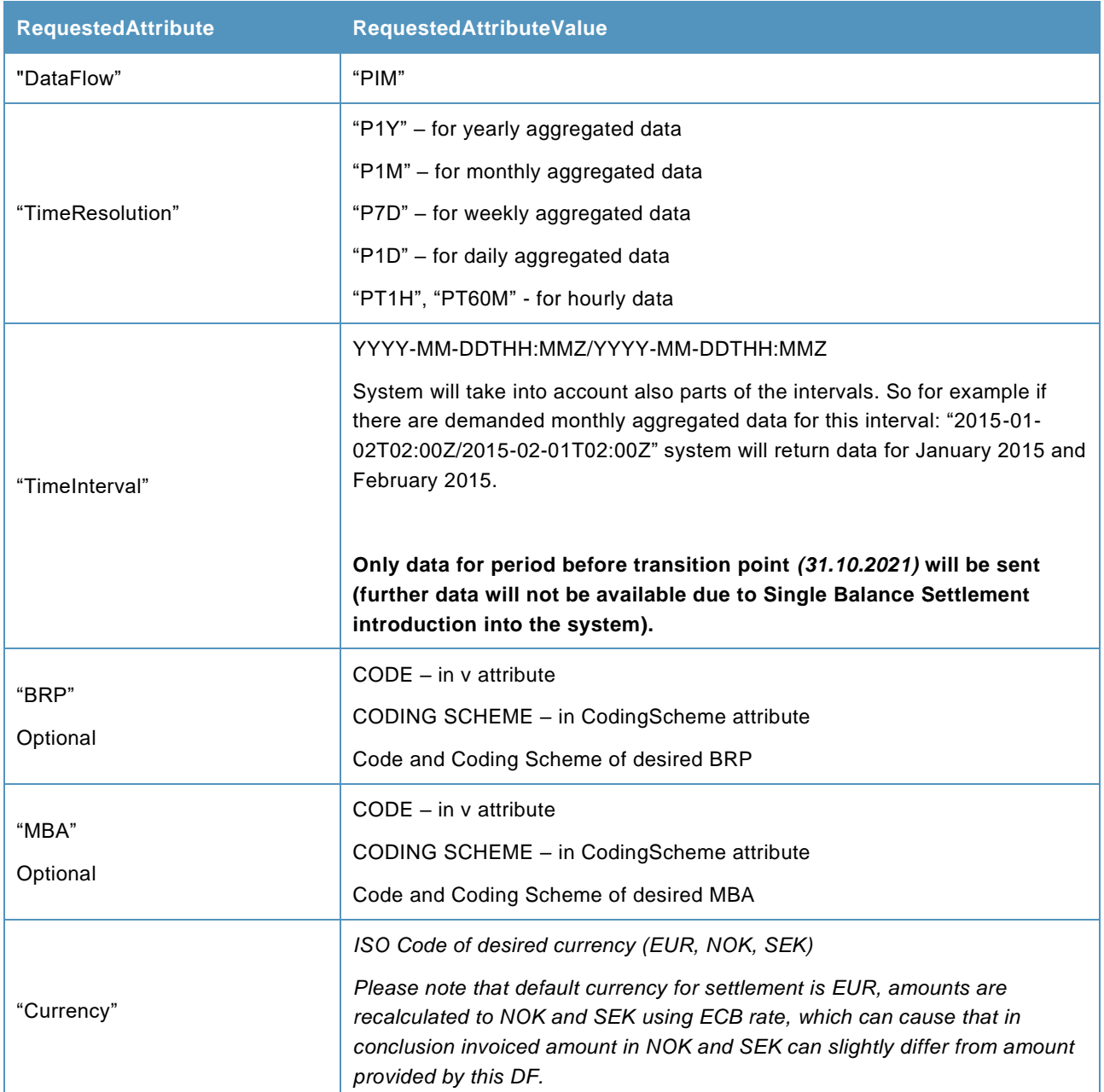

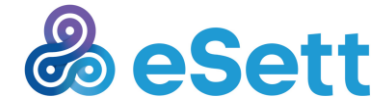

**Response example**

<?xml version="1.0" encoding="utf-8"?>

# xmlns:xsd="http://www.w3.org/2001/XMLSchema" xmlns="urn:ediel:org:neg:esp:energyaccountreportddocument:1:0"> <DocumentIdentification v="" /> <DocumentVersion v="1" /> <DocumentType v="A12" /> <DocumentStatus v="A01" /> <ProcessType v="A06" /> <ClassificationType v="A02" /> <SenderIdentification v="44X-00000000004B" codingScheme="A01" /> <SenderRole v="A05" /> <ReceiverIdentification v="BRP" codingScheme="A01" /> <ReceiverRole v="A08" /> <DocumentDateTime v="2015-12-10T12:00Z" /> <AccountingPeriod v="2015-01-24T00:00Z/2016-08-21T23:00Z" /> <Domain v="10Y1001A1001A91G" codingScheme="A01" /> <AccountTimeSeries> <SendersTimeSeriesIdentification v="v1" /> <BusinessType v="B14" /> <Product v="8716867000030" /> <ObjectAggregation v="A01" /> <Area v="MBA" codingScheme="A01" /> <Party v="BRP" codingScheme="A01" /> <MeasurementUnit v="MWH" /> <Currency v="EUR" /> <Period> <TimeInterval v="2015-08-30T22:00Z/2015-12-09T23:00Z" /> <Resolution v="PT1H" /> <AccountInterval> <Pos v="1" /> <InQty v="0" /> <OutQty v="0" /> <SettlementAmount v="0" />

<EnergyAccountReport xmlns:xsi="http://www.w3.org/2001/XMLSchema-instance"

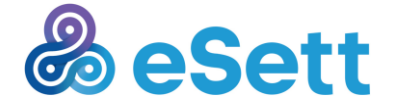

```
eSett 25/5/2023 Public
```

```
 </AccountInterval>
```
...

<AccountInterval>

<Pos v="744" />

<InQty v="0" />

<OutQty v="0" />

<SettlementAmount v="0" />

</AccountInterval>

</Period>

</AccountTimeSeries>

</EnergyAccountReport>

#### **Request example**

<soap:Envelope xmlns:soap="http://www.w3.org/2003/05/soap-envelope" xmlns:inf="http://www.basse.eu/information-service-1.0" xmlns:urn="urn:entsoe.eu:wgedi:components">

<soap:Header/>

<soap:Body>

<inf:GetData>

<inf:request DtdVersion="?" DtdRelease="?">

```
 <urn:DocumentIdentification v="1"/>
```
<urn:DocumentType v="A25"/>

<urn:SenderIdentification v="BRP01" codingScheme="A01"/>

<urn:SenderRole v="A08"/>

<urn:ReceiverIdentification v=" " codingScheme="A01"/>

<urn:ReceiverRole v="A05"/>

<urn:CreationDateTime v="2015-01-21T18:00:00Z"/>

<urn:RequestComponent>

<urn:RequestedAttribute v="Dataflow"/>

<urn:RequestedAttributeValue v="ProductionImbalance" />

</urn:RequestComponent>

<urn:RequestComponent>

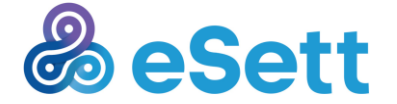

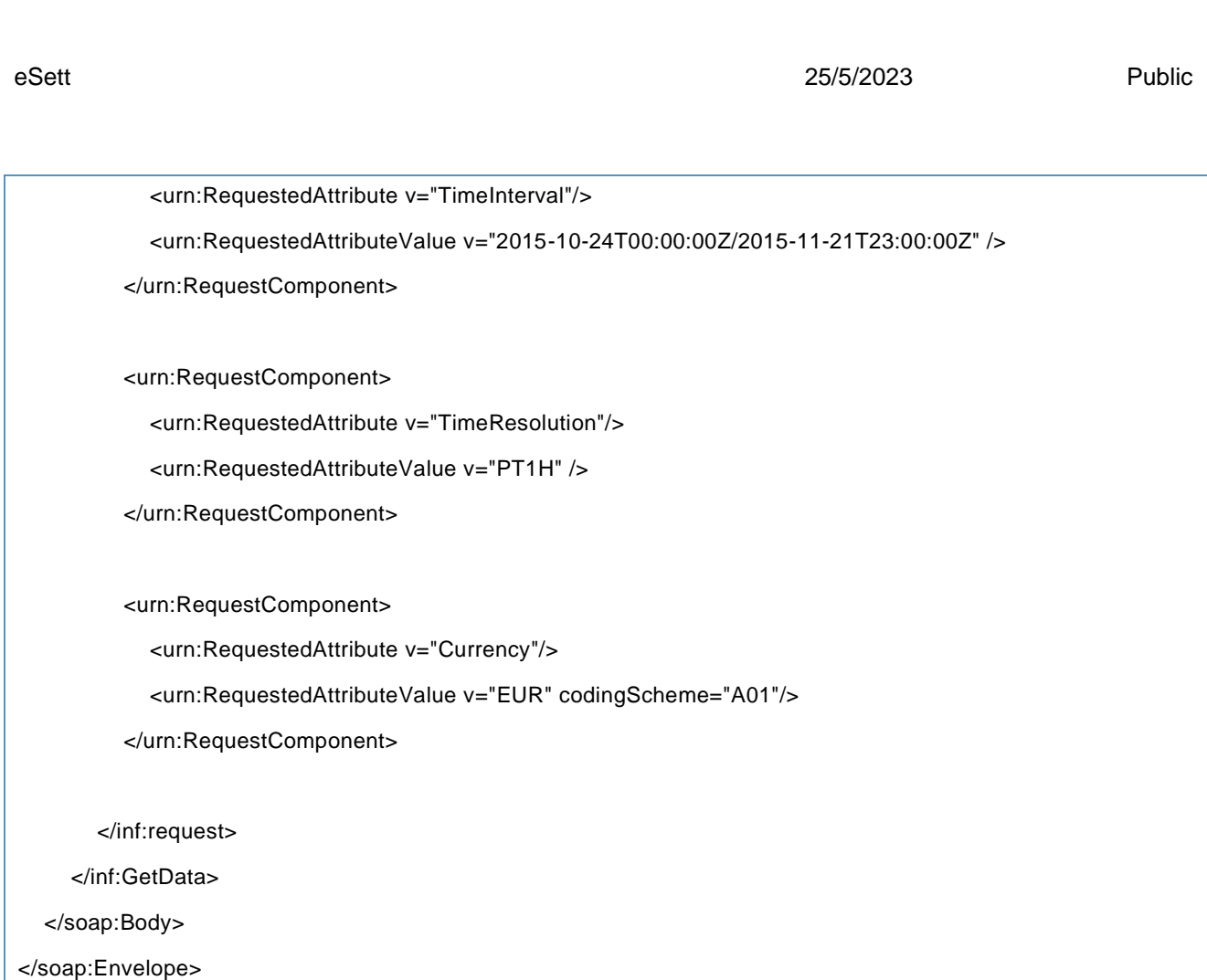

#### *3.1.3.14 Imbalance*

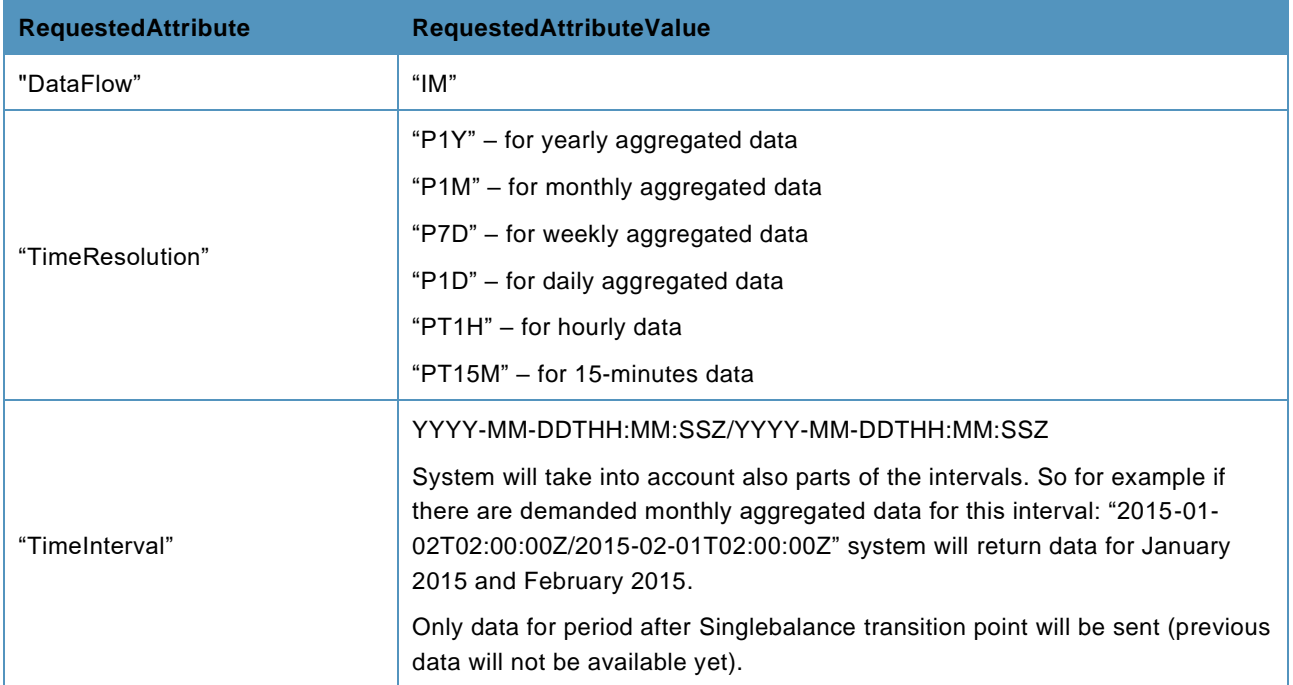

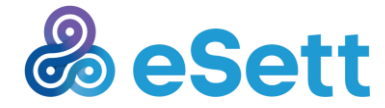

**Guide** 56

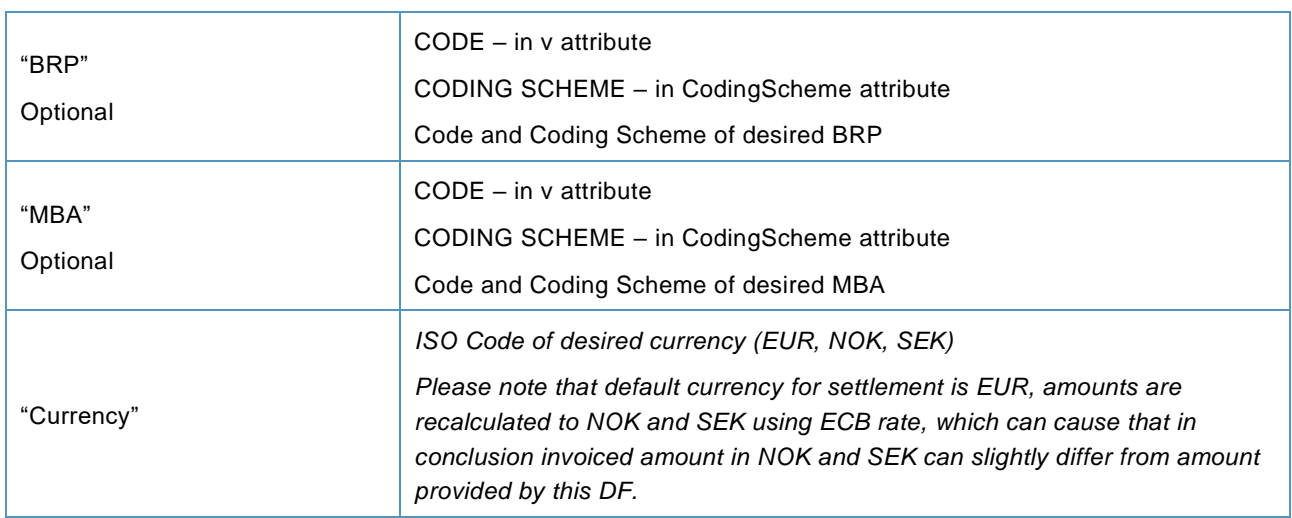

### **Response example**

<?xml version="1.0" encoding="utf-8"?>

<EnergyAccountReport xmlns:xsi="http://www.w3.org/2001/XMLSchema-instance" xmlns:xsd="http://www.w3.org/2001/XMLSchema"

xmlns="urn:ediel:org:neg:esp:energyaccountreportddocument:1:0">

<DocumentIdentification v="" />

<DocumentVersion v="1" />

<DocumentType v="A12" />

<DocumentStatus v="A01" />

<ProcessType v="A06" />

<ClassificationType v="A02" />

<SenderIdentification v="44X-00000000004B" codingScheme="A01" />

<SenderRole v="A05" />

<ReceiverIdentification v="BRP" codingScheme="A01" />

<ReceiverRole v="A08" />

<DocumentDateTime v="2015-12-10T12:00Z" />

<AccountingPeriod v="2015-01-24T00:00Z/2016-08-21T23:00Z" />

<Domain v="10Y1001A1001A91G" codingScheme="A01" />

<AccountTimeSeries>

<SendersTimeSeriesIdentification v="v1" />

<BusinessType v="B14" />

<Product v="8716867000030" />

<ObjectAggregation v="A01" />

<Area v="MBA" codingScheme="A01" />

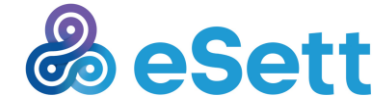

 <Party v="BRP" codingScheme="A01" /> <MeasurementUnit v="MWH" /> <Currency v="EUR" /> <Period> <TimeInterval v="2015-08-30T22:00Z/2015-09-21T23:00Z " /> <Resolution v=" PT1H" /> <AccountInterval> <Pos v="1" /> <InQty v="0" /> <OutQty v="0" /> <SettlementAmount v="0" /> </AccountInterval> ... <AccountInterval> <Pos v="529" /> <InQty v="0" /> <OutQty v="0" /> <SettlementAmount v="0" /> </AccountInterval> </Period> </AccountTimeSeries> </EnergyAccountReport>

eSett 25/5/2023 Public

## **Request example**

```
<soap:Envelope xmlns:soap="http://www.w3.org/2003/05/soap-envelope" 
xmlns:inf="http://www.basse.eu/information-service-1.0" xmlns:urn="urn:entsoe.eu:wgedi:components">
<soap:Header/>
<soap:Body>
   <inf:GetData>
      <inf:request >
        <urn:DocumentIdentification v="1"/>
```
<urn:DocumentType v="A12"/>

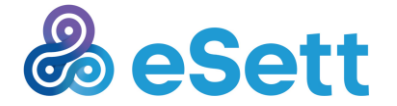

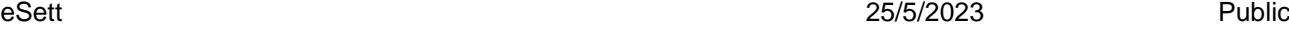

```
 <urn:DocumentStatus v="A01"/>
```
<urn:ProcessType v="A06"/>

<urn:ClassificationType v="A02"/>

<urn:SenderIdentification v="" codingScheme=""/>

<urn:SenderRole v="A05"/>

<urn:ReceiverIdentification v="" codingScheme=""/>

<urn:ReceiverRole v="A08"/>

<urn:CreationDateTime v=""/>

<urn:Domain v="" codingScheme=""/>

<urn:RequestComponent>

<urn:RequestedAttribute v="Dataflow"/>

<urn:RequestedAttributeValue v="IM" />

</urn:RequestComponent>

<urn:RequestComponent>

<urn:RequestedAttribute v="TimeInterval"/>

<urn:RequestedAttributeValue v="2015-10-24T00:00:00Z/2015-11-21T23:00:00Z" />

</urn:RequestComponent>

 <urn:RequestComponent> <urn:RequestedAttribute v="TimeResolution"/> <urn:RequestedAttributeValue v="PT1H" />

</urn:RequestComponent>

 <urn:RequestComponent> <urn:RequestedAttribute v="Currency"/> <urn:RequestedAttributeValue v="EUR" /> </urn:RequestComponent>

 </inf:request> </inf:GetData> </soap:Body>

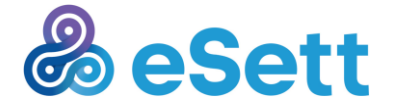

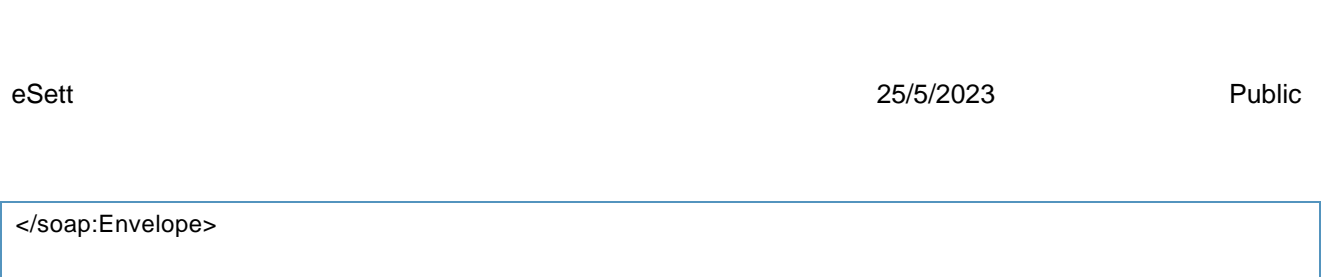

# *3.1.3.15 MGA Imbalance*

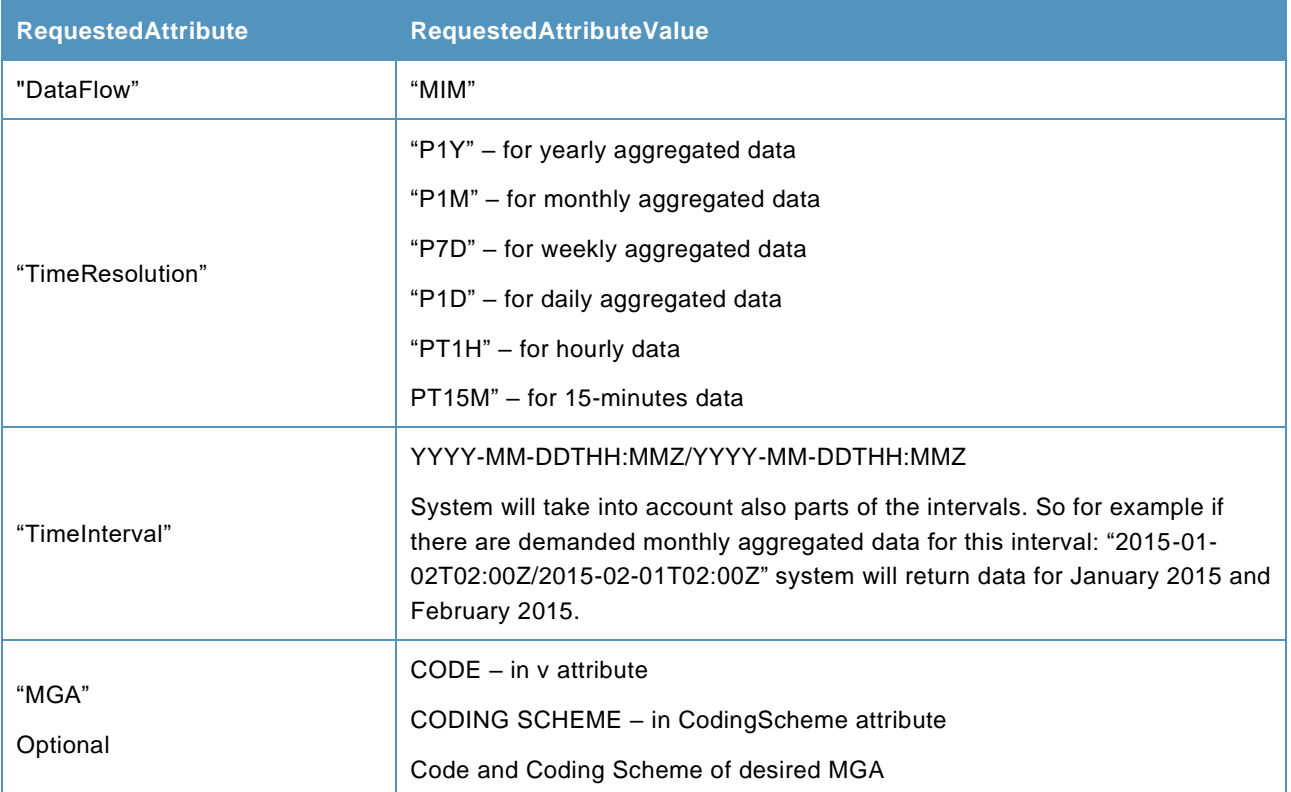

#### **Response example**

<?xml version="1.0" encoding="utf-8"?>

<EnergyAccountReport xmlns:xsi="http://www.w3.org/2001/XMLSchema-instance" xmlns:xsd="http://www.w3.org/2001/XMLSchema" xmlns="urn:ediel:org:neg:esp:energyaccountreportddocument:1:0">

```
 <DocumentIdentification v="" />
```
<DocumentVersion v="1" />

<DocumentType v="A12" />

<DocumentStatus v="A01" />

<ProcessType v="A06" />

<ClassificationType v="A02" />

<SenderIdentification v="44X-00000000004B" codingScheme="A01" />

<SenderRole v="A05" />

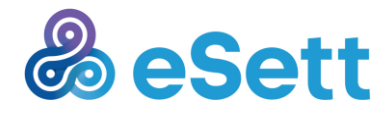

eSett 25/5/2023 Public

 <ReceiverIdentification v="BRP" codingScheme="A01" /> <ReceiverRole v="A08" /> <DocumentDateTime v="2015-12-10T12:00Z" /> <AccountingPeriod v="2014-09-01T00:00Z/2015-09-21T23:00Z" /> <Domain v="10Y1001A1001A91G" codingScheme="A01" /> <AccountTimeSeries> <SendersTimeSeriesIdentification v="v1" /> <BusinessType v="B29" /> <Product v="8716867000030" /> <ObjectAggregation v="A01" /> <Area v="MGA" codingScheme="A01" /> <Party v="BRP" codingScheme="A01" /> <MeasurementUnit v="MWH" /> <Period> <TimeInterval v="2015-08-30T22:00Z/2015-09-21T23:00Z" /> <Resolution v="PT1H" /> <AccountInterval> <Pos v="1" /> <InQty v="0" /> <OutQty v="0" /> </AccountInterval> … <AccountInterval> <Pos v="529" /> <InQty v="0" /> <OutQty v="0" /> </AccountInterval> </Period> </AccountTimeSeries> </EnergyAccountReport>

### **Request example**

<soap:Envelope xmlns:soap="http://www.w3.org/2003/05/soap-envelope"

xmlns:inf="http://www.basse.eu/information-service-1.0" xmlns:urn="urn:entsoe.eu:wgedi:components">

<soap:Header/>

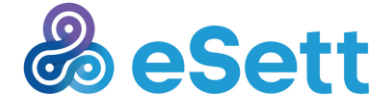

| <soap:body></soap:body>                                                                                   |
|----------------------------------------------------------------------------------------------------|
| <inf:getdata></inf:getdata>                                                                               |
| <inf:request dtdrelease="?" dtdversion="?"></inf:request>                                                 |
|                                                                                                    |
| <urn:documentidentification v="1"></urn:documentidentification>                                           |
| <urn:documenttype v="A25"></urn:documenttype>                                                             |
| <urn:senderidentification codingscheme="A01" v="DSO01"></urn:senderidentification>                        |
| <urn:senderrole v="A18"></urn:senderrole>                                                                 |
| <urn:receiveridentification codingscheme="A01" v=" "></urn:receiveridentification>                        |
| <urn:receiverrole v="A05"></urn:receiverrole>                                                             |
| <urn:creationdatetime v="2015-01-21T18:00:00Z"></urn:creationdatetime>                                    |
| <urn:requestcomponent></urn:requestcomponent>                                                             |
| <urn:requestedattribute v="Dataflow"></urn:requestedattribute>                                            |
| <urn:requestedattributevalue v="MIM"></urn:requestedattributevalue>                                       |
|                                                                                                    |
| <urn:requestcomponent></urn:requestcomponent>                                                             |
| <urn:requestedattribute v="TimeInterval"></urn:requestedattribute>                                        |
| <urn:requestedattributevalue v="2015-08-10T00:00:00Z/2015-11-21T23:00:00Z"></urn:requestedattributevalue> |
|                                                                                                    |
| <urn:requestcomponent></urn:requestcomponent>                                                             |
| <urn:requestedattribute v="TimeResolution"></urn:requestedattribute>                                      |
| <urn:requestedattributevalue v="PT1H"></urn:requestedattributevalue>                                      |
|                                                                                                    |
|                                                                                                    |
|                                                                                                    |
|                                                                                                    |
|                                                                                                    |
|                                                                                                    |

*3.1.3.16 Production per Production Unit Type and MGA*

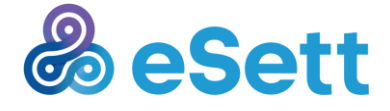

eSett 25/5/2023 Public

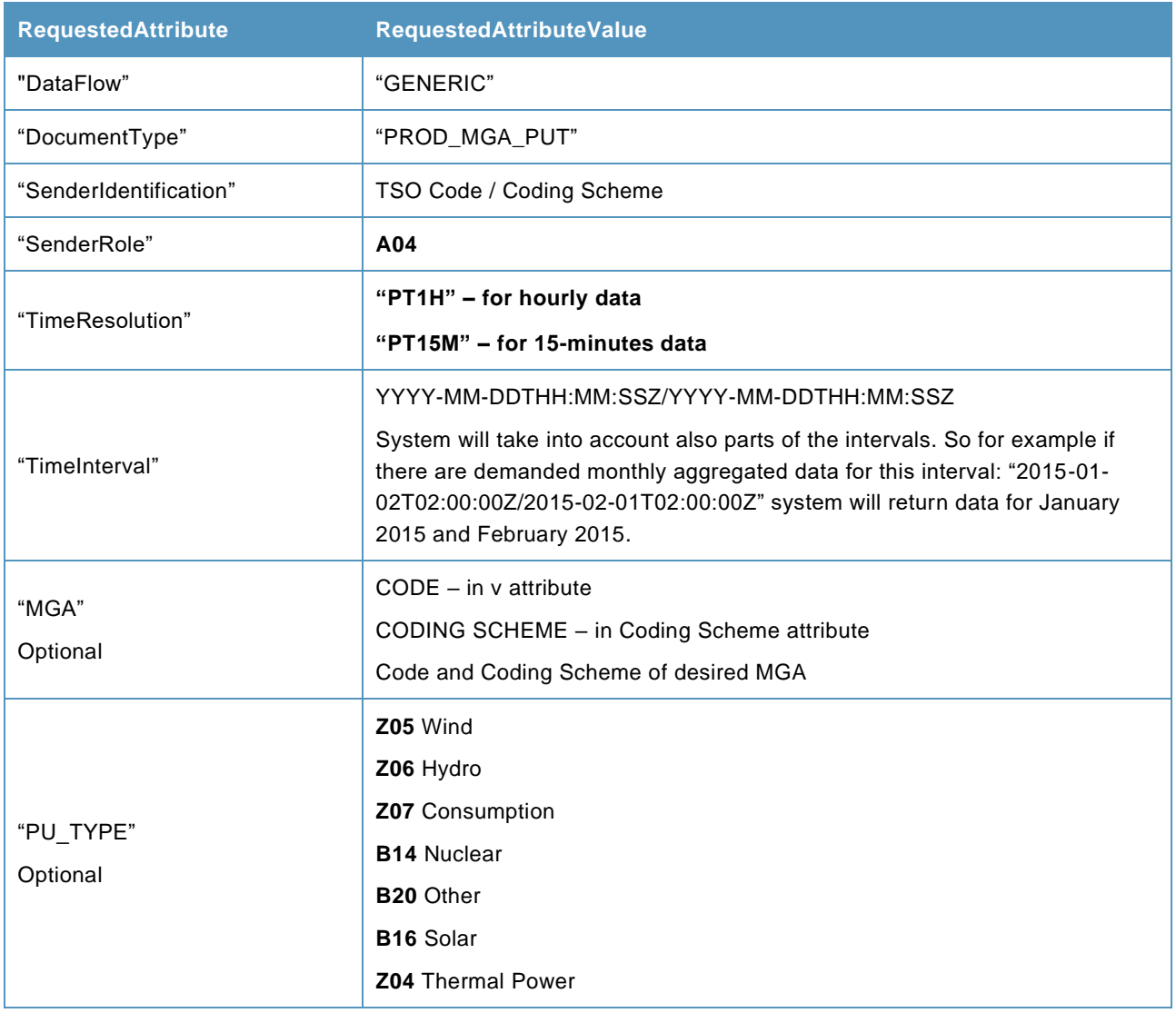

# **XML snippet example**

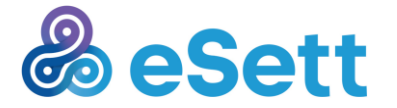

 <DocumentIdentification v="51efd752c3574b9caf98a1a7f0de0188" /> <DocumentType v="PROD\_MGA\_PUT\_HOUR " /> <SenderIdentification v="44X-00000000004B" codingScheme="A01" /> <SenderRole v="A05" /> <ReceiverIdentification v="10X1001A1001A38Y" codingScheme="EIC" /> <ReceiverRole v="A04" /> <CreationDateTime v="2017-02-06T14:00:16Z" /> <DocumentTimeInterval v="2017-02-01T22:00Z/2017-02-10T23:00Z" /> <TimeSeries> <TimeSeriesIdentification v="97e187e7628646d8901a5a26141fff37" /> <BusinessDimensions> <BusinessDimension name="MGA" codingScheme="EIC" v="MGA11" /> <BusinessDimension name="PU\_TYPE" v="Z05" /> </BusinessDimensions> <Period> <TimeInterval v="2017-02-02T23:00Z/2017-02-05T00:00Z" /> <Resolution v="PT1H" /> <Interval>  $<$ Pos v="1"  $/$ > <Value name="Q" v="1005" /> </Interval> </Period>

</TimeSeries>

#### **Request example**

<soap:Envelope xmlns:soap="http://www.w3.org/2003/05/soap-envelope" xmlns:inf="http://www.basse.eu/information-service-1.0" xmlns:urn="urn:entsoe.eu:wgedi:components">

<soap:Header/>

<soap:Body>

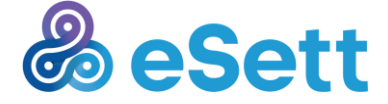

#### <inf:GetData>

#### <inf:request >

<urn:DocumentIdentification v=""/>

<urn:DocumentType v="PROD\_MGA\_PUT\_HOUR"/>

<urn:SenderIdentification v="" codingScheme=""/>

<urn:SenderRole v="A04"/>

<urn:ReceiverIdentification v="" codingScheme=""/>

<urn:ReceiverRole v="A04"/>

<urn:CreationDateTime v=""/>

<urn:RequestComponent>

<urn:RequestedAttribute v="Dataflow"/>

<urn:RequestedAttributeValue v="GENERIC" />

</urn:RequestComponent>

<urn:RequestComponent>

<urn:RequestedAttribute v="DocumentType"/>

<urn:RequestedAttributeValue v="PROD\_MGA\_PUT\_HOUR" />

</urn:RequestComponent>

</urn:RequestComponent>

 <urn:RequestComponent> <urn:RequestedAttribute v="TimeResolution"/> <urn:RequestedAttributeValue v="PT1H" /> </urn:RequestComponent>

 <urn:RequestComponent> <urn:RequestedAttribute v="TimeInterval"/> <urn:RequestedAttributeValue v=" YYYY-MM-DDTHH:MM:SSZ/YYYY-MM-DDTHH:MM:SSZ" />

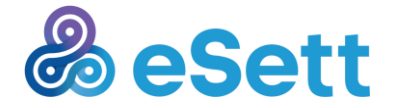

eSett 25/5/2023 Public

</urn:RequestComponent>

</inf:request>

</inf:GetData>

</soap:Body>

</soap:Envelope>

#### *3.1.3.17 MGA-MBA Relations*

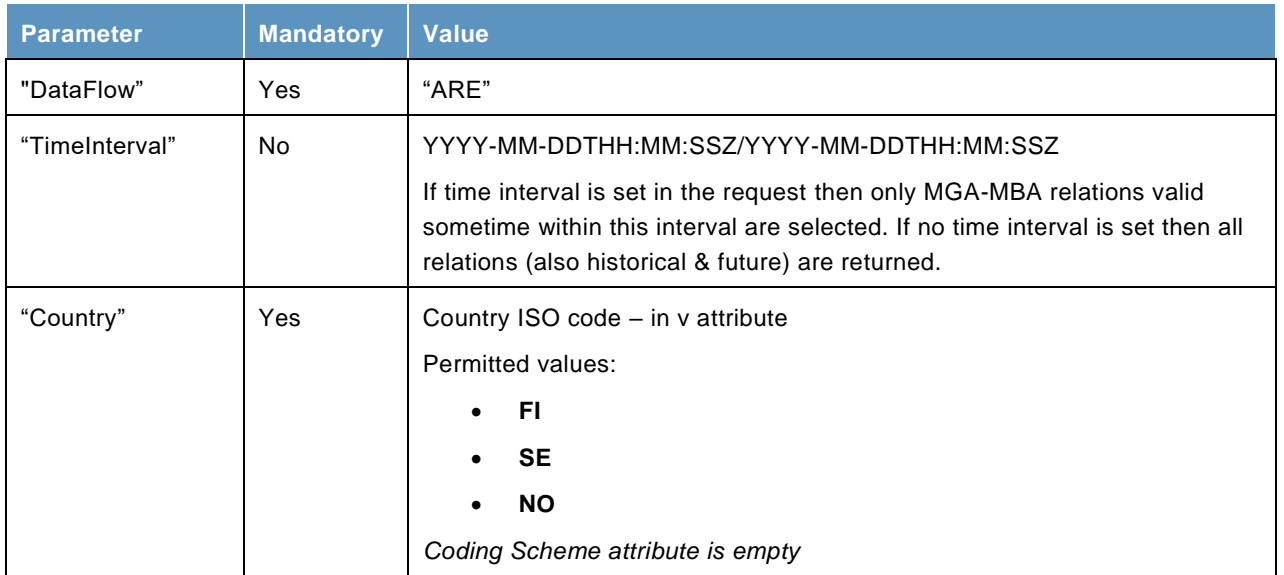

#### **Response example**

<NEGAreaSpecificationDocument

xsi:schemaLocation="urn:ediel:org:neg:masterdata:areaspecificationdocument:1:0 urn-ediel-org-neg-masterdataareaspecificationdocument-1-0.xsd" xmlns:xsd="http://www.w3.org/2001/XMLSchema" xmlns:xsi="http://www.w3.org/2001/XMLSchema-instance"

xmlns="urn:ediel:org:neg:masterdata:areaspecificationdocument:1:0">

<DocumentIdentification v="INFS-AREO-1" />

<DocumentType v="Z11" />

<ProcessType v="Z07" />

<SenderIdentification v="44X-00000000004B" codingScheme="A01" />

<SenderRole v="A05" />

<ReceiverIdentification v="BRP10" codingScheme="A01" />

<ReceiverRole v="A08" />

<CreationDateTime v="2018-10-17T11:36:10Z" />

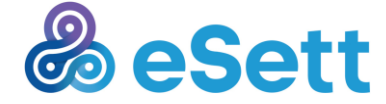

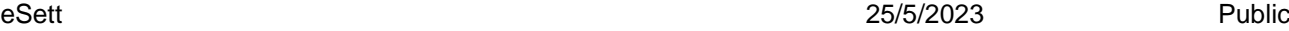

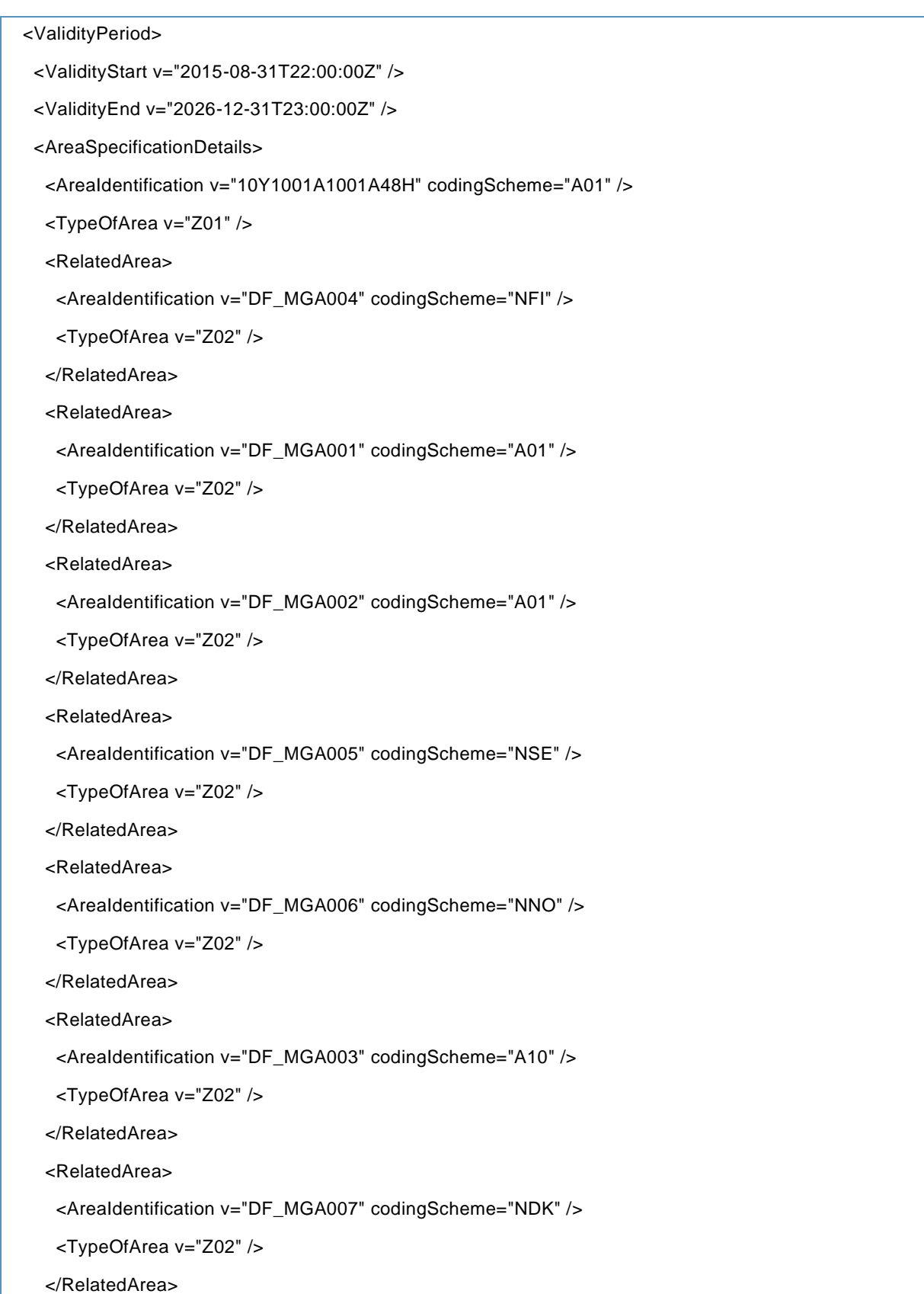

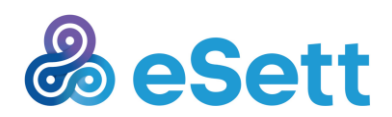

eSett 25/5/2023 Public

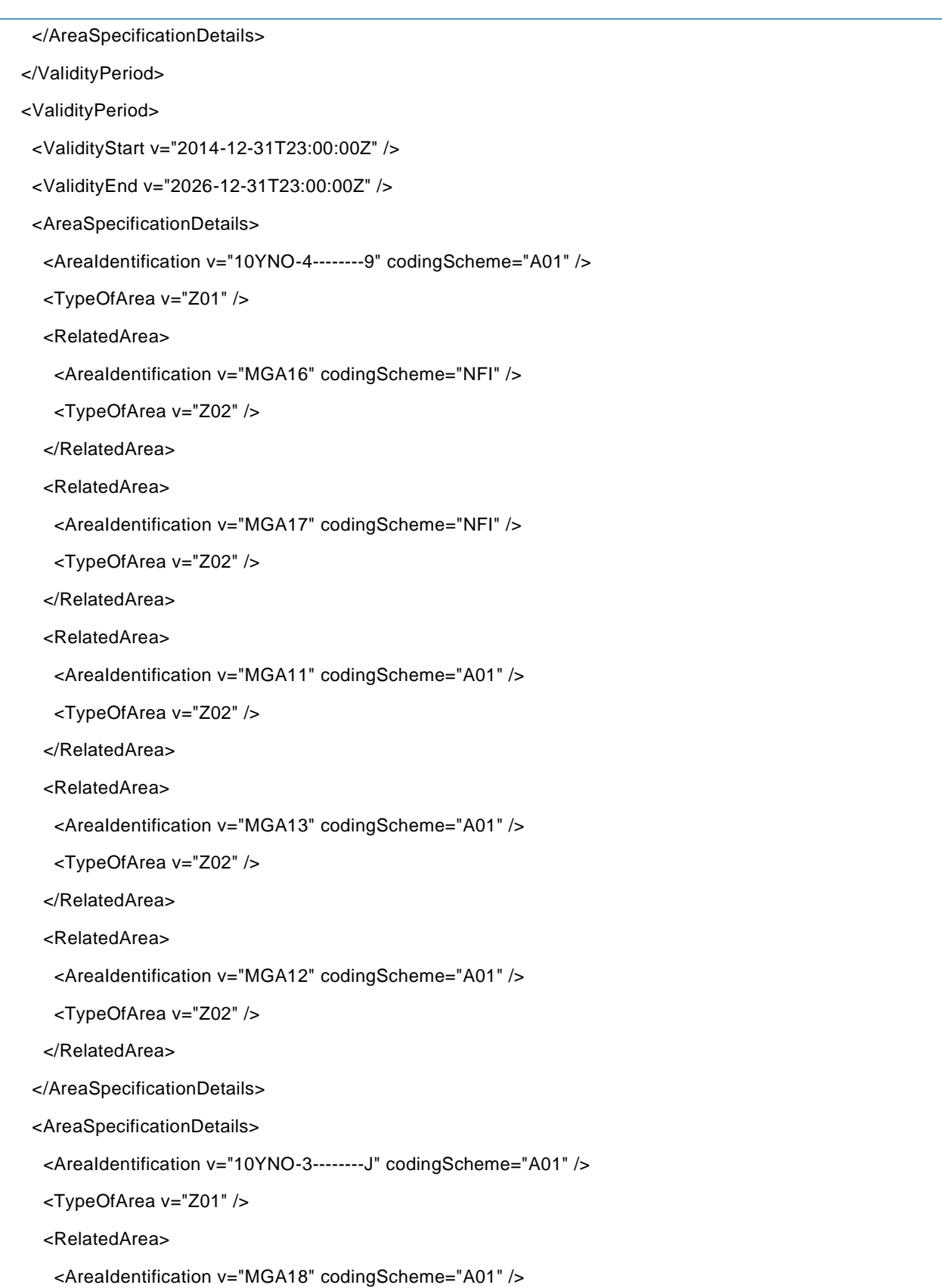

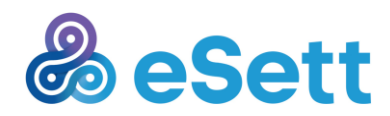

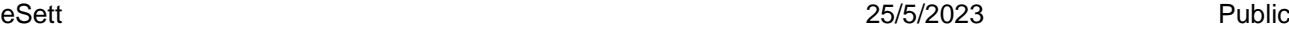

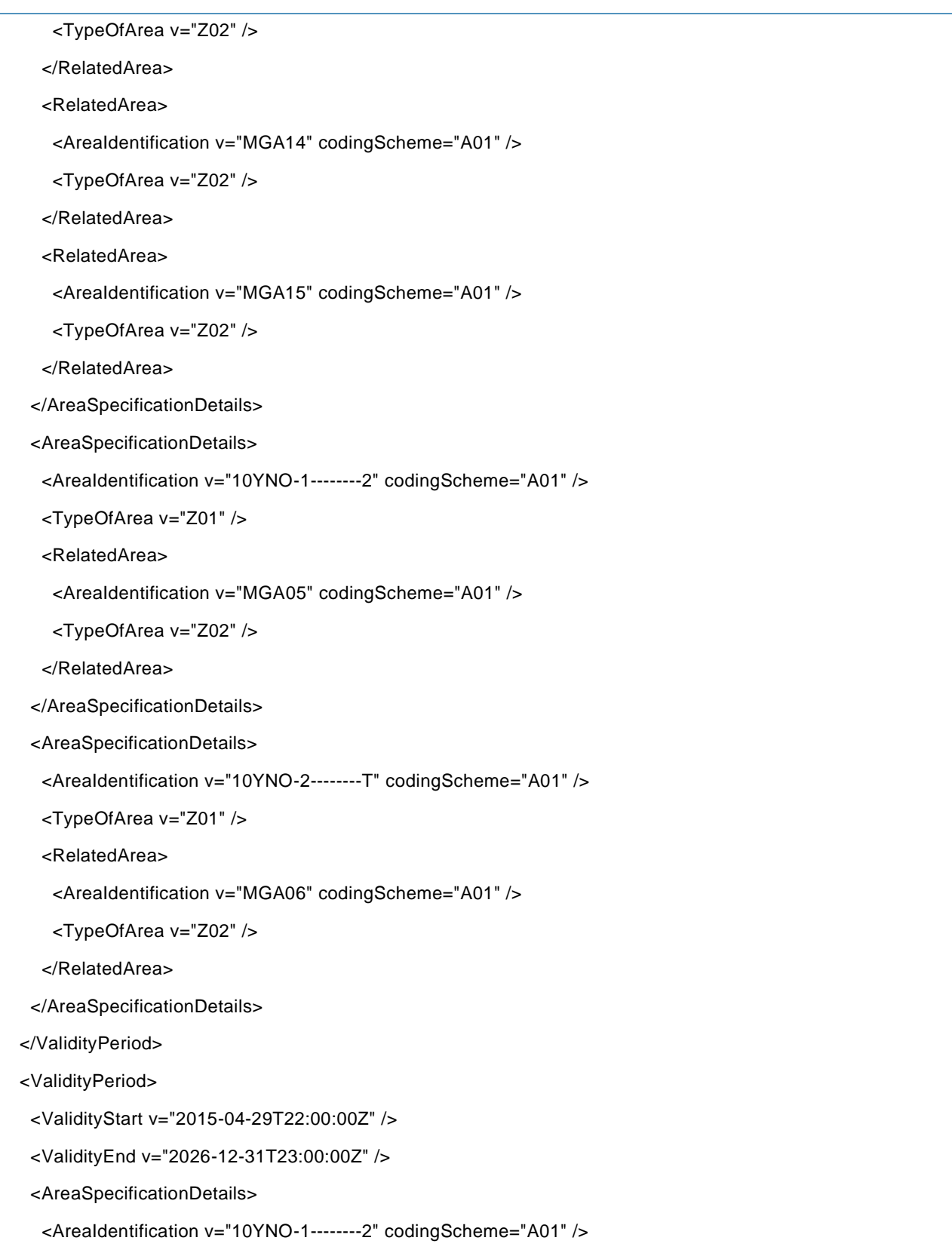

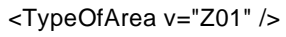

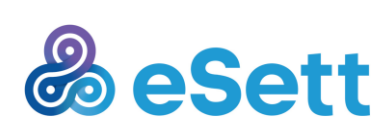

eSett 25/5/2023 Public

```
 <AreaIdentification v="MR_MGA202" codingScheme="A01" />
    <TypeOfArea v="Z02" />
   </RelatedArea>
  </AreaSpecificationDetails>
  <AreaSpecificationDetails>
   <AreaIdentification v="10Y1001A1001A48H" codingScheme="A01" />
   <TypeOfArea v="Z01" />
   <RelatedArea>
    <AreaIdentification v="MR_MGA203" codingScheme="A01" />
    <TypeOfArea v="Z02" />
   </RelatedArea>
  </AreaSpecificationDetails>
 </ValidityPeriod>
 <ValidityPeriod>
  <ValidityStart v="2015-12-31T23:00:00Z" />
  <ValidityEnd v="2026-12-31T23:00:00Z" />
  <AreaSpecificationDetails>
   <AreaIdentification v="10YNO-3--------J" codingScheme="A01" />
   <TypeOfArea v="Z01" />
   <RelatedArea>
    <AreaIdentification v="SC_MGA104" codingScheme="A01" />
    <TypeOfArea v="Z02" />
   </RelatedArea>
   <RelatedArea>
    <AreaIdentification v="MGA08" codingScheme="A01" />
    <TypeOfArea v="Z02" />
   </RelatedArea>
   <RelatedArea>
    <AreaIdentification v="MGA07" codingScheme="A01" />
    <TypeOfArea v="Z02" />
   </RelatedArea>
  </AreaSpecificationDetails>
  <AreaSpecificationDetails>
```
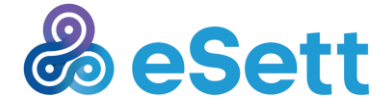

<RelatedArea>

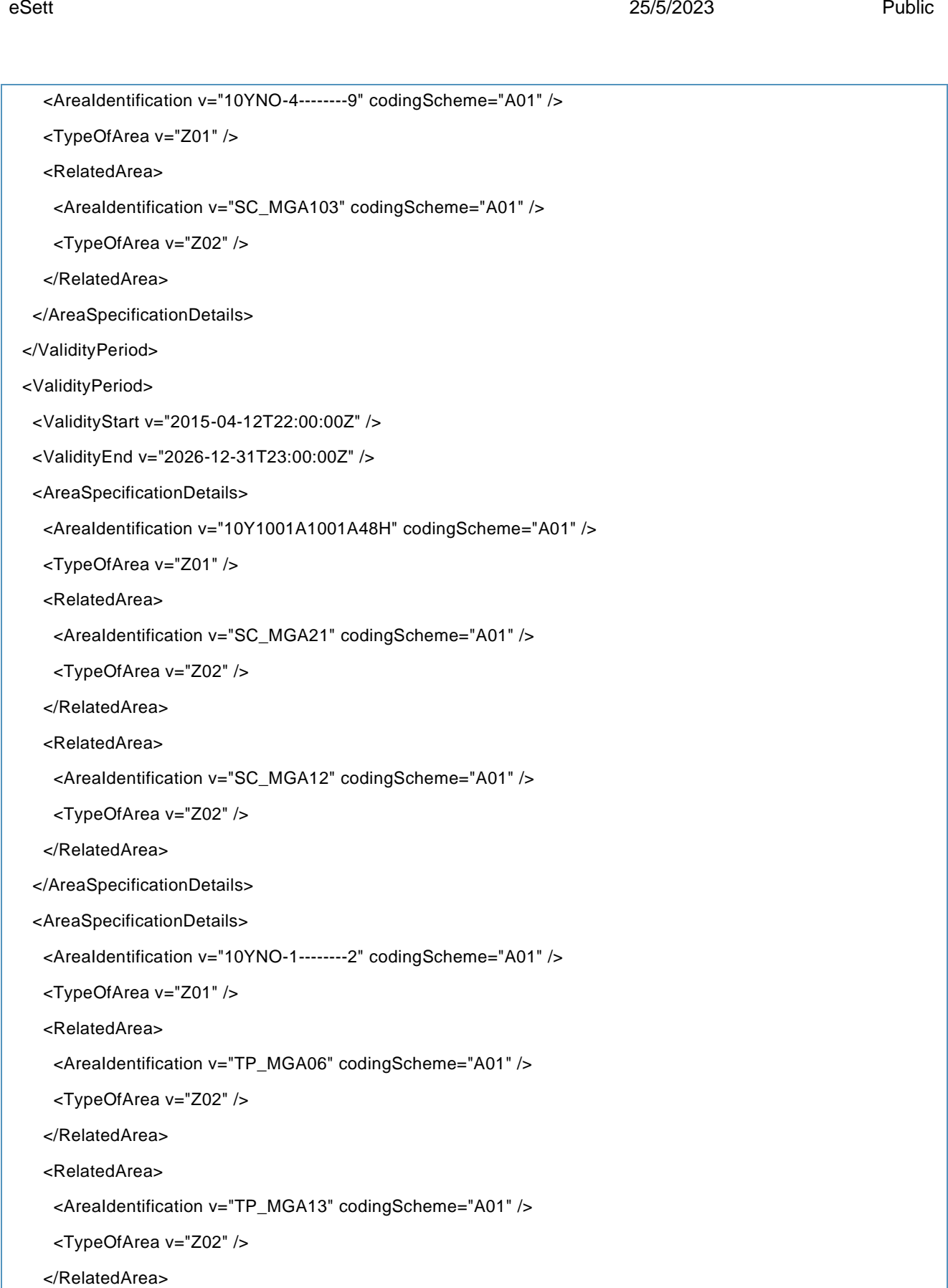

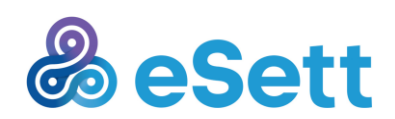
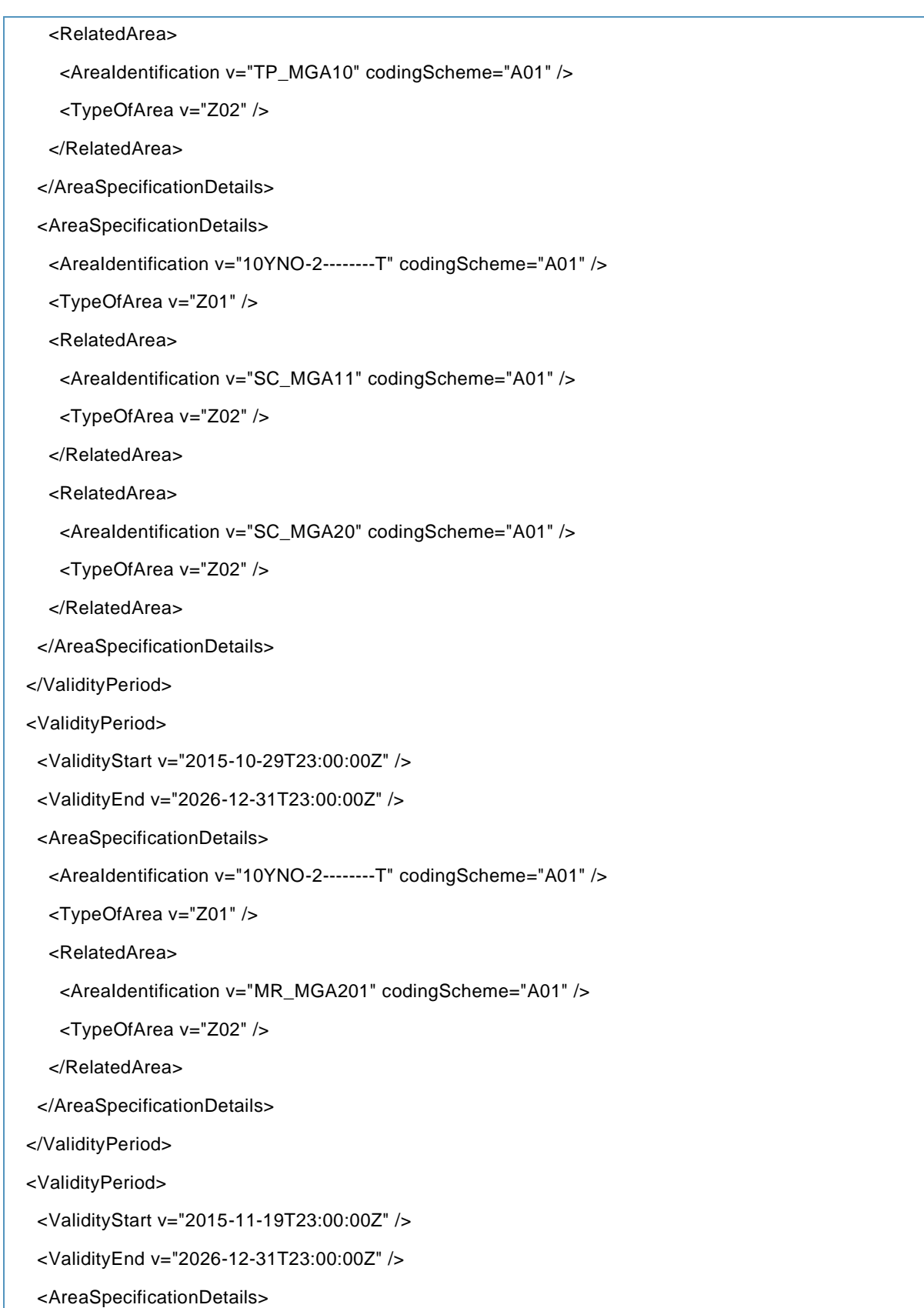

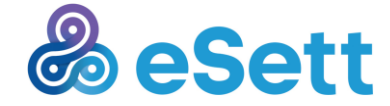

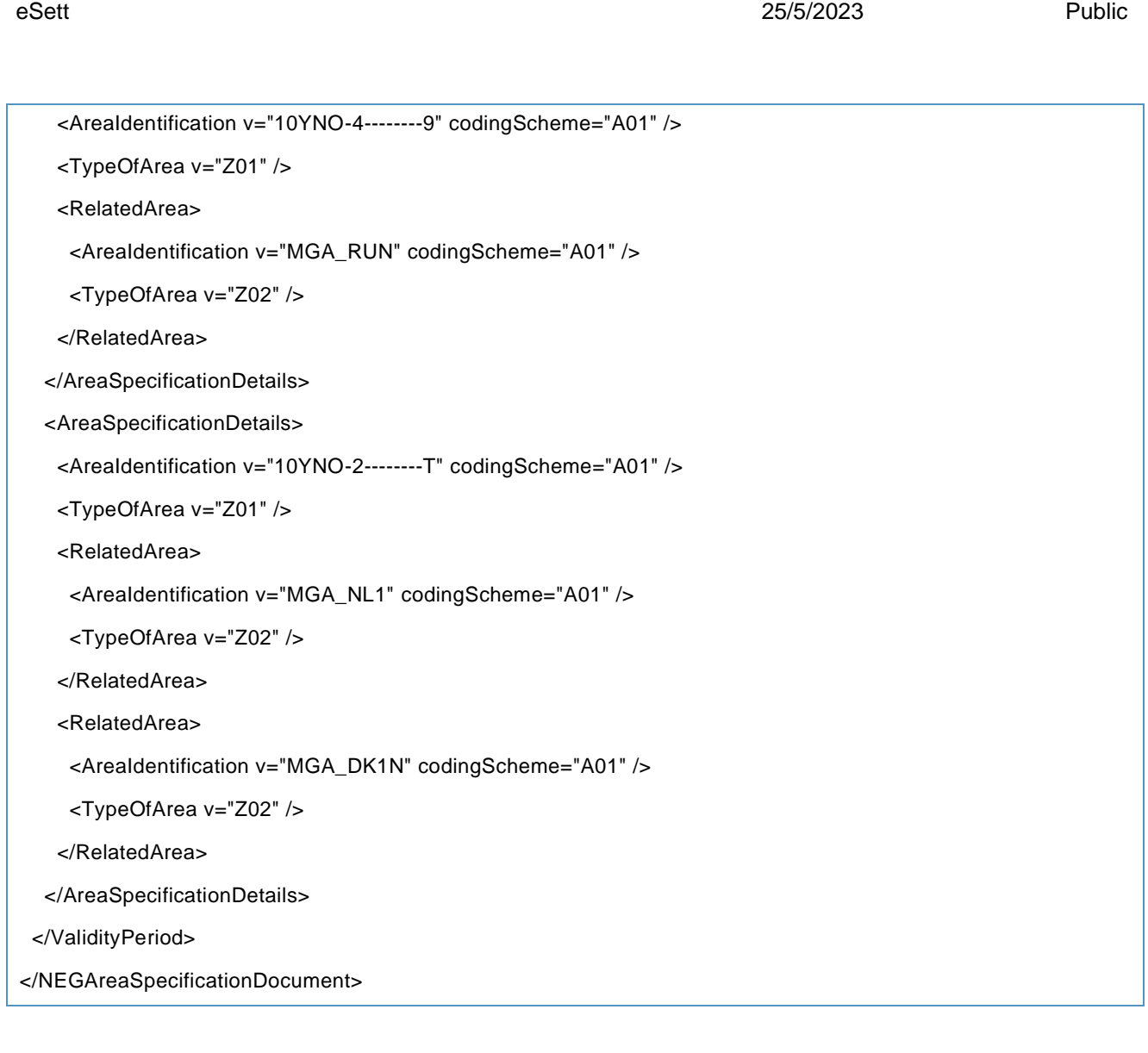

## **Request example**

<soap:Envelope xmlns:soap="http://www.w3.org/2003/05/soap-envelope" xmlns:inf="http://www.basse.eu/information-service-1.0" xmlns:urn="urn:entsoe.eu:wgedi:components"> <soap:Header/> <soap:Body> <inf:GetData> <inf:request > <urn:DocumentIdentification v=""/> <urn:DocumentType v="Z11"/> <urn:ProcessType v="Z07"/>

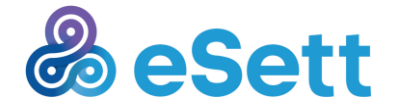

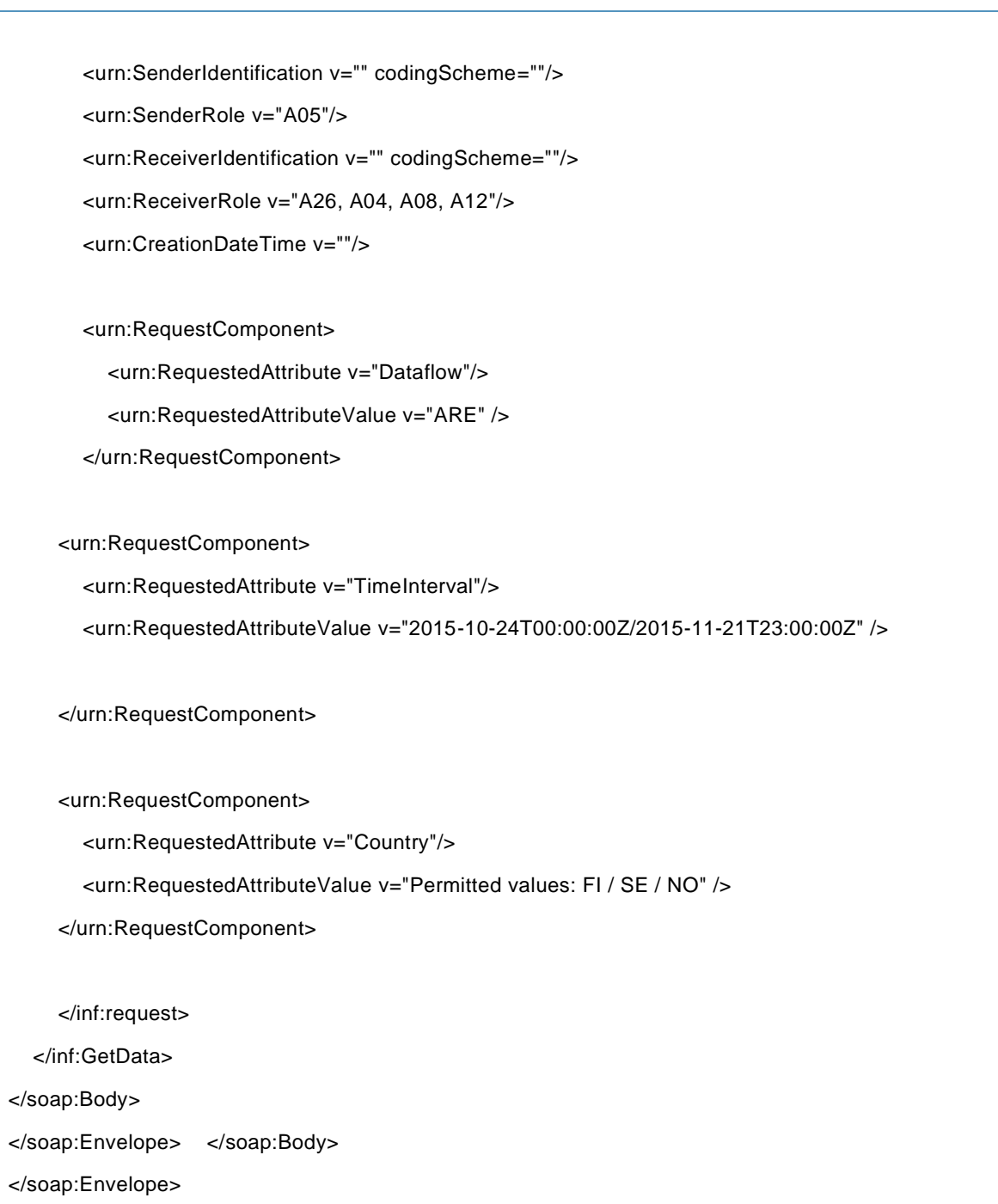

#### *3.1.3.18 Merged Production*

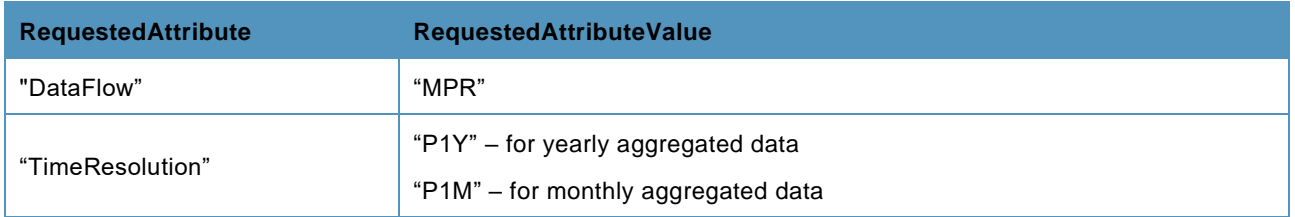

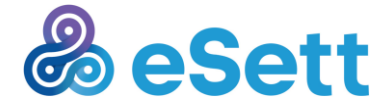

**Guide** 

eSett 25/5/2023 Public

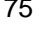

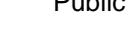

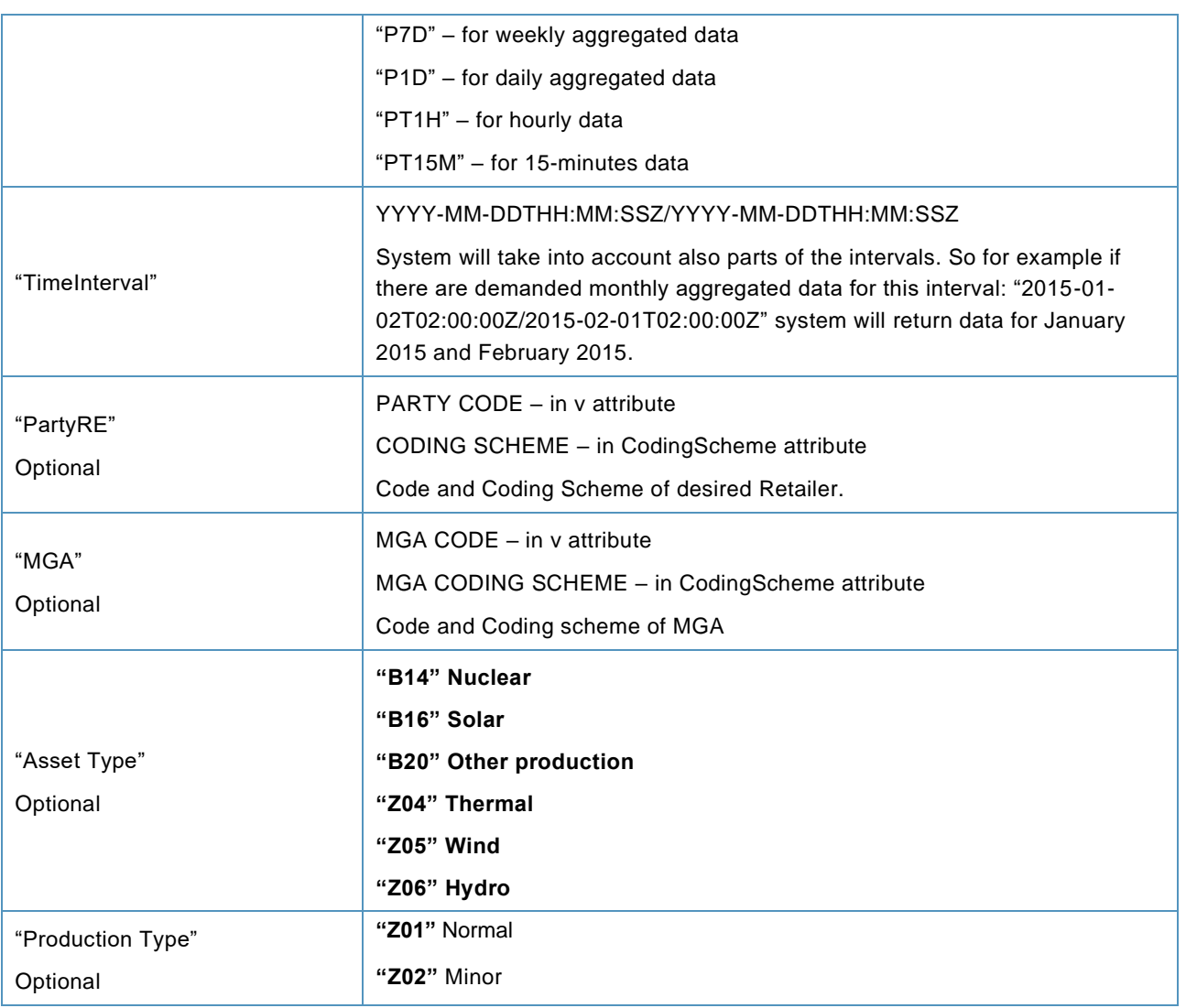

## **Request example**

<soap:Envelope xmlns:inf="http://www.basse.eu/information-service-1.0" xmlns:urn="urn:entsoe.eu:wgedi:components" xmlns:soap="http://www.w3.org/2003/05/soap-envelope">

<soap:Header xmlns:wsa="http://www.w3.org/2005/08/addressing">

</soap:Header>

<soap:Body>

<inf:GetData>

<inf:request DtdVersion="?" DtdRelease="?">

<urn:DocumentIdentification v=""/>

<urn:DocumentType v="A25"/>

<urn:SenderIdentification v="" codingScheme=" "/>

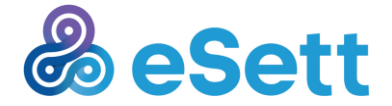

<urn:SenderRole v=" "/>

<urn:ReceiverIdentification v=" " codingScheme="A01"/>

<urn:ReceiverRole v="A05"/>

<urn:CreationDateTime v="2021-09-01T00:00:00Z"/>

<urn:RequestComponent>

<urn:RequestedAttribute v="Dataflow"/>

<urn:RequestedAttributeValue v="MPR"/>

</urn:RequestComponent>

<urn:RequestComponent>

<urn:RequestedAttribute v="TimeInterval"/>

<urn:RequestedAttributeValue v="2021-08-20T00:00:00Z/2021-08-22T00:00:00Z"/>

</urn:RequestComponent>

<urn:RequestComponent>

<urn:RequestedAttribute v="TimeResolution"/>

<urn:RequestedAttributeValue v="PT1H"/>

</urn:RequestComponent>

<urn:RequestComponent>

```
 <urn:RequestedAttribute v="PartyRE"/>
```
<urn:RequestedAttributeValue v="" codingScheme=" "/>

</urn:RequestComponent>

<urn:RequestComponent>

<urn:RequestedAttribute v="MGA"/>

<urn:RequestedAttributeValue v="" codingScheme=" "/>

</urn:RequestComponent>

<urn:RequestComponent>

<urn:RequestedAttribute v="AssetType"/>

<urn:RequestedAttributeValue v="Z04"/>

</urn:RequestComponent>

<urn:RequestComponent>

<urn:RequestedAttribute v="ProductionType"/>

<urn:RequestedAttributeValue v="Z01"/>

</urn:RequestComponent>

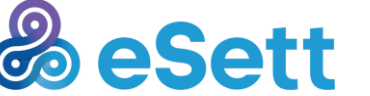

**Guide** 77

eSett 25/5/2023 Public

</inf:request>

</inf:GetData>

</soap:Body>

</soap:Envelope>

## *3.1.3.19 Capacity Reserves*

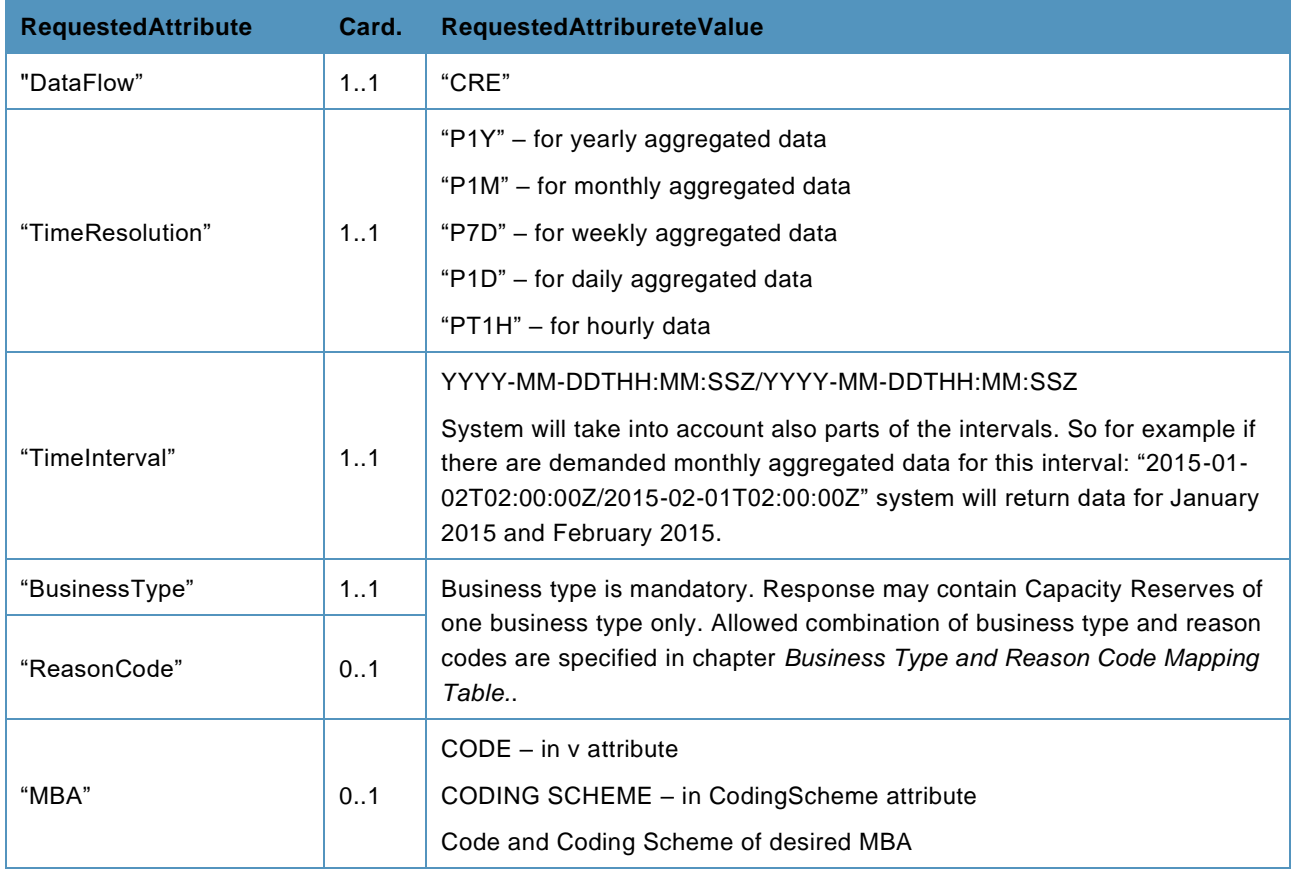

#### **Request example**

<soap:Envelope xmlns:soap="http://www.w3.org/2003/05/soap-envelope" xmlns:inf="http://www.basse.eu/information-service-1.0" xmlns:urn="urn:entsoe.eu:wgedi:components">

<soap:Header/>

<soap:Body>

<inf:GetData>

<inf:request DtdVersion="?" DtdRelease="?">

<urn:DocumentIdentification v=" "/>

<urn:DocumentType v="A25"/>

<urn:SenderIdentification v="" codingScheme=" "/>

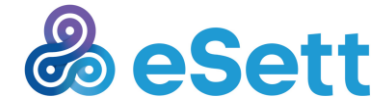

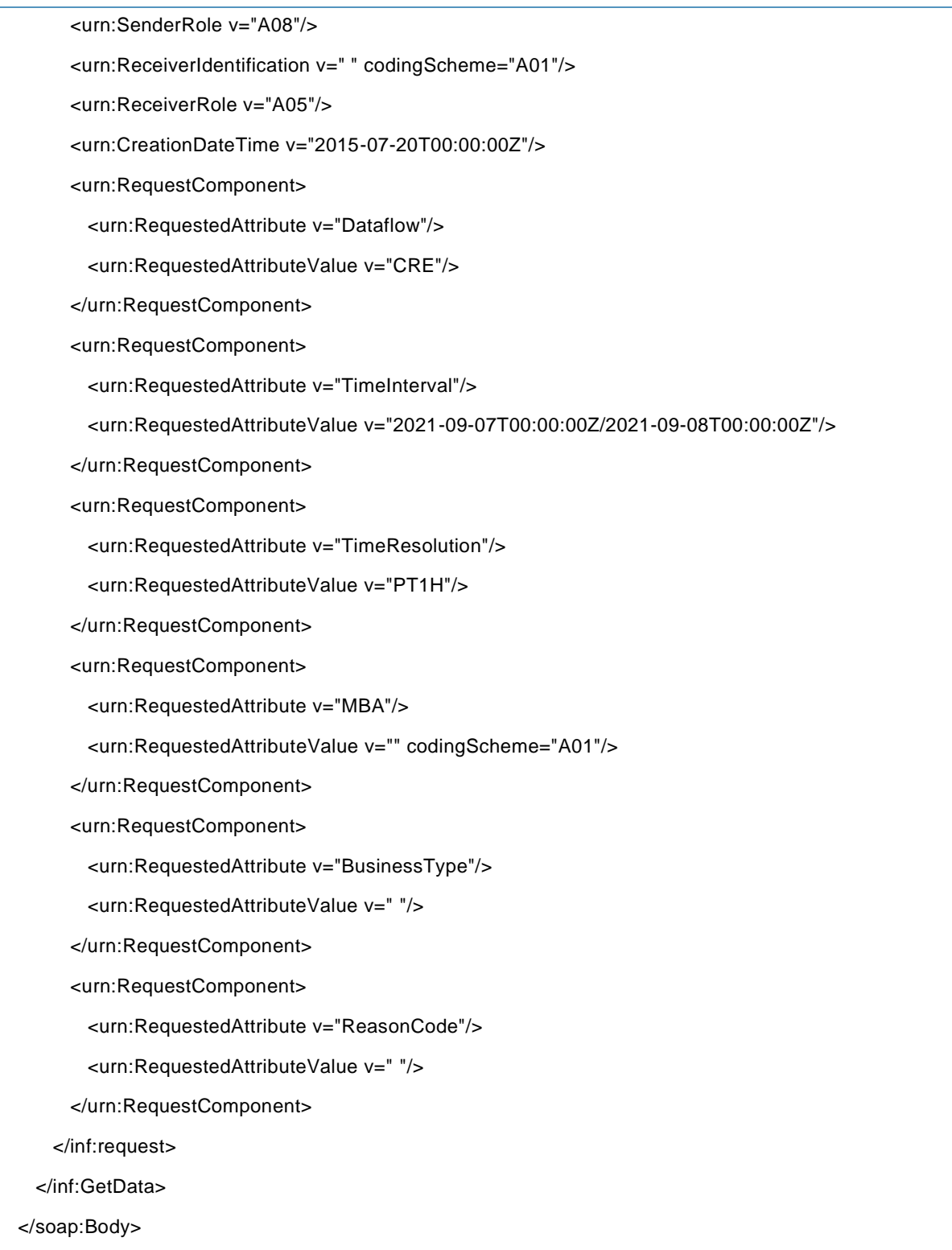

eSett 25/5/2023 Public

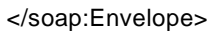

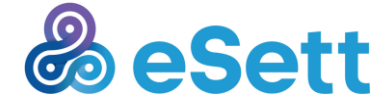

eSett 25/5/2023 Public

# **3.1.4 Handling of Optional Parameters**

Some of the request parameters of Information Service are marked as optional. If any of these parameters are left out of the request XML document, it is assumed that the sender wants to get information about all the values, which are accessible to the sender.

E.g. when requesting Production hourly data, one can leave the Production Unit parameter out. The Information Service will then return values for all Production Units the sender is entitled to access. Please consider that in this scenario the response might (especially for large service providers) surpass the limit for maximal response size. The preferred solution is then to query smaller time interval (e.g. one day instead of one week).

# **3.1.5 Full example of the XML when sending request**

You can send the XML files with headers or without depending on your own client. You can have a client that is configured to send the credentials with the message and therefore you don't need to include the credentials in the headers a second time.

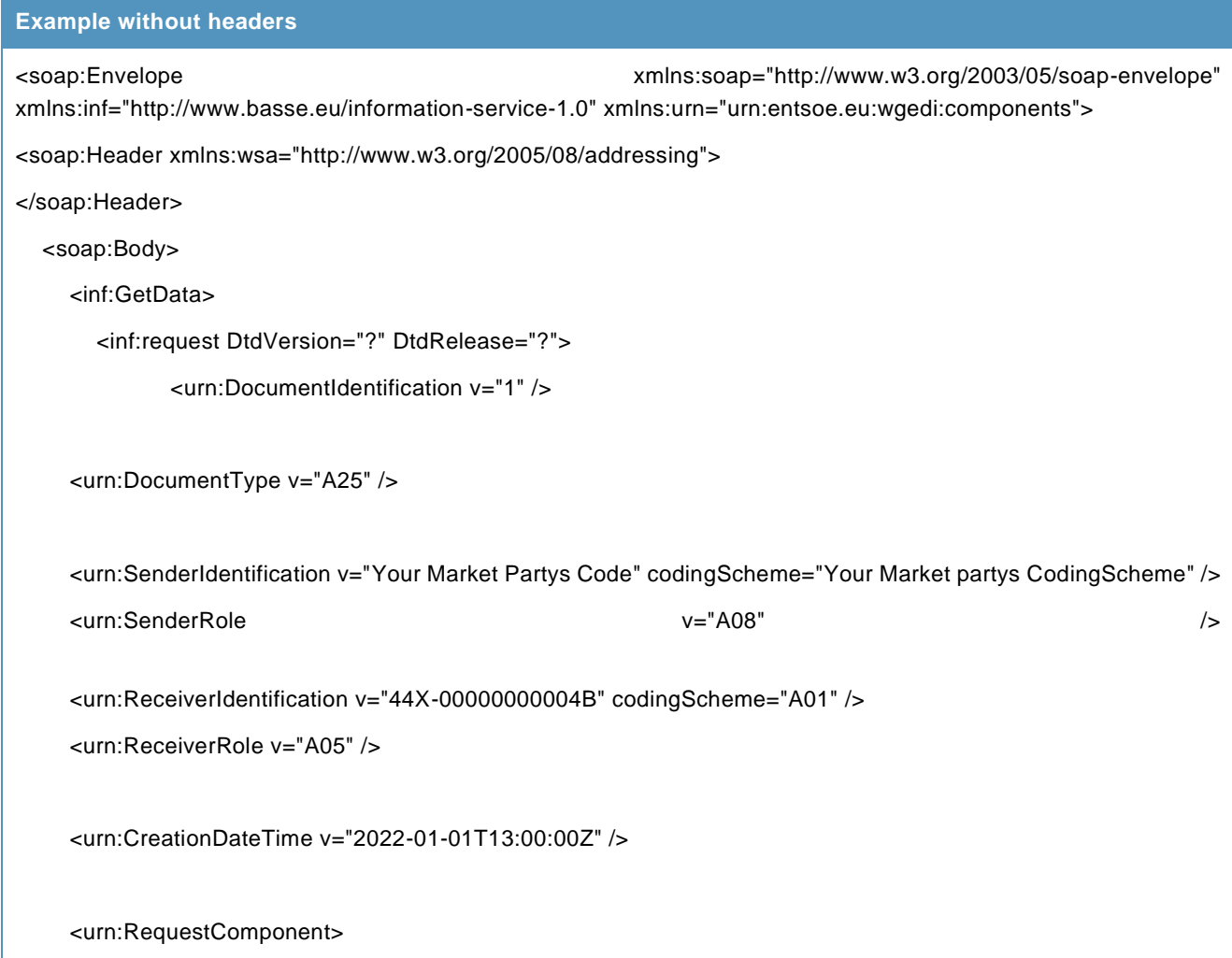

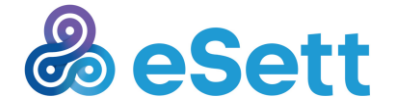

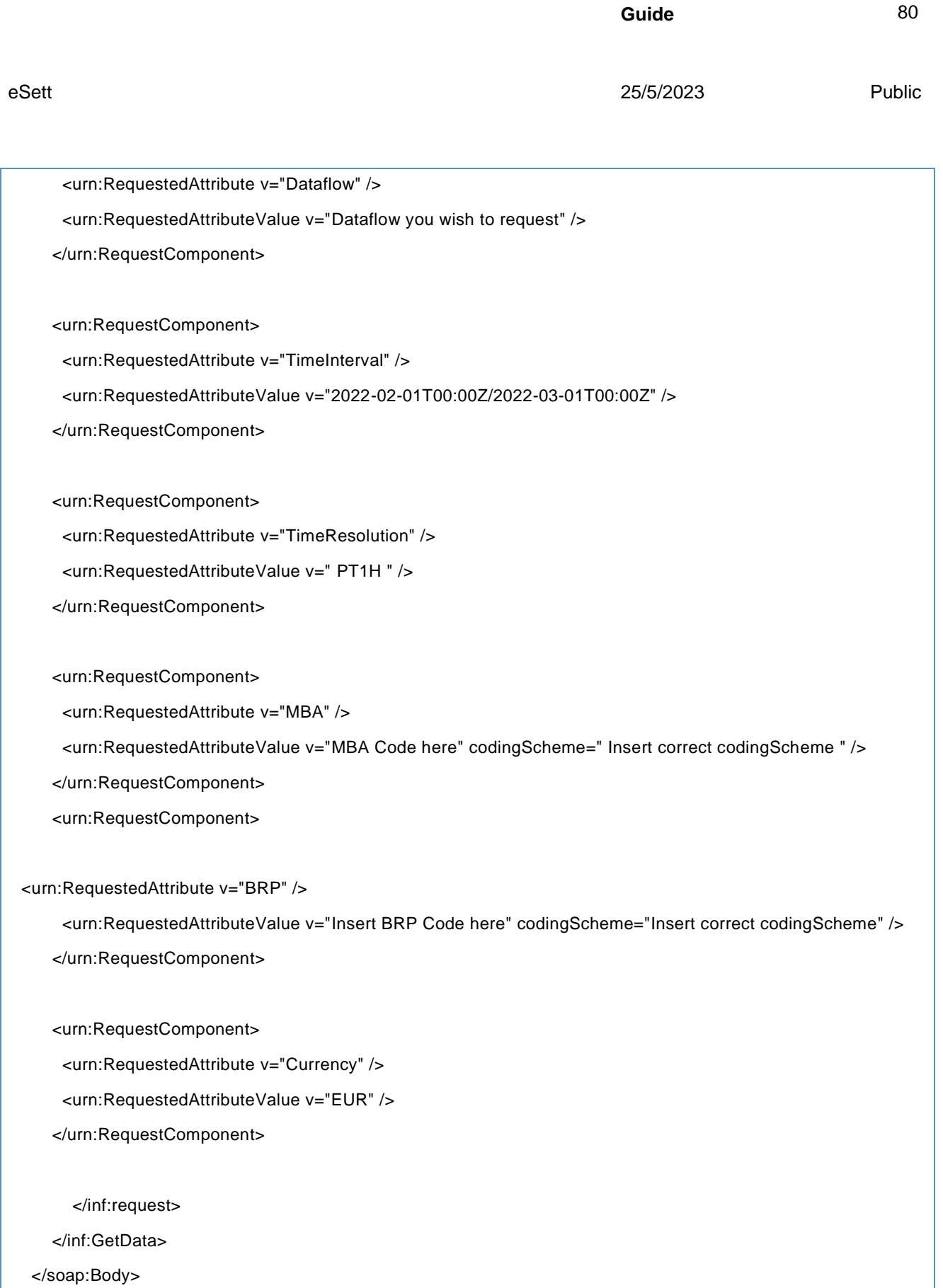

</soap:Envelope>

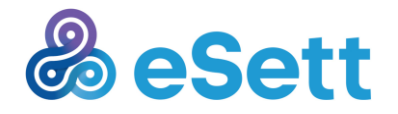

**Guide** 81 eSett 25/5/2023 Public Here is also an example with headers included in the SOAP envelope **Example without headers** <soap:Envelope xmlns:soap="http://www.w3.org/2003/05/soap-envelope" xmlns:inf="http://www.basse.eu/information-service-1.0" xmlns:urn="urn:entsoe.eu:wgedi:components"> <soap:Header xmlns:wsa="http://www.w3.org/2005/08/addressing"> <Security xmlns="http://docs.oasis-open.org/wss/2004/01/oasis-200401-wss-wssecurity-secext-1.0.xsd"> <UsernameToken d4p1:Id="UsernameToken-49" xmlns:xsi="http://www.w3.org/2001/XMLSchema-instance" xmlns:xsd="http://www.w3.org/2001/XMLSchema" xmlns:d4p1="http://docs.oasis-open.org/wss/2004/01/oasis-200401-wss-wssecurity-utility-1.0.xsd"> <Username>YourONLSUsername</Username> <Password Type="http://docs.oasis-open.org/wss/2004/01/oasis-200401-wss-username-token-profile-1.0#PasswordText">YourONLSPassword</Password> </UsernameToken> </Security> <wsa:Action>http://www.basse.eu/information-service-1.0/IInformationService/GetData</wsa:Action> <wsa:To>https://service.esett.com/INFS/InformationService.svc</wsa:To> </soap:Header> <soap:Body> <inf:GetData> <inf:request DtdVersion="?" DtdRelease="?"> <urn:DocumentIdentification v="1" /> <urn:DocumentType v="A25" /> <urn:SenderIdentification v="Your Market Partys Code" codingScheme="Your Market partys CodingScheme" /> <urn:SenderRole v="Your Market Party Role" /> <urn:ReceiverIdentification v="44X-00000000004B" codingScheme="A01" /> <urn:ReceiverRole v="A05" /> <urn:CreationDateTime v="2022-01-01T13:00:00Z" /> <urn:RequestComponent>

<urn:RequestedAttribute v="Dataflow" />

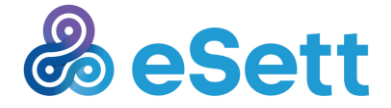

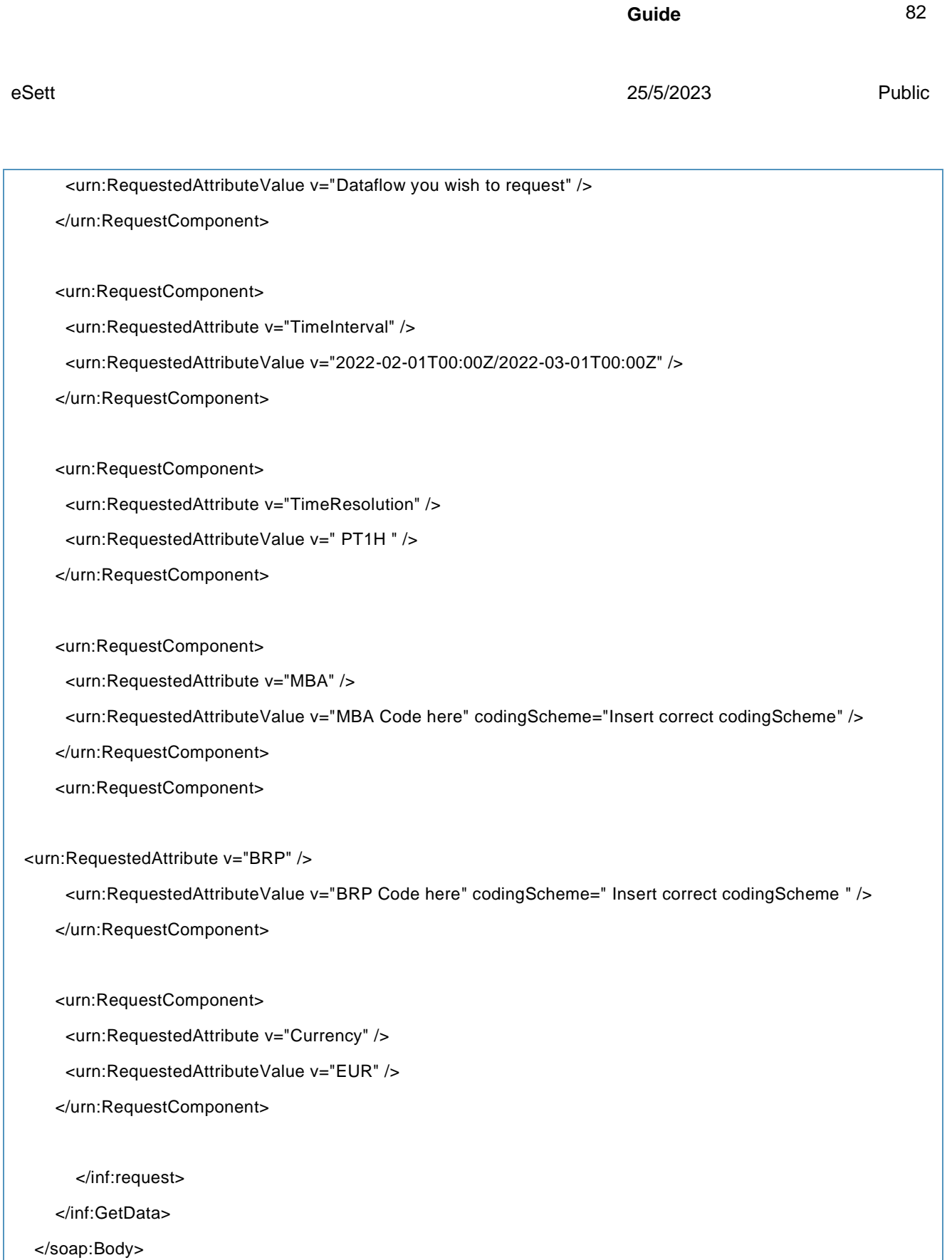

</soap:Envelope>

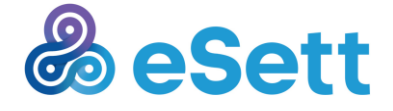